$8701/6$ 

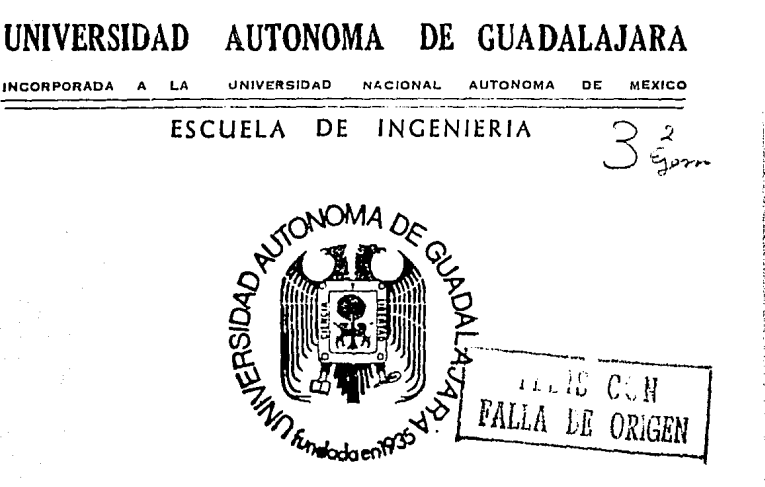

# CALCULO COMPUTARIZADO DE PRESUPUESTOS DE EDIFICACION

TESIS PROFESIONAL QUE PARA OBTENER EL TITULO DE INGENIERO EN COMPUTACION PRESENTA GLORIA DEL CARMEN ESPONDA MAZA GUADALAJARA, JALISCO. 1966

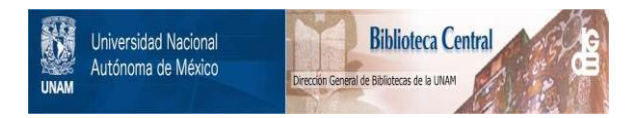

### **UNAM – Dirección General de Bibliotecas Tesis Digitales Restricciones de uso**

## **DERECHOS RESERVADOS © PROHIBIDA SU REPRODUCCIÓN TOTAL O PARCIAL**

Todo el material contenido en esta tesis está protegido por la Ley Federal del Derecho de Autor (LFDA) de los Estados Unidos Mexicanos (México).

El uso de imágenes, fragmentos de videos, y demás material que sea objeto de protección de los derechos de autor, será exclusivamente para fines educativos e informativos y deberá citar la fuente donde la obtuvo mencionando el autor o autores. Cualquier uso distinto como el lucro, reproducción, edición o modificación, será perseguido y sancionado por el respectivo titular de los Derechos de Autor.

TESIS CON FALLA DE ORIGEN

### TABLA DE CONTENIDO

Página

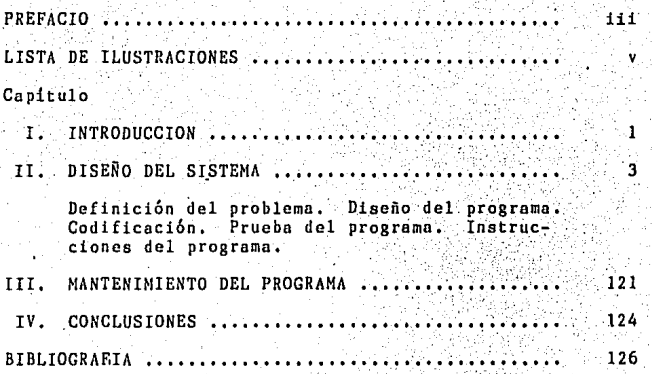

#### DE ILUSTRACIONES

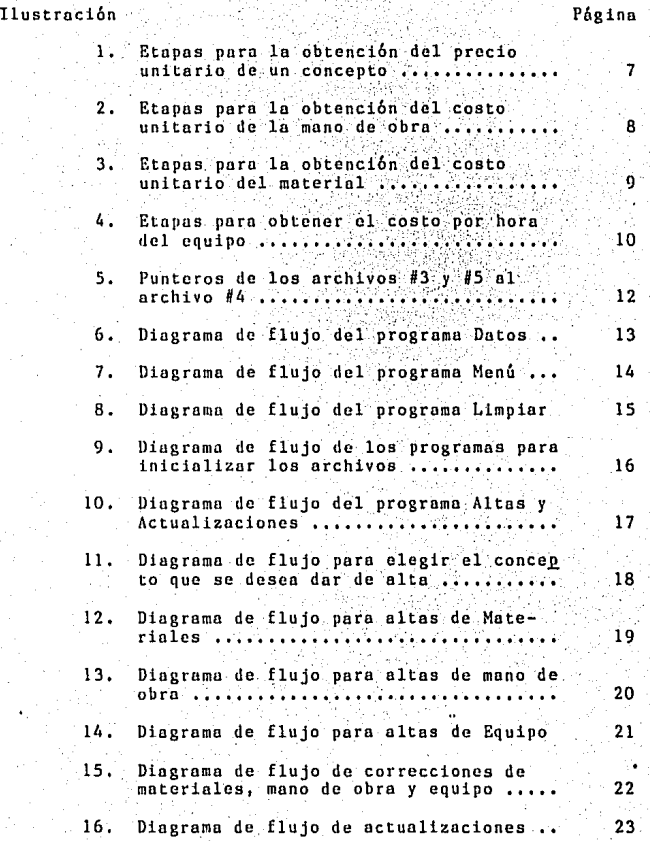

### **Ilustración** Página

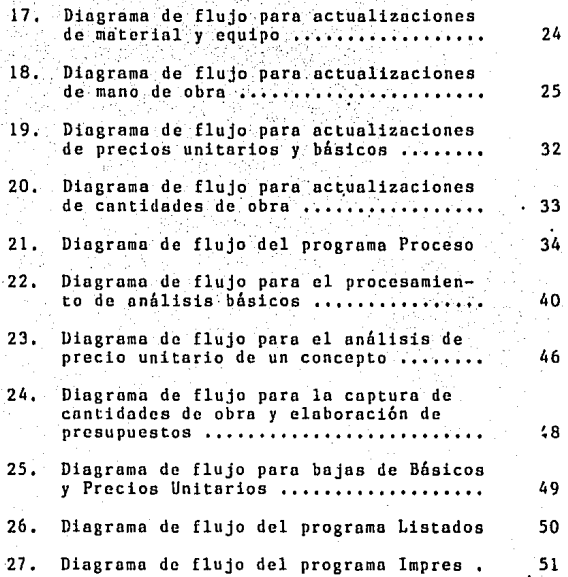

#### CAPITULO I

#### **INTRODUCCION**

Dentro de la sociedad uno de los indicadores que refleia mas fielmente el avance o retroceso en la economía de dicha sociedad es la rama de la edificación, puesto que cuando una comunidad es solvente y logra el aprovechamiento de sus recursos, así como un beneficio de los mismos, esto se refle ja inmediatamente en la creación de nueva infraestructura pa ra las ciudades y una vivienda digna para sus habitantes. Es decir, al contar con recursos, se desea satisfacer las necesidades primordiales de dicha sociedad, siendo éstas: alimentacion, vestido y casa. Es esta última la que llama poderosamente nuestra atención, va que debido al alto crecimiento demográfico, día a día se hace necesaria la creación de un mayor número de casa habitación. Esto implica hacer más ágil el proceso de edificación, para poder realizar, en el menor tiempo posible, el volúmen de vivienda necesitada.

El cálculo de presupuestos es una de las partes del proceso antes mencionado que requiere de un número elevado de horas para llevarse a cabo, además de que es una labor te diosa, puesto que es cada partida que encontramos en la edificación es necesario realizar un análisis a conciencia de los costos directos e indirectos que afectan dicha partida.

Por medio de este trabajo se proporciona a las personas que trabajan en la industria de la edificación, el medio computarizado para la obtención de dichos presupuestos, en un tiempo razonable y con un minimo de error.

Para llevar a cabo este provecto se utiliza como herramienta de trabajo al computador. Acui se proporcionan los programas, la forma como se diseñaron y como se utilizan, así como la manera de dar mantenimiento al programa en caso de necesitarse.

#### CAPTTHLO II

#### DISENO DEL SISTEMA

#### 1. Definición del Problema

En el sistema tradicional para la elaboración de presupuestos, necesitamos seguir por lo general, el siguiente or $den:$ 

1) Contar con un provecto

- 2) Contar o elaborar un catálogo de conceptos de obra.
- 3) Investigar precios de insumos en el mercado.
- 4) Efectuar cálculos previos (Costos preliminares: Morteros, concretos, cimbras, costos horarios, etc.)
- 5) Analizar costos directos.
- 6) Analizar indirectos, utilidad y cargos adicionales.
- 7) Formar el presupuesto.
- 8) Efectuar operaciones aritméticas.
	- 9) Revisar las operaciones aritméticas.
- 10) Necanografiar los documentos o reportes por presentar.

11) Revisar errores mecanográficos.

Al efectuar a mano todo lo anterior estamos expuestos a cometer un alto número de errores humanos, producto del cansancio físico, del humor, etcétera.

Aún cuando el cálculo no constituve por si mismo una actividad mental de nivel muy elevado, parece que se presenta un conflicot entre los claculos y otros trabajos de tipo La labor de cálculo emplea tanto tiempo que más creativo. la productividad de las mentes creadoras puede llegar a interrumpirse por completo, mientras estén dedicadas a efectuar calculos aritméticos. En el caso particular del cálculo de presupuestos en edificación, observamos éste mismo problema que es común en tantas otras ramas, la productividad creativa se interrumpe.

Al mismo tiempo. debido a las exigencias existentes en el medio de la edificación, se ha hecho cada vez mas necesaria la automatización de un método para la determinación del costo real de una obra. Las instituciones bancarios solicitan al constructor en busca de crédito, un presupuesto detallado de la obra que se pretende realizar, el cual necesita estar elaborado en forma objetiva y ordenada. El gobierno, exige de igual forma a los constructores que pretenden trabajar para ellos, la elaboración de presupuestos en los que se incluvan los análisis de costos de cada concepto que intervenga en la construcción de la obra. Al constructor también le es indispensable conocer anticipada y detalladamente el costo de cada concepto de su obra, como ayuda para controlar los costos directos durante la construcción de la misma, tanto en lo que a mano de obra como en lo que a materiales se refiere, contando además con una valiosa ayuda para programar la duración de su obra.

Es por ello que se ha hecho cada vez más necesario contar con la avuda del computador como una herramienta de trabajo que agilize este proceso. y que por lo tanto. permits al constructor tomar decisiones oportunas y economicas, antes de la constucción de la obra, de optar por diferentes tipos de materiales o procedimientos constructivos e incluso realizar cambios de diseño.

La parte en que el computador nos avuda en la elaboración de un presupuesto corresponde a los pasos 2.4.5.7.8 v 10 del cuadro antes mencionado.

El Catalogo de Conceptos (paso no; 2), se obtiene de re visar los planos en forma general, así como las específicaciones del proyecto a realizar. El programa hará este catálogo de acuerdo a los análisis de precios unitarios que se realizen para la obra que se está presupuestando, es decir. cada análisis de precio unitario existente en los archivos viene a ser un concepto del catálogo, entonces, tendremos tantos conceptos como análisis de precios unitarios se havan realizado. El Catálogo de Conceptos deberá complementarse con la captura de las cantidades de obra, este catálogo es conveniente agruparlo por partidas (Proyecto, Cimentación, Estructura, etcétera).

Para los cálculos previos o Básicos (paso #4), es necesario hacer un análisis de costo. Este análisis consiste en hacer una lista de los materiales. mano de obra y equipo. el precio por unidad y la cantidad de cada uno de los anteriores, que interviene en la elaboración del Básico a analizar.

ę.

sa Lingure a Elização Art

calcular los importes y sumarlos para obtener el costo. Los cálculos previos, llamados Básicos, vienen a ser los morteros, concretos, lechadas, cimbras y costos horarios, que en los análisis de costo de los conceptos serán conside rados como materiales y equipo, respectivamente. En el caso de los costos horarios, serán analizados de igual manera que los Básicos en el programa, va que en edificación el análisis de Costos Horarios no es tan detallado como en otras obras de Ingenieria Civil.

El análisis de Costos Directos seguirá la misma metodología del análisis de costo de los Básicos (paso #5). El diagrama de la página 7 (Ilustración 1), muestra la forma de realizarlo. Si al costo Directo del concepto se le aumenta el factor o porcentaje de Indirectos, se obtiene el precio por unidad del concento.

Una vez que se han hecho los análisis de Costos, se agrupan los conceptos del Catálogo de Conceptos en "Partidas" y con las cantidades de obra obtenidas de la cuantificación de los planos, se calculan los importes de los conceptos, estos se suman para obtener los totales de cada partida. Los totales de las partidas a su vez, son sumadas teniendo como resultado final el presupuesto de la obra (pa  $so$  #7).

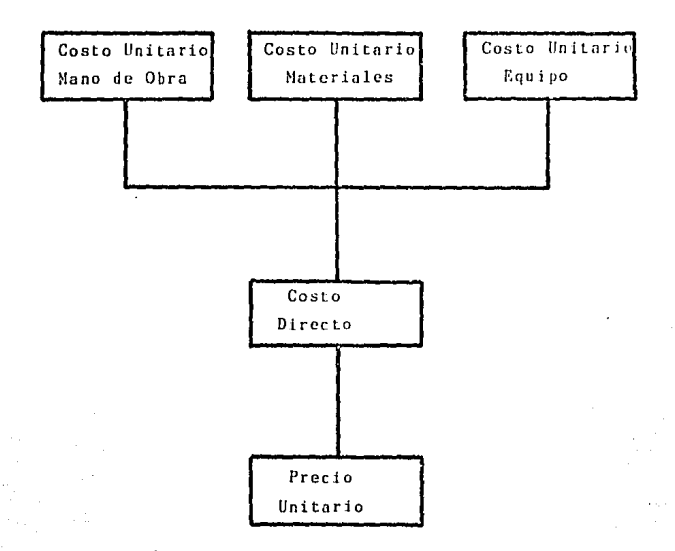

Ilustración I. Etapas para la obtención del Precio Unitario de un Concepto.

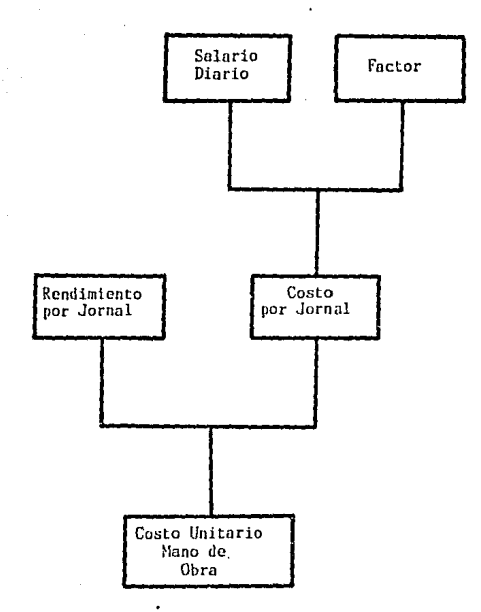

Ilustración 2. Etapas para lo obtención del Costo Unitario *de* lo Mano de Obro.

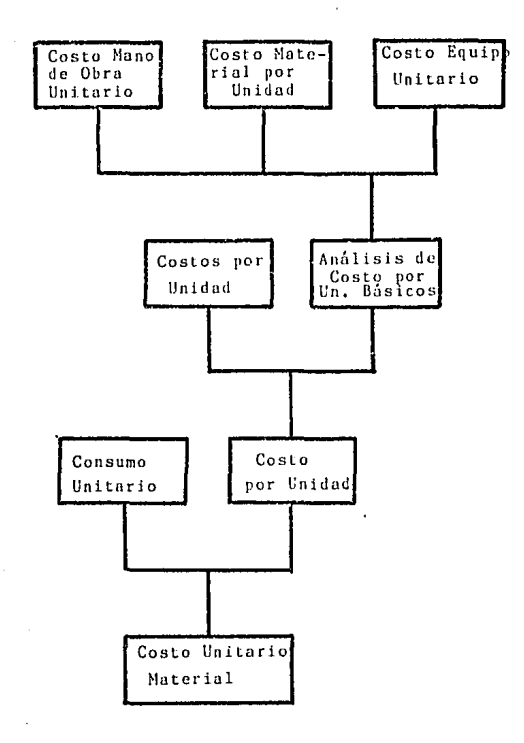

Ilustración 3. Etapas para la obtención del Costo Unitario del Material.

o

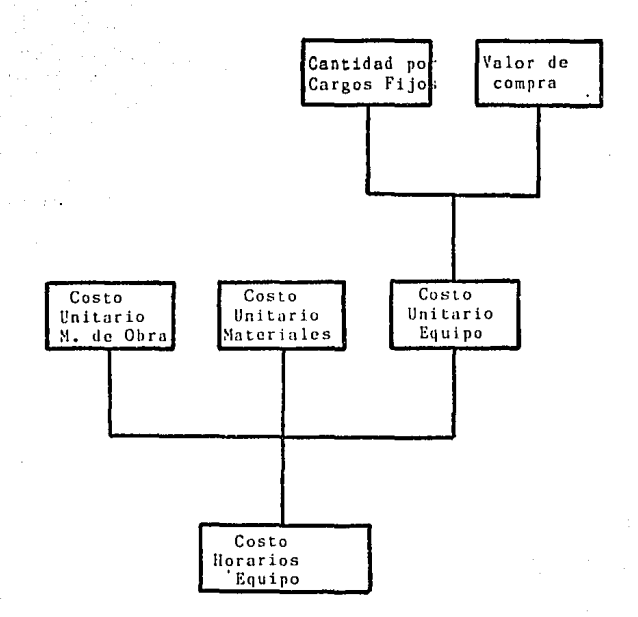

Ilustración 4. Etapas para obtener el Costo por hora de Equipo.

#### 2. Diseño del Programa

El programa utilizará varios archivos para el correcto manejo de la información que será proporcionada al computa- $\mathbf{d} \cdot \mathbf{r}$ .

Un archivo servirá para almacenar la información de los materiales y equipo que se utilizará en la construcción de la obra, (archivo #1). Estos datos son: el nombre, su unidad y su precio.

El archivo #2 contendrá los datos de la mano de obra. Los campos de cada registro son: el nombre o denominación de la mano de obra o cuadrilla, su salario base diario, el factor de incremento al salario base, el costo real diario v la unidad.

En el archivo #3 se tendrán los conceptos del presupuesto y sus datos. Estos son: la clave del concepto, con la cual el programa identifica a qué partida pertenece dicho concepto, su unidad, la fecha en que se analizó su costo, los totales de material, mano de obra y equipo que son parte del análisis de precio unitario del concepto, su Costo directo, el porcentaje de indirectos aplicado al concepto, su precio unitario, la cantidad del concepto que interviene en la construcción de la obra, el importe (producto de la cantidad y el precio unitario) y dos apuntadores al archivo #4, que contendrán las direcciones relativas inicial y final entre las que se halla el análisis realizado para determinar el precio por unidad del concepto.

Como se acaba de mencionar, al archivo #4 servirá para almacenar información del concepto que no puede tenerse en el archivo #3. Así como también almacenará información de Bá sicos. Esta consiste de los elementos que integran el análisis de costo del Concepto o Básico. Es obvio que en el archi vo se tendrán los detalles de varios análisis.

En el archivo #5 se tendrán los mismos campos que en el archivo #3, con la diferencia que éste archivo (#5) contendrá a los básicos.

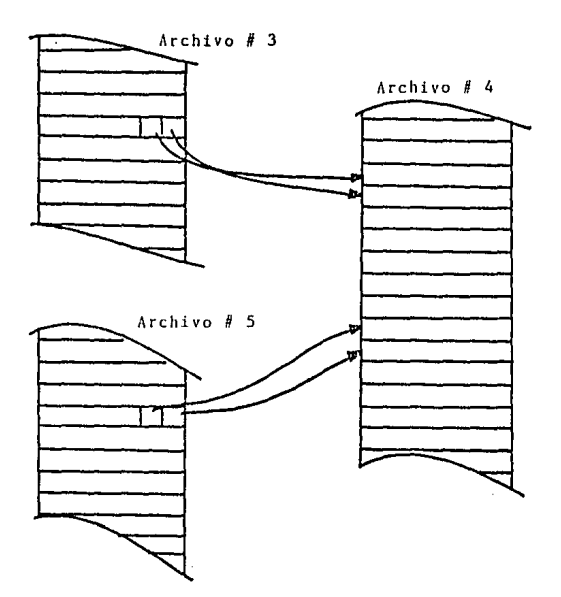

Ilustración 5. Punteros del Archivo # 3 y del Archivo #5 al Archivo # 4.

Un archivo servirá para el ordenamiento de los conceptos (archivo #6), el cual es una tabla auxiliar de nunteros tal que se mueven los punteros en lugar de hacer el ordenamiento sobre los registros mismos del archivo # 3.

والكاكل لاس والعرفية والبلوء بأبواء المرارينين يتراور وروائه

రావు సావిధికాలా

Otro archivo será utilizado para registrar las Partidas del Presupuesto, su clave y su descripción.

Y finalmente, se usará un registro para los datos de la Obra: el nombre de la obra, el nombre de la empresa que rea liza el Presupuesto y el porcentaje de Mando Intermedio que se aplicará a la mano de obra.

A continuación se muestran los disgramas de flujo de los programas.

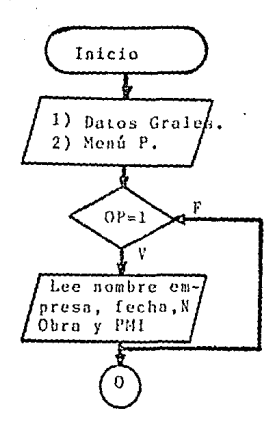

Ilustración 6. Diagrama de flujo del programa Datos.

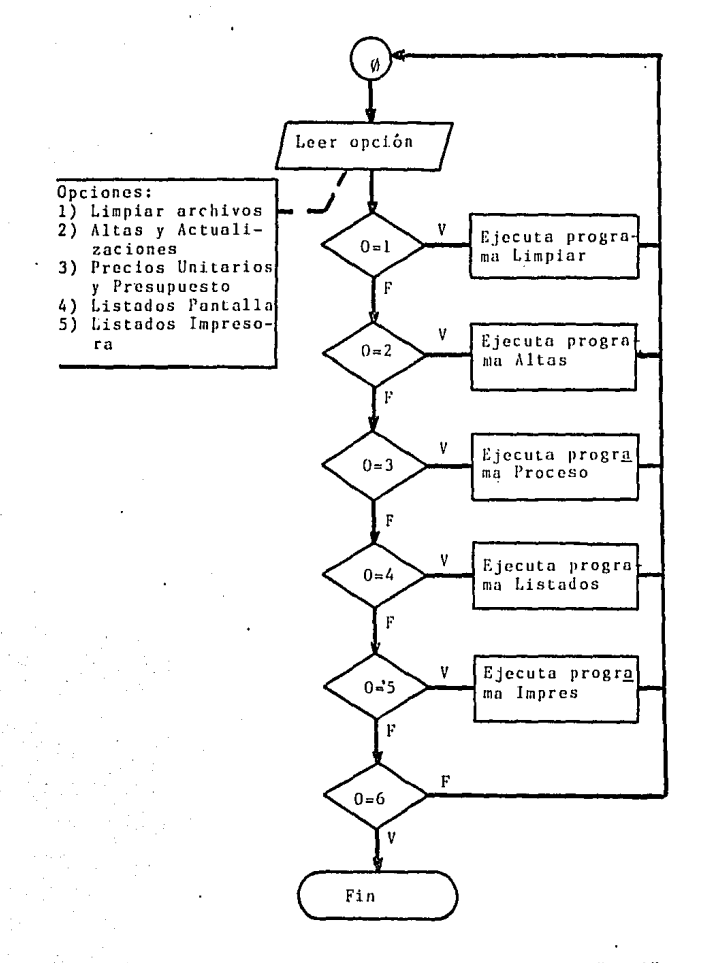

llustraci6n 7. Diagrama de flujo del programa "Menb"

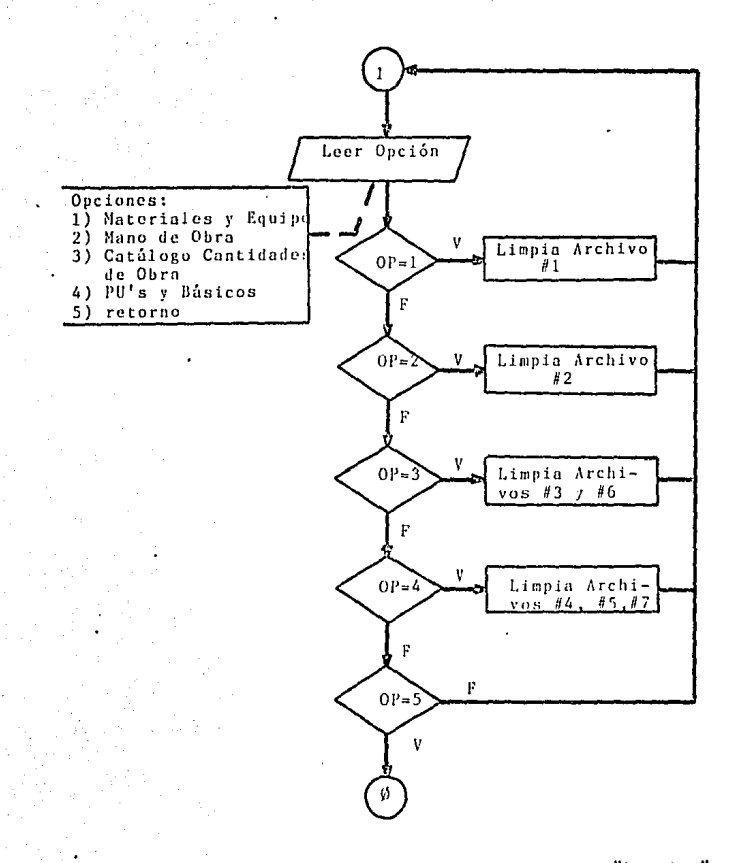

Ilustraci6n *B.* Diagramo de flujo del programo ''Limpiar''

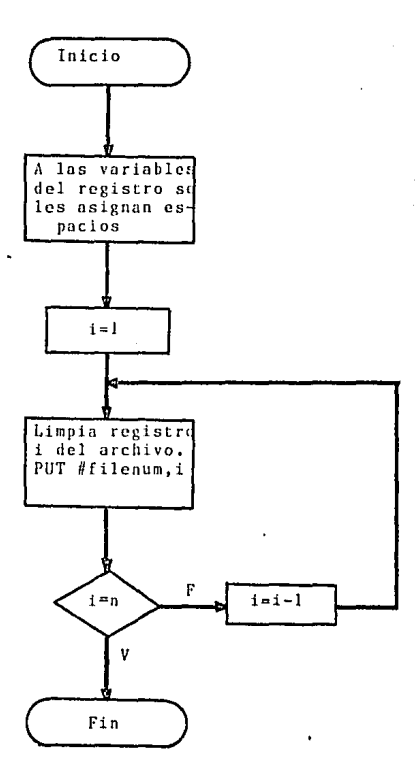

Ilustración 9. Diagrama de flujo de los programas para<br>inicializar los archivos.

ïδ

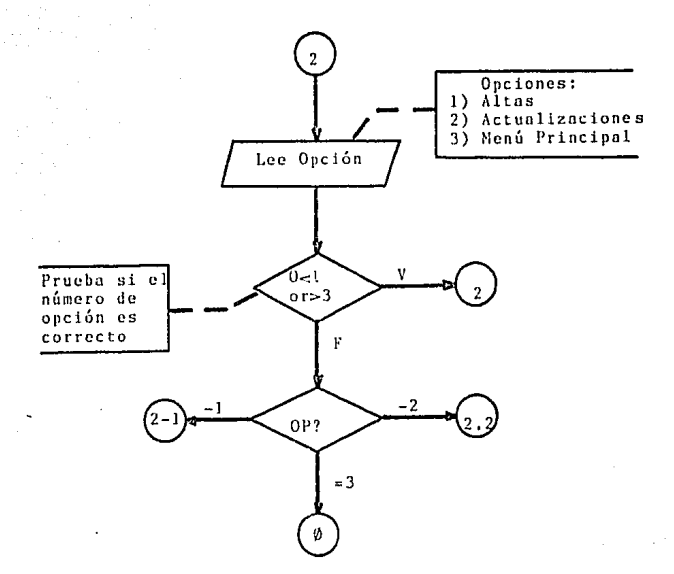

Ilustración 10. Diagrama de flujo del programa "Altas<br>y Actualizaciones"

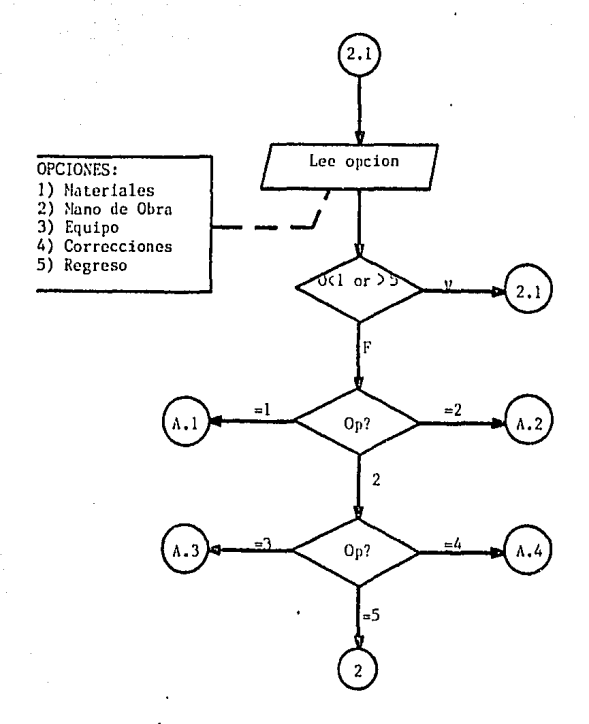

llustraci6n ll. Diagrama de Flujo para elegir el tipo de concepto **que se desea dar de alta. Programa <sup>11</sup> 1\ltas y Actualizaciones <sup>11</sup> •** 

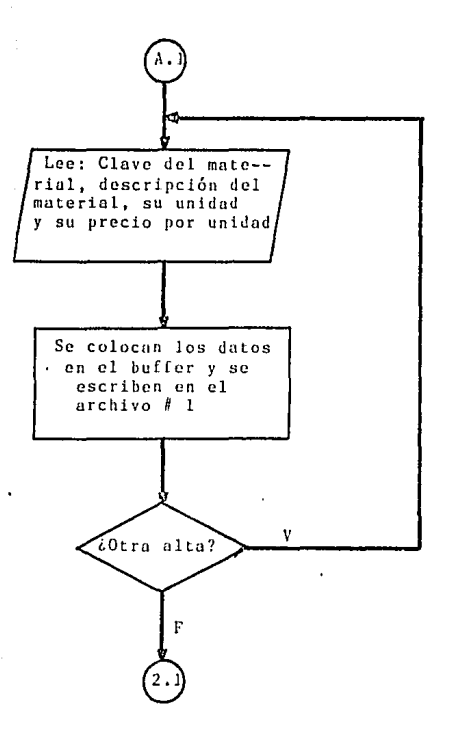

Ilustración 12. Diagrama del flujo para Altas de Materi<u>a</u><br>les. Programa "Altas y Actualizaciones"

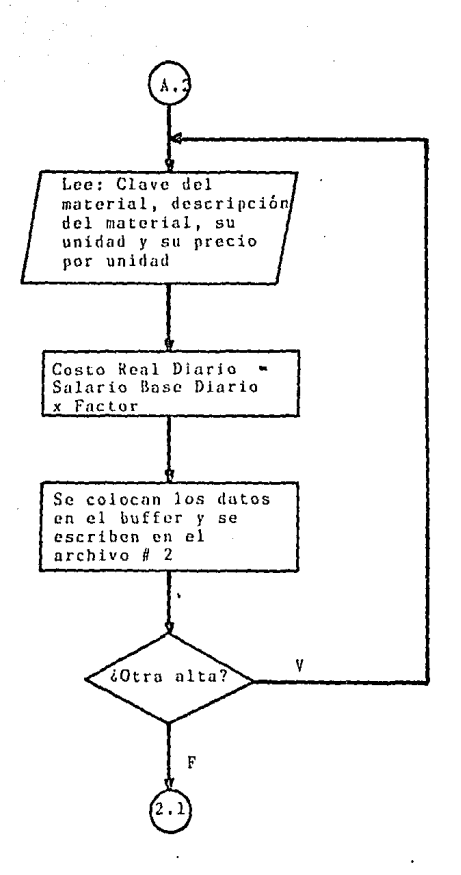

ilustraci6n 13~ Diagrama de flujo para altas de Mano de Obra. Programa ''Altas y Actualiznciones <sup>11</sup>

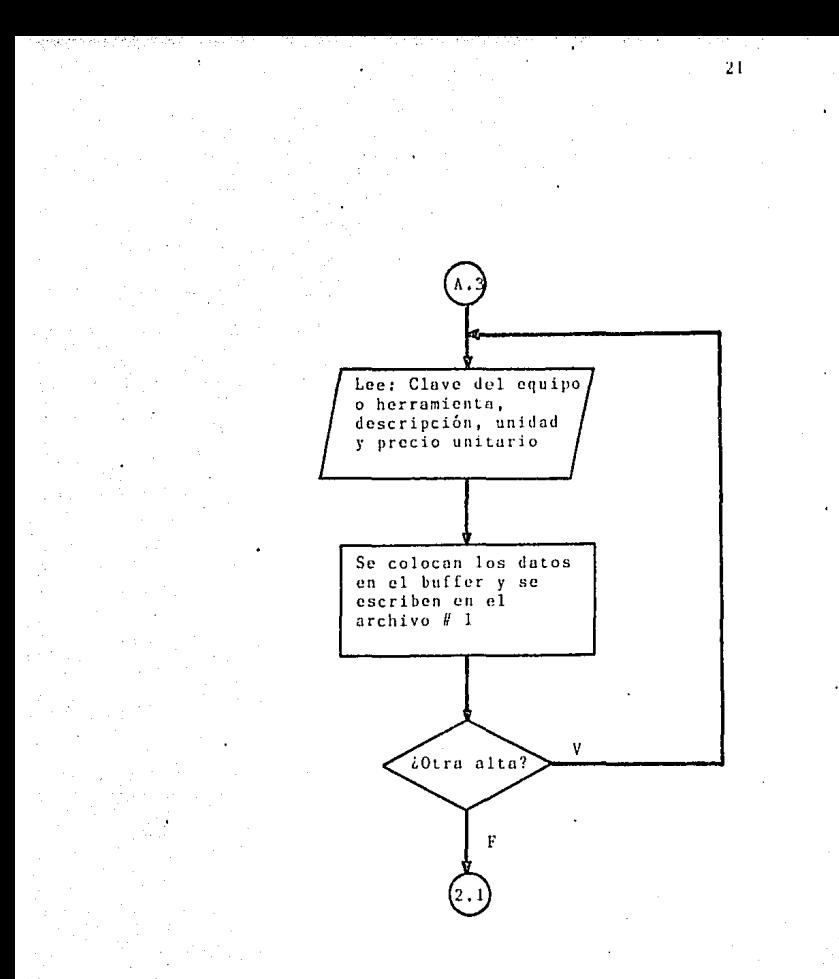

Ilustración 14. Diagrama de flujo para altas de Equipo ~llcrramicnta. Programa ''Altas y Actualizaciones''

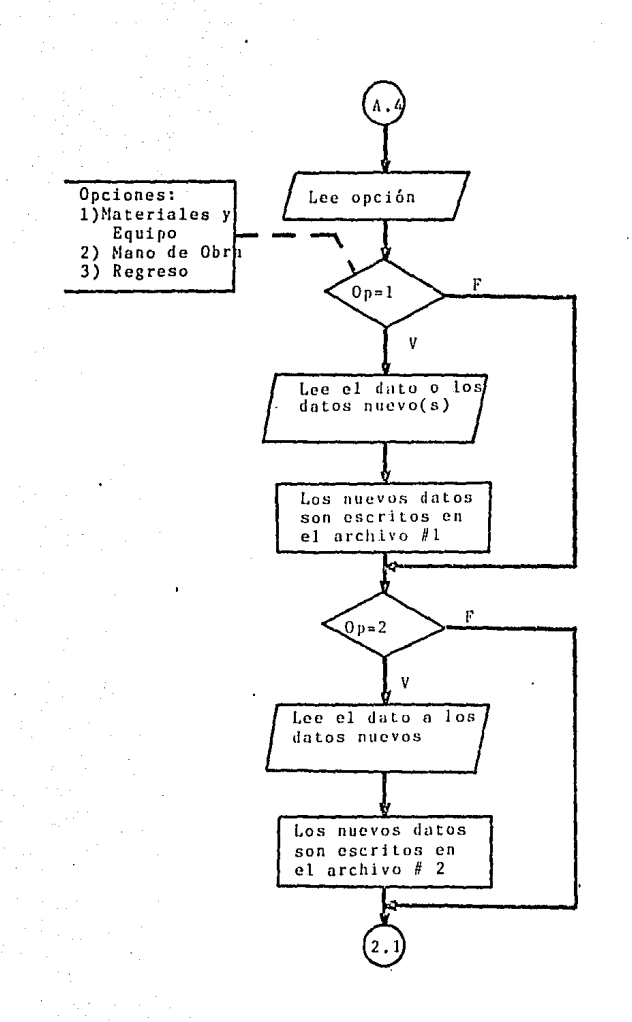

Ilustración 15, Diagrama de flu1o de correcciones de Materiales, Mano de Obra y Equipo. 'Altas y Actualizaciones"

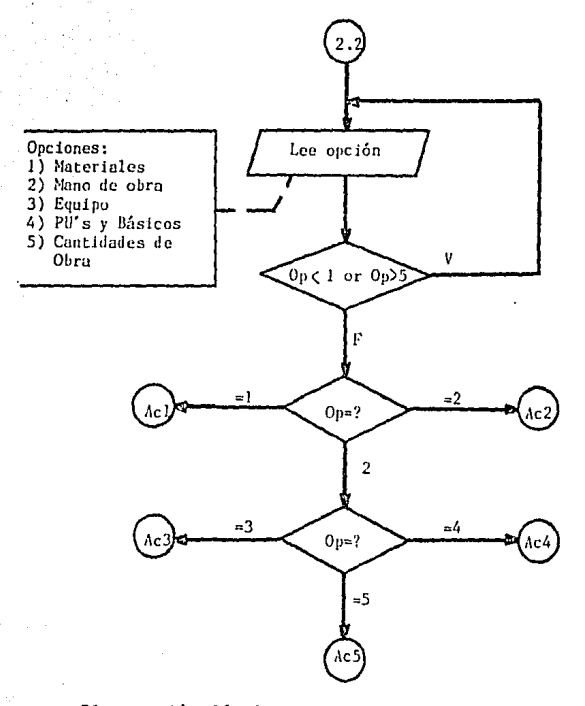

Ilustración 16. Diagrama de flujo de Actualizaciones.<br>Programa "Altas y Actualizaciones".

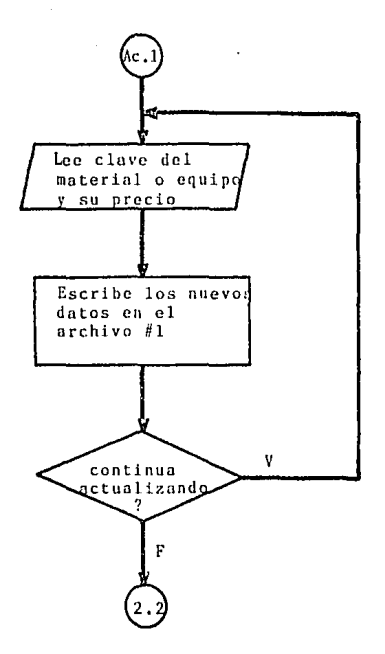

Ilustración 17. Diagrama de flujo para actualizaciones de Material o Equipo. Programa ''Altas y Actualizaciones''

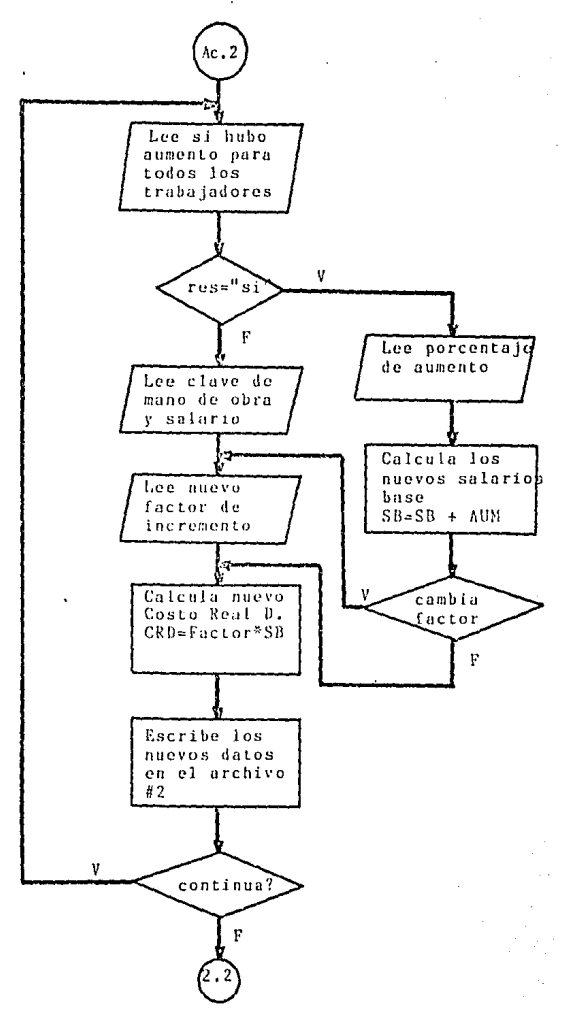

Ilustración 18. Diagrama de flujo para actualizaciones<br>de Mano de Obra. Programa "Altas y Actualizaciones"

đ

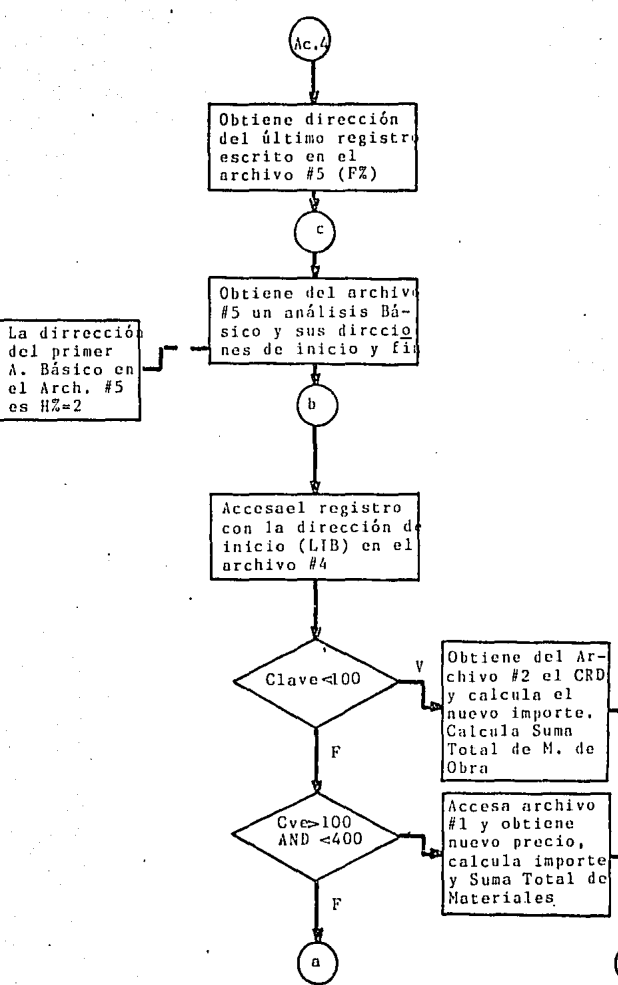

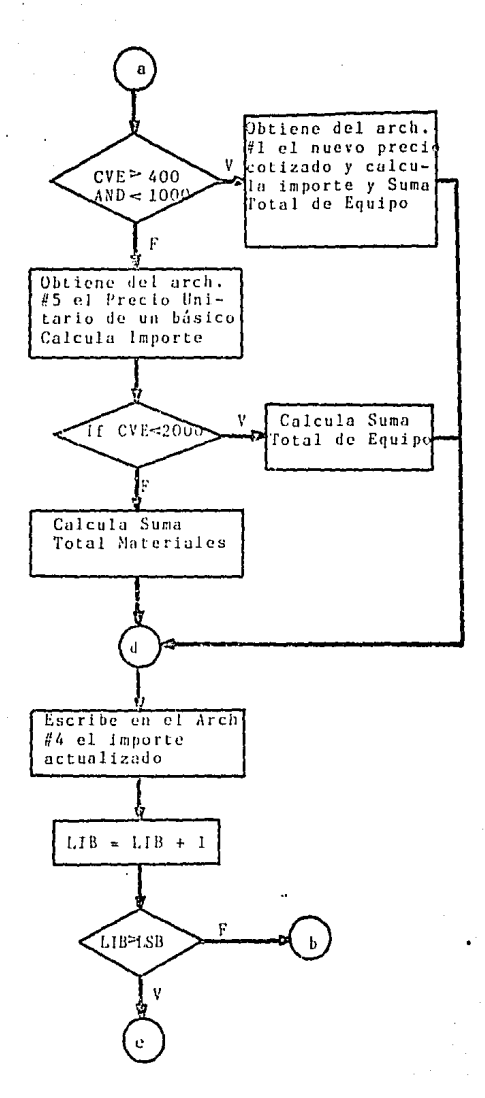

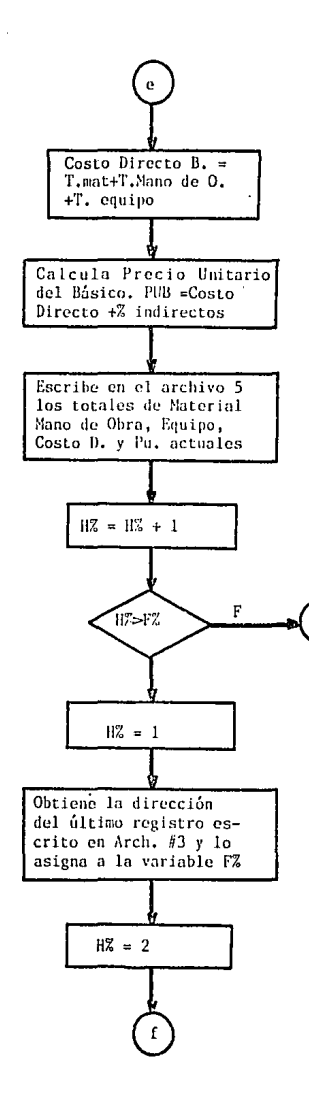

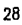

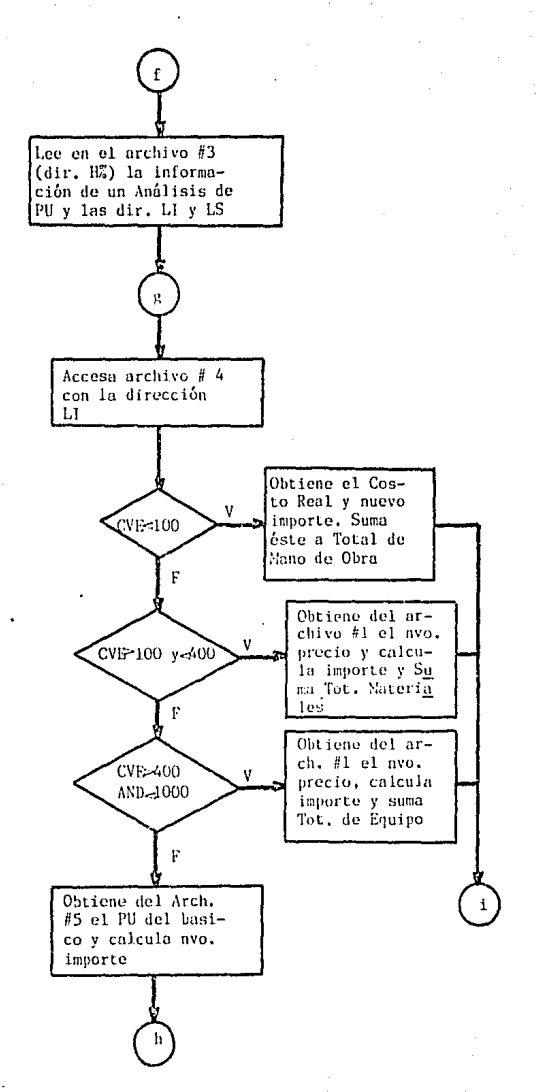

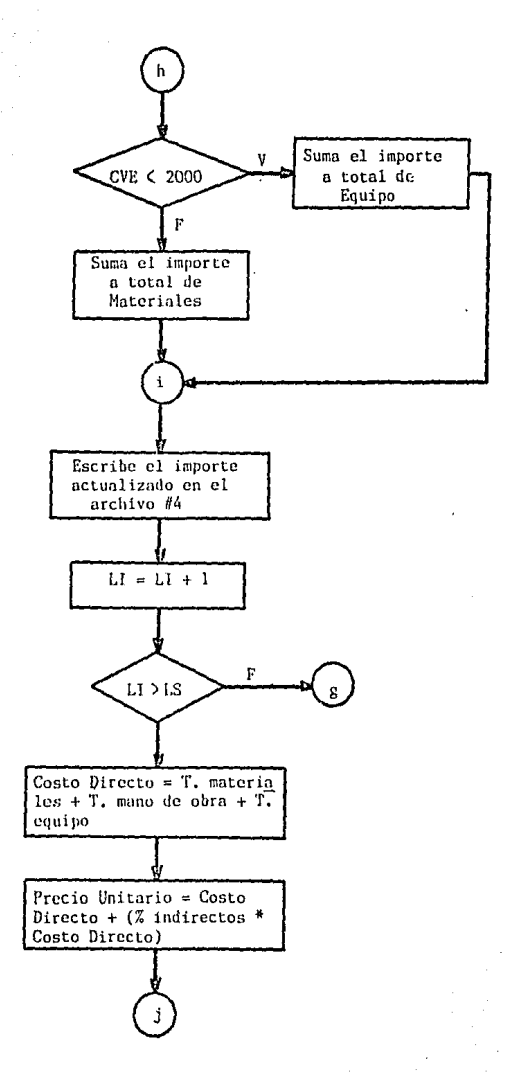

**British College**
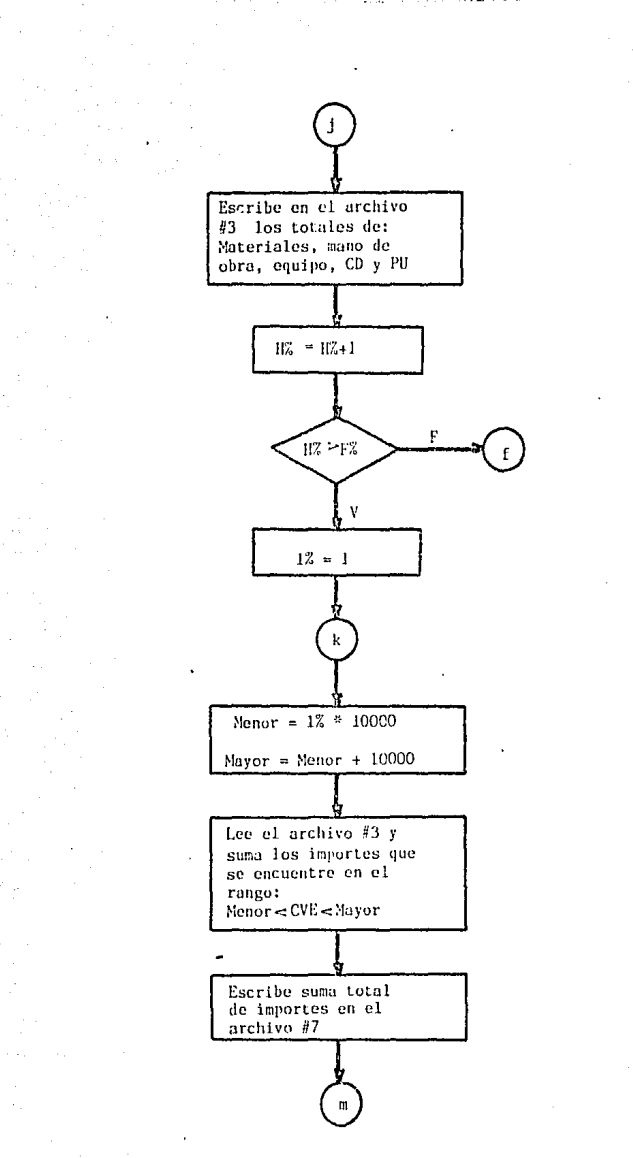

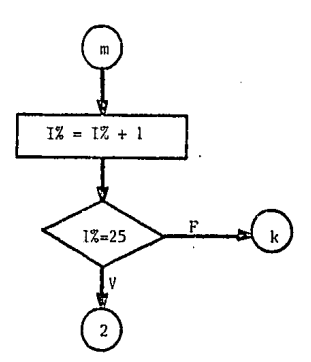

Ilustración 19. Diagrama de flujo para actualizaciones<br>de Precios Unitarios y Básicos. Programa "Altas y Actualiz<u>a</u><br>ciones".

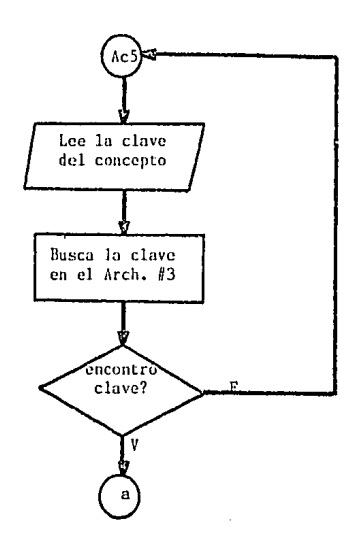

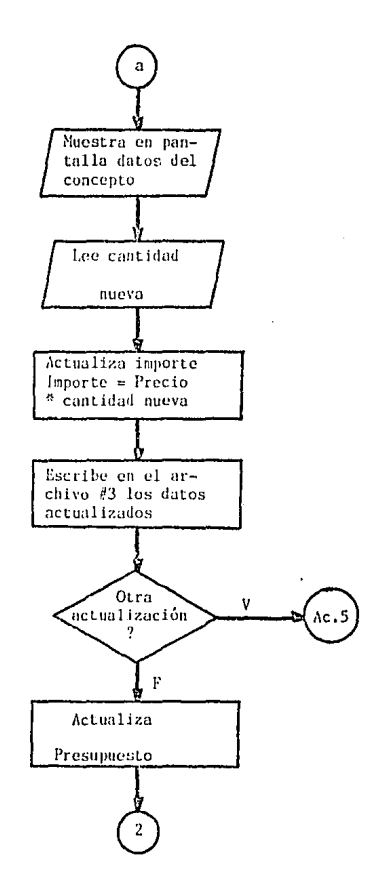

llustración 20. Diagrama de flujo para actualizaciones<br>de Cantidades de Obra. Programa "Altas y Actualizaciones".

33

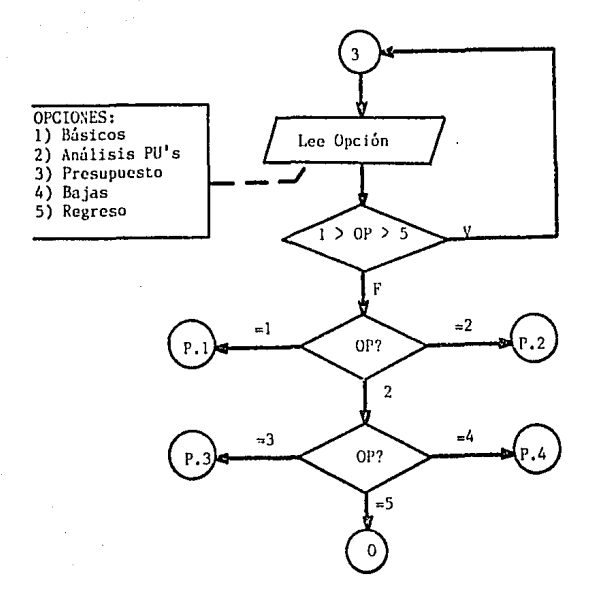

Ilustraci6n 21. Diagrama de flujo del programa "Proco**so".** 

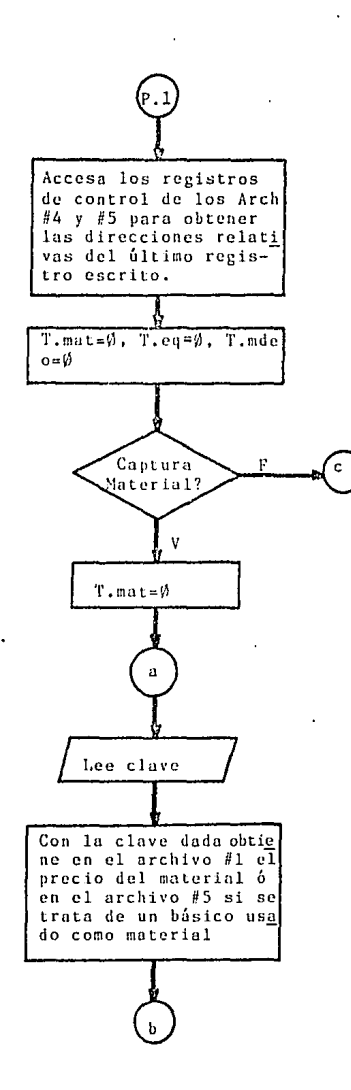

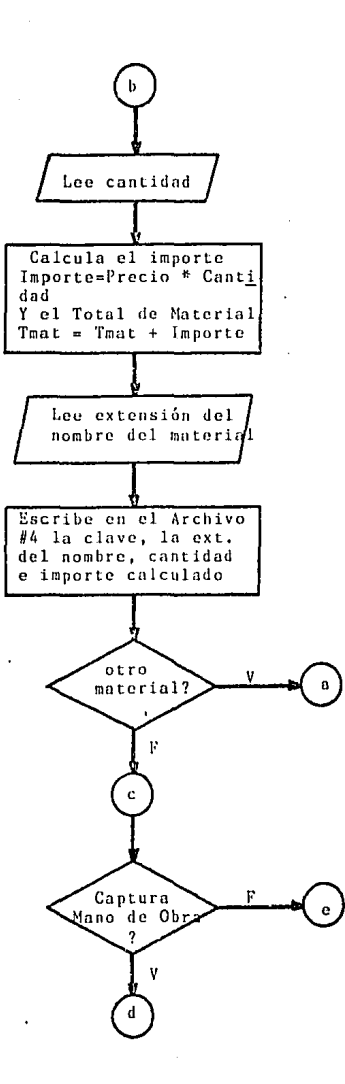

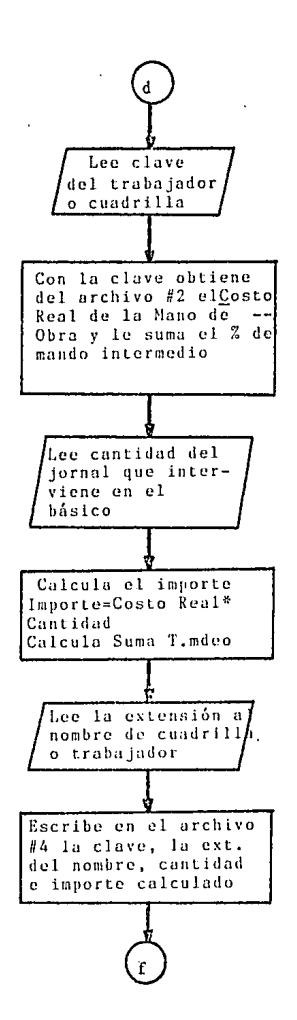

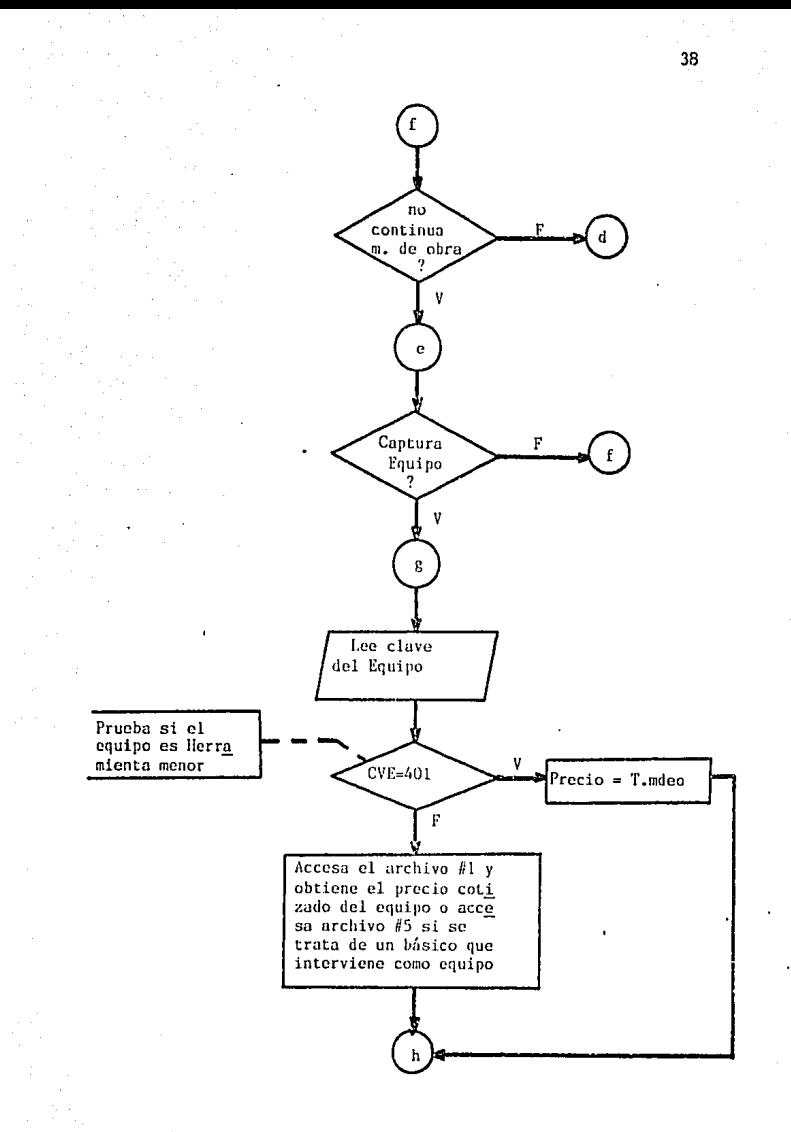

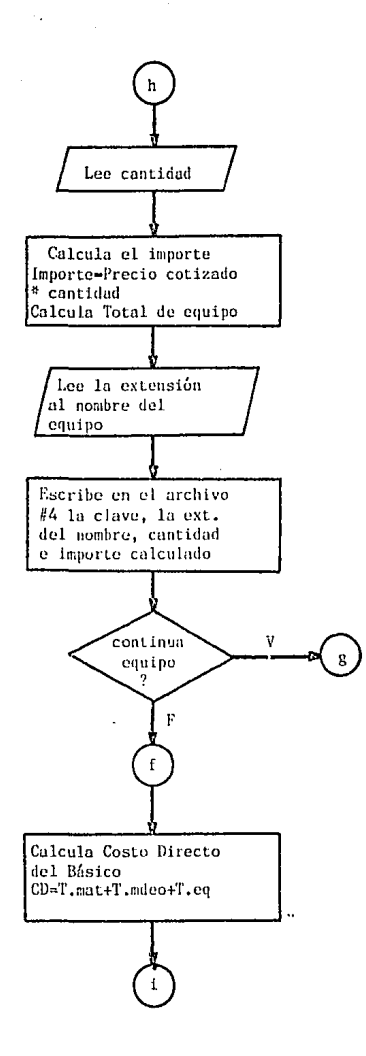

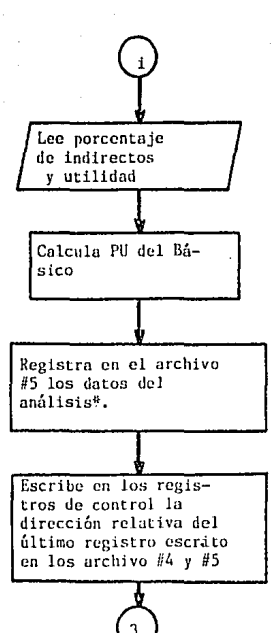

Ilustración 22. Diagrama de flujo para el procesamiento de Análisis Básicos. Programo "Proceso".

\*Código, Concepto, Unidad, Fecha, T.mat, Tmdeo, T.eq, Costo Directo, Porcentaje de Indirectos, Precio Unitario y el rango de direcciones donde se almacenaron los elementos que intervinieron en el análisis (LI y LS)

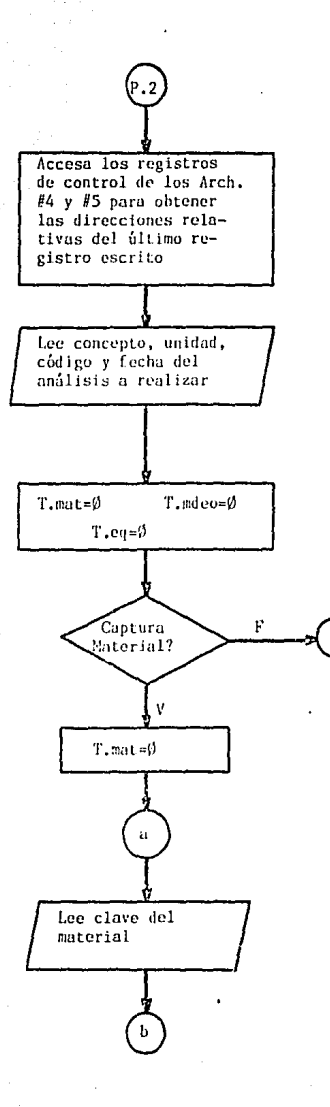

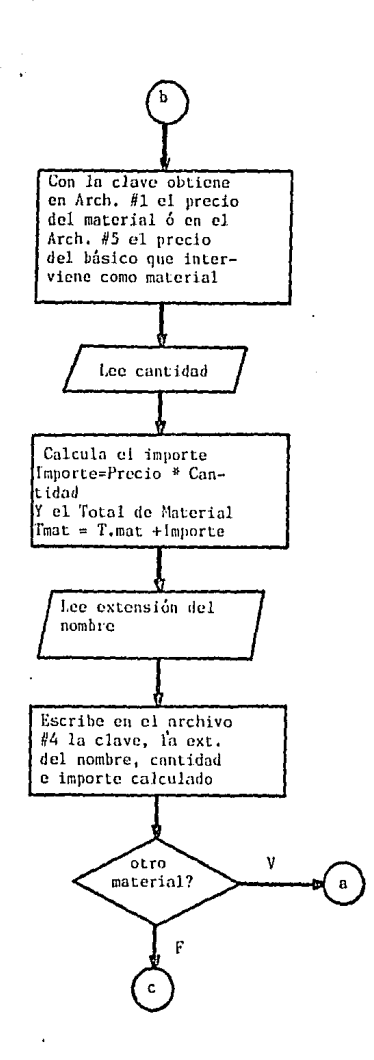

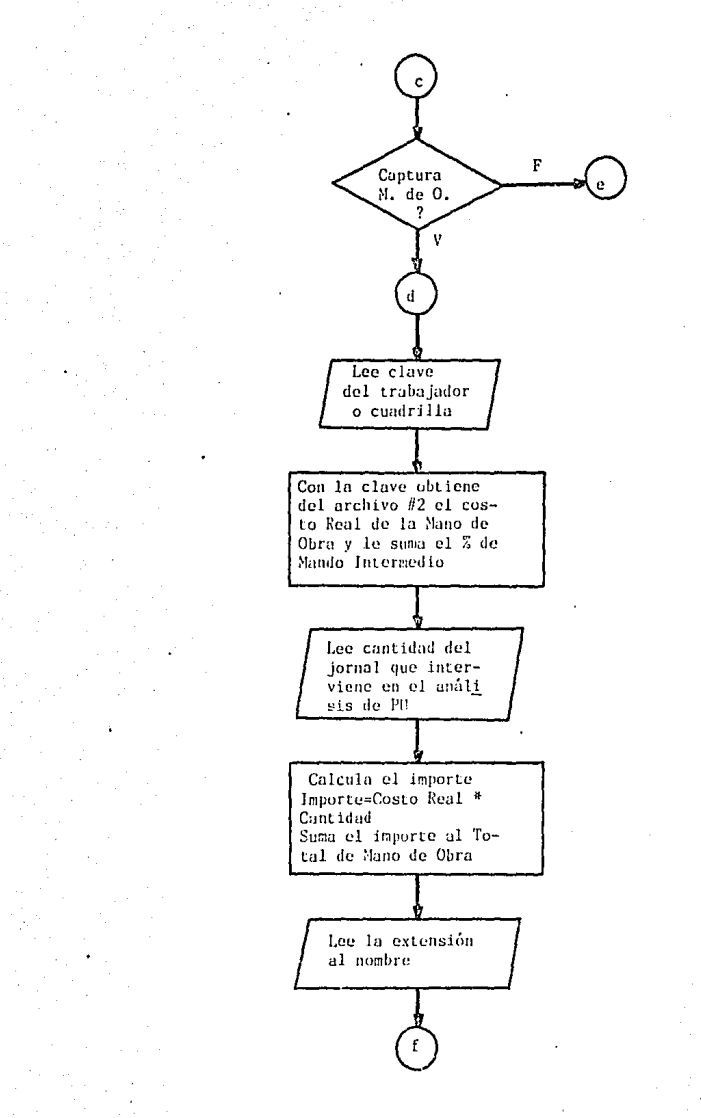

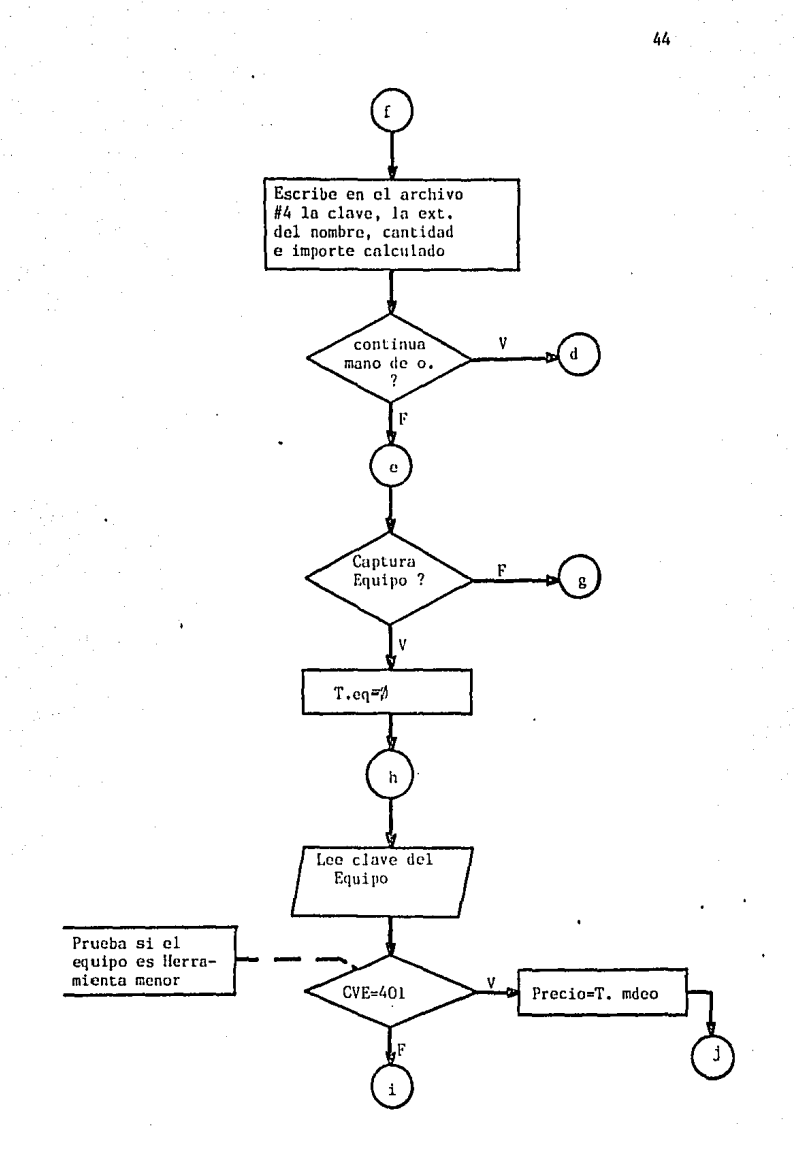

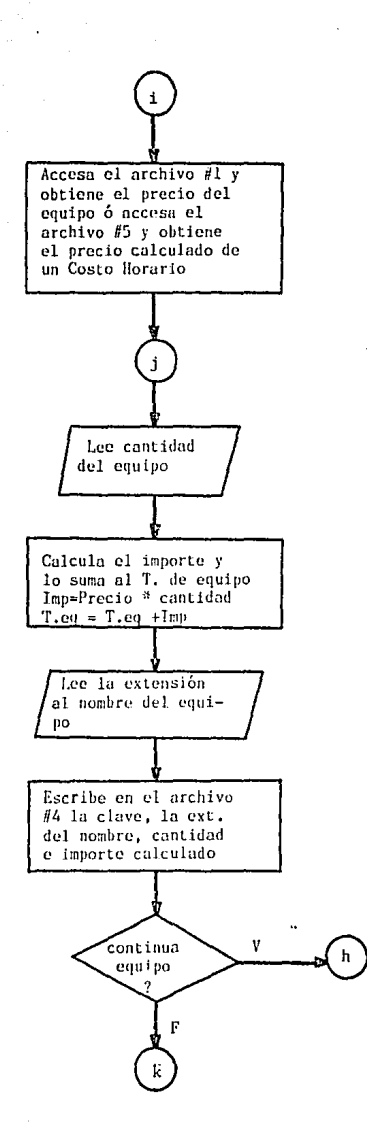

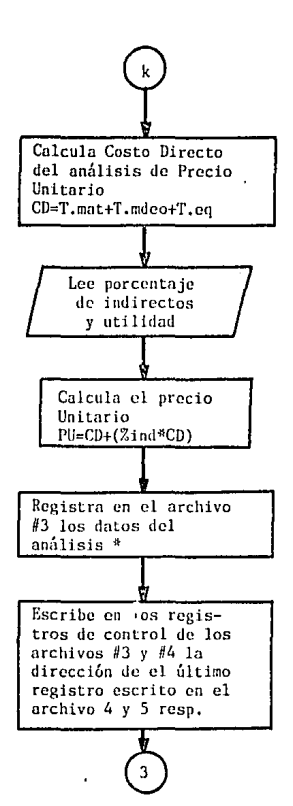

Ilustración 23. Diagrama de flujo paro el análisis de Precio Unitario de un Concepto del Presupuesto. Programa<br>"Proceso".

\*Código, Concepto, Unidad, Fecha, T.mat, Tmedeo, T.eq, Costo Directo, Porcentaje de Indirectos, Precio Unitario y el rango de direcciones donde se almacenaron los elementos que intervienen en el análisis (LI y LS)

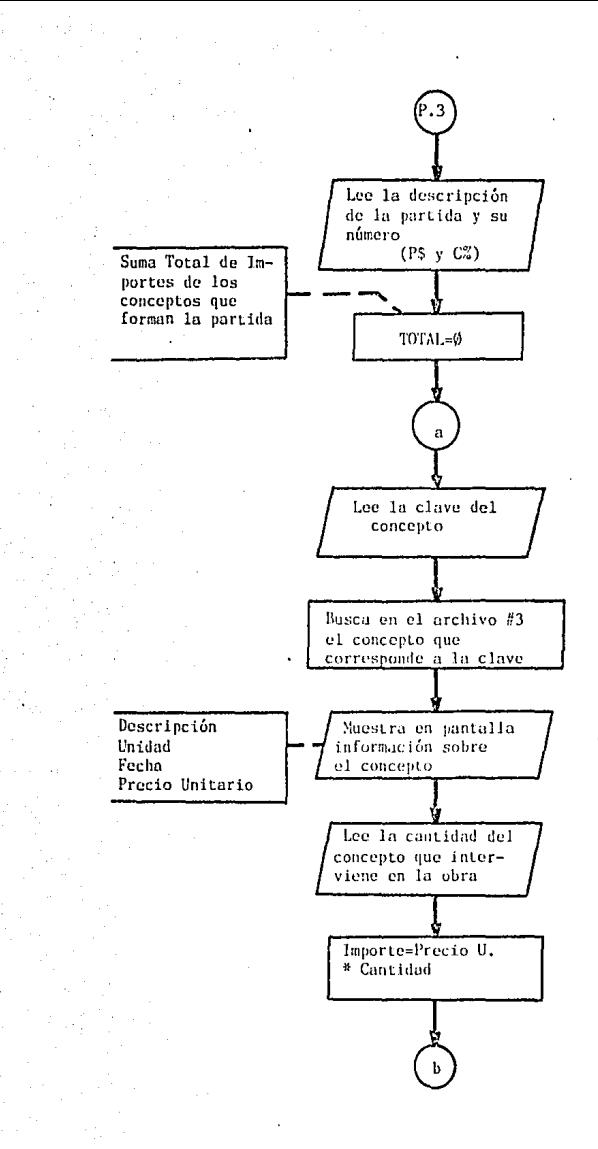

 $\Delta$ 7

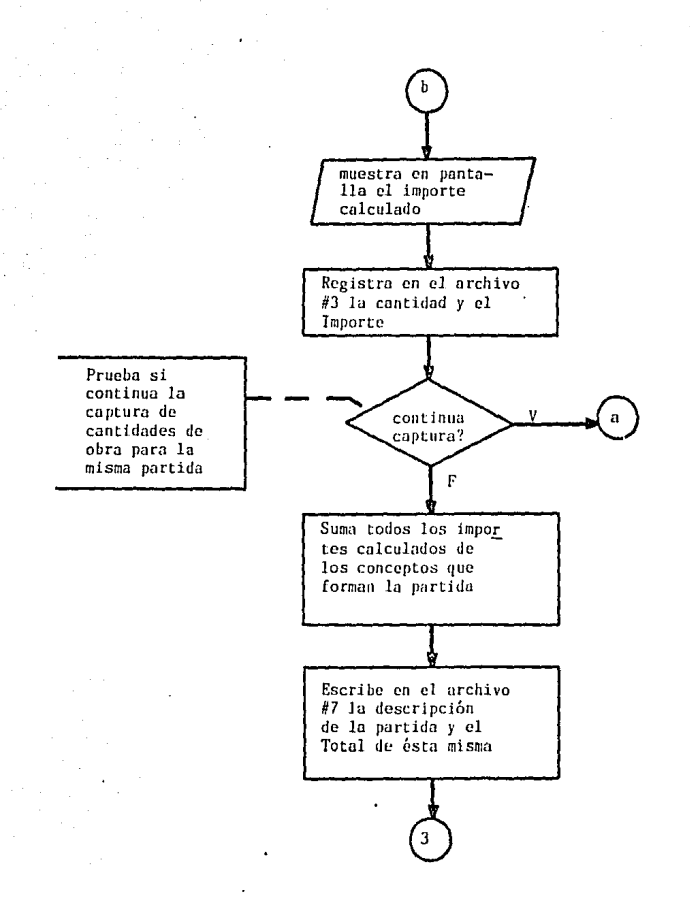

Ilustración 24. Diagrama de flujo para la captura de Cantidades de Obra y elaboración de Presupuestos por Partidas. Programa "Proceso".

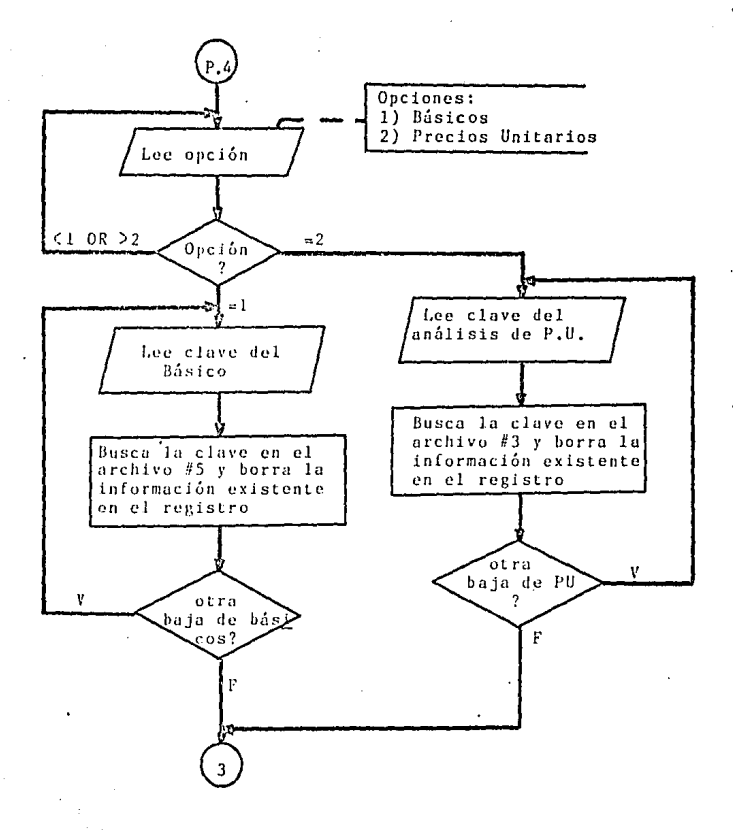

Ilustración 25. Diagrama de flujo para dar de baja aná lisis de Básicos y Precios Unitarios. Programa "Proceso".

*q')* 

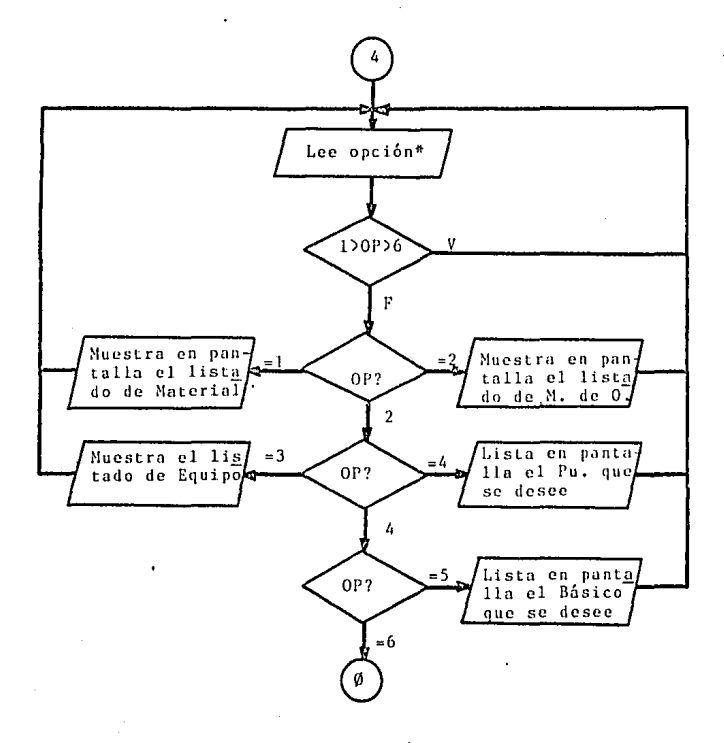

Ilustración 26. Diagrama de flujo del programa "Listados".

\*Opciones: Materiales, Mano de Obra, Equipo, PU's, Bá sicos, Menú Principal.

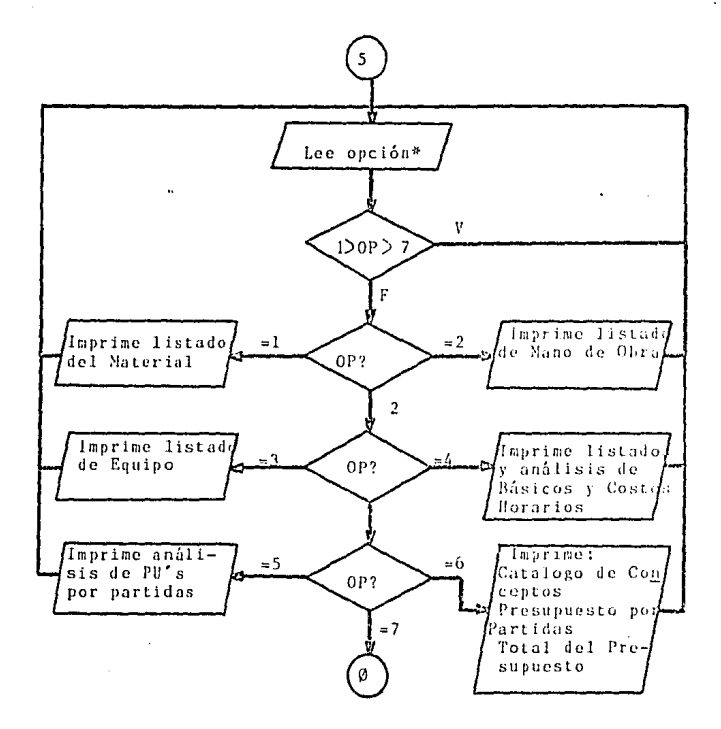

Ilustración 27. Diagrama de flujo del programa "Impresiones".

\*Opciones: Materiales, Mano de Obra, Equipo, Basicos, Precios Unitarios, Presupuesto y Menú Principal.

51.

## 3. Codificación

Programa "Datos"

```
10 CLS -
20 LOCATE 11
30 PRINT SPC(8) "***********************
40 PRINT
50 PRINT SPC(8) "**********************
************************
60 PRINT SPC(8) "
                      CALCULO
                                      D<sub>E</sub>
                                             PRESUP
UESTOS
              ٠.
80 PRINT
100 FOR JZ=1 TO 1000
110 NEXT JZ
120 KEY OFF
130 OPEN "B:LISTMAT.DAT" AS #1 LEN=58
140 OPEN "B:PERSONAL.DAT" AS #2 LEN=41
150 OPEN "B:CAT1.DAT" AS #3 LEN=126
160 OPEN "B:DIR.DAT" AS #4 LEN=45
170 OPEN "B:BASICO.DAT" AS #5 LEN=118
180 OPEN "B:TAUX3, DAT" AS #6 LEN=11
190 OPEN "B: PRES. DAT" AS #7 LEN=29
200 OPEN "B:DATOS.DAT" AS #8 LEN=92
210 FIELD #1, 50 AS ELEM$, 4 AS U$, 4 AS PCOT$
220 FIELD #2. 25 AS PERS, 4 AS SBD$. 4 AS FACT$.4 AS CRD$.4
AS UNS
230 FIELD #3,6 AS COD3$, 70 AS CTO$, 4 AS UNI$, 10 AS FECHA$
.4 AS TMATS, 4 AS TMOS, 4 AS TEOS, 4 AS CDS, 4 AS IYUS, 4 AS P
US, 4 AS CANS, 4 AS IMPTES, 2 AS LIS, 2 AS LS$
240 FIELD #4.6 AS COD4$.6 AS PW$.25 AS EXT$, 4 AS CAN$.4 AS
IMPTES
250 FIELD #5.6 AS COD5$, 70 AS CTB$, 4 AS UNB$, 10 AS FEB$, 4 A
S TMATS, 4 AS TMOBS, 4 AS TEBS, 4 AS CDBS, 4 AS 1BS, 4 AS PUBS, 2
AS LIBS, 2 AS LSBS
260 FIELD #6,9 AS CODS,2 AS APUNS
270 FIELD #7,25 AS PAR$,4 AS TOTP$
280 FIELD #8.40 AS NOBRA$.8 AS FECH$.40 AS NEMP$.4 AS MI$
290 CLS
291 LOCATE 10,28: PRINT "1) DATOS GENERALES"
292 LOCATE 12,28: PRINT "2) NENU PRINCIPAL"
293 LOCATE 15,28: PRINT "OPCION": oPZ
294 IF (OPZ<1) OR (OPZ>2) THEN 290
295 ON OPZ GOTO 300,420
300 CLS: LOCATE 5, 20: PRINT "***
                               D A T O S
                                           GENERAL
      香港外口
 E S
310 LOCATE 10,20: INPUT "NOMBRE DE LA OBRA"; NOBRA1$
320 IF LEN(NOBRA1$) 40 THEN PRINT SPC(20) "ERROR! (mas de 4
0 caracteres)": goto 310
330 LOCATE 12,20: INPUT "FECHA (ddmmaa)"; FECHA$
```
340 IF LEN(FECHS) >8 THEN PRINT SPC(20) "ERROR!": GOTO 330 350 LOCATE 14.20: INPUT "ELABORO": nemn1\$ 360 IF LEN(NEMPI\$)>40 THEN PRINT SPC(20) "ERROR! (mas de 40 caracteres)": GOTO 350 370 LOCATE 16.20: INPUT "PORCENTAJE MANDO INTERMEDIO":MI 380 IF MI 99 THEN PRINT SPC(20) "ERROR! : GOTO 370  $390 \t12 = 1$ 400 LSET NOBRAS=NOBRA1S : LSET FECHS=FECHAS : LSET NEMPS=NEMP 15 : LSET MIS=MKSS(MI) 410 PUT #8.12 420 RUN "MENU BAS"

## Programa "Menú".

10 CLS 20 PRINT:PRINT \*\*\*\*\*\*\*\*\*\*\*\*\*\*\*\*\*\*\*\*\* 40 PRINT SPC(8) " **PRINCIPA** MENU  $\mathbf{u}$  $\mathbf{L}$ \*\*\*\*\*\*\*\*\*\*\*\*\*\*\*\*\*\*\*\*\* 60 PRINT: PRINT: PRINT 70 PRINT: PRINT TAB(22) "1) LIMPIAR ARCHIVOS DE LA OBRA" 90 PRINT: PRINT TAB(22) "2) ALTAS Y ACTUALIZACIONES" 100 PRINT: PRINT TAB(22) "3) PRECIOS UNITARIOS Y PRESUPUESTO 110 PRINT: PRINT TAB(22) "4) LISTADOS POR PANTALLA" 120 PRINT: PRINT TAB(22) "S) LISTADOS POR IMPRESORA" 130 PRINT: PRINT TAB(22) "6) FIN" 140 LOCATE 23: PRINT SPC(55)"OPCION":: INPUT OPZ 150 IF (0P%<1) OR (0P%>6) THEN 10 160 IF (0P%=1) THEN RUN "LIMPIAR.BAS" 170 IF (OPZ=2) THEN RUN "ALTAS.BAS" 180 1F (OP%=3) THEN RUN "PROCESO.BAS" 190 IF (OPZ=4) THEN RUN "LISTADOS. BAS" 200 IF (op%=5) THEN RUN "IMPRES. BAS" 210 IF (OPZ=6) THEN END Programa "Limpiar". 10 OPEN "B: LISTMAT. DAT" AS #1 LEN=58

20 OPEN "B: PERSONAL. DAT" AS #2 LEN=41 30 OPEN "B:CAT1.DAT" AS #3 LEN=126. 40 OPEN "B: DIR. DAT" AS#4 LEN=45 50 OPEN "B:BASICO.DAT" AS #5 LEN=118 60 OPEN "B: TAUX3.DAT" AS #6 LEN=11 70 OPEN "B: PRES. DAT" AS #7 LEN=29. 80 OPEN "B: DATOS.DAT" AS#8 LEN=92 90 FIELD #1,50 AS ELEMS,4 AS U\$,4 AS PCOT\$ 100 FIELD #2,25 AS PER\$,4 AS SBD\$,4 AS FACT\$,4 AS CRD\$,4 AS UN S 110 FIELD #3.6 AS COD3\$,70 AS CTO\$,4 AS UNI\$,10 AS FECHA\$,4 AS TMATS.4 AS TMOS.4 AS TEOS.4 AS CDS. 4 AS IYUS.4 AS PUS.4 AS CANTS.4 AS IMS.2 AS LIS.2AS LSS 120 FIELD #4.6 AS COD4\$.6 AS PW\$.25 AS EXT\$.4 AS CANS.4 AS IMPTES 130 FIELD #5.6 AS COD5\$,70 AS CTB\$,4 AS UNB\$,10 AS FEB\$ 4 AS TMAB\$.4 aS TNOBS, 4 AS TEBS, 4 AS CDBS, 4 AS IBS, 4 AS PUBS, 2 AS LIBS, 2 AS LSBS 140 FIELD #6.9 AS CODS.2 AS APUNS 150 FIELD #7,25 AS PAR\$,4 AS TOTP\$ 160 FIELD #8.40 AS NOBRAS 8 AS FECHS 40 AS NEMPS 4 AS MIS 170 CLS 180 PRINT: PRINT \*\*\*\*\*\*\*\*\*\*\*\*\*\*\*\*\*\*\*\*\*\* 200 PRIST SPC(8) " LIMPTAR ARCHIVOS \*\*\*\*\*\*\*\*\*\*\*\*\*\*\*\*\*\*\*\*\*\* 220 PRINT-PRINT-PRINT 230 PRINT:PRINT TAB(25) "1) MATERIALES Y EQUIPO" 240 PRINT: PRINT TAB(25) "2) MANO DE OBRA" 250 PRINT: PRINT TAB(25) "3) CATALOGO DE CANTIDADES DE OBRA" 260 PRINT: PRINT TAB(25) "4) PU's Y BASICOS" 270 PRINT: PRINT TAB(25) "5) REGRESA AL MENU PRINCIPAL" 280 PRINT: PRINT: PRINT SPC(55) "OPCION":: INPUT OP% 290 IF (0P%<1) OR (0P%>5) THEN 170 300 0X 0P% GOTO 310,390,440,570,780 310 LSET ELEMS="" :LSET US="" :LSET PCOTS="" 320 FOR 1%=1 TO 400 330 PUT #1 1% 340 NEXT 12 350 ELEMIS="Herramienta menor":Ul\$="%" :PCOT=11 :I%=301 360 LSET ELEMS=ELEMIS :LSET US=UIS :LSET PCOTS=NKSS(PCOT) 370 PUT #1.1% 380 GOTO 170 390 LSET PERS="" :LSET SBD\$="" :LSET FACT\$="" :LSET CRD\$="" :LSET UN\$=" 400 FOR 1%=1 TO 100 410 PUT #2.IZ 420 NEXT 1% 430 GOTO 170 440 LSET COD3\$="1" :LSET CTO\$="" :LSET UNI\$="" :LSET FECHA\$="" :LSET TM ATS="" :LSET TMOS="" 450 LSET TEQS="" :LSET CD\$="" :LSET IYU\$="" :LSET PU\$="" :LSET CANT\$="" : LSET IMS="" : LSET LIS="" :LSET LS\$="" 460 1%=1 :PUT #3.1% 470 LSET COD3\$="" :LSET CTO\$="" :LSET UNI\$="" :LSET FECHAS="" :LSET TMA TS="" : LSET THOS="" 480 LSET TEOS="" :LSET CDS="" :LSET IYUS="" :LSET PUS="" :LSET CANT>="" :LSET IMS="" :LSET LIS="" :LSET LS\$="" 490 FOR 1%=2 TO 450 500 PUT #3.1% 510 NEXT 1% 520 LSET COD\$="" :LSET APUN\$="" 530 FOR 12-1 TO 450 540 PUT #6, I% 550 NEXT 1% 560 GOTO 170

570 LSET COD5\$="1" :LSET CTB\$="" :LSET UNB\$="" :LSET FEB\$="" :LSET TMAR  $S =$  $\frac{1}{111}$ 580 LSET TMOBS="" :LSET TEBS="" :LSET CDBS="" :LSET IBS="" :LSET PUBS=" 590 ISET LIBS="" :LSET LSBS="" 600 1%=1:PUT #5.1% 610 LSET COD5S="" :LSET CTBS="" :LSET UNBS="" :LSET FEBS="" :LSET TMABS  $\mathbf{H}$ 620 LST TNOBS="" :LSET TEBS="" :LSET CDBS="" :LSET TBS="" :LSET PUBS="" 630 ISET LIBS="" :LSET LSBS="" 640 FOR 1%=" TO 50 650 PUT #5.1% 660 NEVT 12 670 LSET COD45="" :LSET PW\$="" :LSET CAN\$="" : LSET IMPTE\$="" 680 12=1 :PUT #4.12 690 LSET COD45="" :LSET PWS="" :LSET CANS="" :LSET IMPTES="" 700 FOR 12-2 TO 4000 710 PUT #4.12 720 NEXT 1% 730 LSET PARS="" :LSET TOTPS="" 740 FOR 12=1 TO 25 750 PUT #7.1% 770 GOTO 170

## Programa "Altas y Actualizaciones".

780 RPN "MENILBAS"

10 OPEN "B:LISTMAT.DAT" AS #1 LEN=58 20 OPEN "B:PERSONAL.DAT" AS #2 LEN=41 30 OPEN "B:CAT1.DAT" AS #3 LEN=126 40 OPEN "B:DIR.DAT" AS #4 LEN=45 50 OPEN "B:BASICO.DAT" AS #5 LEN=118 60 OPEN "B:TAUX3.DAT" AS #6 LEN=11 70 OPEN "B: PRES. DAT" AS #7 LEN=29 80 OPEN "B: DATOS DAT" AS #8 LEN=92 90 FIELD #1.50 AS ELEMS 4 AS U\$.4 AS PCOTS 100 FIELD #2,25 AS PERS, 4 AS SBDS, 4 AS FACTS 4 AS CRDS, 4 AS UNS 110 FIELD #3,6 AS COD3\$,70 AS CTO\$,4 AS UNI\$,10 AS FECHA\$,4 AS TMAT\$.4 AS TNOS 4 AS TEQS 4 AS CDS 4 AS IYUS 4 AS PUS 4 AS CANTS 4 AS IMS 2 AS LIS.2 AS LSS 120 FILLD #4,6 AS COD4\$,6 AS PW\$,25 AS EXT\$,4 AS CAN\$,4 AS IMPTE\$ 130 FIELD #5.6 AS COD5S.70 AS CTBS.4 AS UNBS.10 AS FEBS.4 AS THABS.4 AS TMOBS 4 AS TEBS 4 AS CDBS 4 AS IBS 4 AS PUBS 2 AS LIBS 2 AS LSBS 140 FIELD #6.9 AS CODS.2 AS APUNS 150 FIELD #7.25 AS PARS.4 AS TOTPS 160 FIELD #8,40 AS NOBRAS.8 AS FECHS.40 AS NEMPS.4 AS MIS 170 CLS 180 PRINT: PRINT \*\*\*\*\*\*\*\*\*\*\*\*\*\*\*\*\*\*\*\*\*\*\* 200 PRINT SPC(8) " **ACTUALIZACION** ALTAS Y  $E.S.$ "

\*\*\*\*\*\*\*\*\*\*\*\*\*\*\*\*\*\*\*\*\*\* 220 LOCATE 10,28 : PRINT " 1) ALTAS" 230 LOCATE 12,28 :PRINT " 2) ACTUALIZACIONES" 240 LOCATE 14,28 :PRINT " 3) MENU PRINCIPAL" 250 LOCATE 18,50 :PRINT "OPCION":: INPUT 0% 260 IF (0%<1) OR (0%>3) THEN 170 270 ON 0% GOTO 280, 2110, 4370 280 CLS: PRINT: PRINT \*\*\*\*\*\*\*\*\*\*\*\*\*\*\*\*\*\*\*\*\* 300 PRINT SPC(8) " ALTAS 310 PRINT SPC(8) "\*\*\*\*\*\*\*\*\*\*\*\*\*\*\*\*\*\*\*\*\*\*\*\*\*\*\* . . . . . . . . . . . . . . . . . \*\*\*\*\*\*\*\*\*\*\*\*\*\*\*\*\*\*\*\*\*\*\* 320 LOCATE 10 330 PRINT: PRINT TAB(30) "1) MATERIALES" 340 PRINT: PRINT TAB(30) "2) NANO DE OBRA" 350 PRINT: PRINT TAB(30) "3) EQUIPO" 360 PRINT: PRINT TAB(30) "4) CORRECCIONES" 370 PRINT: PRINT TAB(30) "5) REGRESO" 380 LOCATE 23: PRINT SPC(55) "OPCION":: INPUT OPZ 390 IF (OP%<1) OR (OP%)5) THEN 280 400 ON OPZ GOTO 410,650,870,1110,170 410 CLS 420 PRINT: PRINT \*\*\*\*\*\*\*\*\*\*\*\*\*\*\*\*\*\*\*\*\*\*\* 440 PRINT SPC(8) " MATERIALES " \*\*\*\*\*\*\*\*\*\*\*\*\*\*\*\*\*\*\*\*\*\*\* 460 PRINT: PRINT: PRINT 470 PRINT:PRINT SPC(20):INPUT "CLAVE DEL MATERIAL":CVEZ 480 IF CVEZ<101 OR CVEZ>399 THEN 410 490 PRINT: PRINT SPC(20): INPUT "DESCRIPCION": ELEMIS 500 IF LEN(ELEMI\$)>50 THEN PRINT SPC(20) "ERRORI (mas de 50 caracteres)":GOTO 490 510 PRINT: PRINT SPC(20): INPUT "UNIDAD": UNS 520 IF LEN(UN\$)>4 THEN PRINT SPC(20)"ERRORI (mas de 4 caract eres)": GOTO 510 ng ayan t 530 PRINT: PRINT SPC(20): INPUT "PRECIO": PCOT 540 IF PCOT>999999999.99# THEN PRINT SPC(20) "ERRORI (overf1 ow)": GOTO 530 550 CVEZ=CVEZ-100 560 LSET CVES=MKIS(CVEZ) 570 LSET ELEM\$=ELEM1\$ 580 LSET US=UNS 590 LSET PCOTS=MKS\$(PCOT) 600 PUT #1,CVEZ 610 PRINT: PRINT: PRINT SPC(50) "OTRA ALTA (S/N)":: INPUT ALTAS 620 IF (ALTA\$="S") OR (ALTA\$="s") THEN GOTO 410 630 IF (ALTAS="N") OR (ALTAS="n") THEN GOTO 280 640 PRINT SPC(20) "RESPUESTA INVALIDA":GOTO 610 650 CLS 660 PRINT: PRINT

\*\*\*\*\*\*\*\*\*\*\*\*\*\*\*\*\*\*\*\*\*\*\*\* MANO DE OBR 680 PRINT "  $A^{-n}$ \*\*\*\*\*\*\*\*\*\*\*\*\*\*\*\*\*\*\*\*\*\*\* 700 LOCATE 10 710 PRINT: PRINT TAB(20):: INPUT "CLAVE DEL TRABAJADOR": CVEZ 720 IF CVEZ<1 OR CVEZ>99 THEN 650 730 PRINT: PRINT TAB(20):: INPUT "DESCRIPCION": PER1\$ 740 IF LEN/PERIS) 25 THEN PRINT SPC(20) "ERRORI (mas de 25 c aracteres)":GOTO 730 750 PRINT: PRINT TAB(20):: INPUT "SUELDO BASE DIARIO": SBD 760 IF SBD2999999.99# THEN PRINT SPC(20) "ERROR! (overflow)"  $+00T0$  750  $+$ 770 PRINT: PRINT TAB(20): : INPUT "FACTOR": FACT 780 IF LEN(STR\$(FACT))>7 THEN PRINT SPC(20) "ERROR! (solo 6 digitos incluyendo el punto)": GOTO 770 790 CRD=FACT\*SBD 800 LSET CVES=NEIS(CVEZ) :LSET PERS=PERIS :LSET SBDS=NKSS(SB  $D<sub>1</sub>$ 810 LSET FACTS=MKSS(FACT) :LSET CRDS=MKS\$(CRD) 820 PHT #2.CYEZ 830 PRINT: PRINT: PRINT SPC(50); : INPUT "OTRA ALTA (S/N)"; ALTA\$ 840 IF (ALTAS="S") OR (ALTAS="s") THEN 650 850 IF  $(ALTAS="S")$  OR  $(ALTAS="n")$  THEN 280 860 PRINT:PRINT SPC(20) "RESPUESTA INVALIDA": GOTO 830 870 CLS 880 PRINT: PRINT \*\*\*\*\*\*\*\*\*\*\*\*\*\*\*\*\*\*\*\*\*\*\* **EQUIPO** 900 PRINT SPC(8) " \*\*\*\*\*\*\*\*\*\*\*\*\*\*\*\*\*\*\*\*\*\*\* 920 PRINT: PRINT: PRINT 930 PRINT: PRINT SPC(20) : INPUT "CLAVE": CVEZ 940 IF (CVEZC402) OR (CVEZ)499) TEHN PRINT SPC(20) "FUERA DE RANGO": GOTO930 950 PRINT : PRINT SPC(20) : INPUT "DESCRIPCION": ELEMIS 960 IF LEN(ELEMIS)>50 THEN PRINT SPC(20) "ERROR! (mas de 50 caracteres)": COTO 950 970 PRINT : PRINT SPC(20) : INPUT "UNIDAD": UNS 930 IF LEN(UN\$)>4 THEN PRINT SPC(20) "ERROR! (mas de 4 carac reres)": GOTO 970 990 PRINT : PRINT SPC(20) : INPUT "PRECIO": PCOT 1000 IF PC07>9999999999,99# THEN PRINT SPC(20) "ERROR! (overf 10x3":GOTO 990 1010 CVEZ=CVEZ-100 1020 LSET CVES=MKIS(CVEZ) 1030 LSET ELEMS=ELEMI\$ 1040 LSET US=UNS 1050 LSET PCOTS=NKSS(PCOT) 1060 PUT #1, CVEZ 1070 PRINT: PRINT: PRINT SPC(50) "OTRA ALTA (S/N)";: INPUT ALTA.

```
1100 GOTO 1070
1110 CLS
1120 PRINT: PRINT
1130 PRINT "************
                                         .............
                         **************
CORRECCIONES"
1140 PRINT "
***********************
1160 LOCATE 10
1170 PRINT: PRINT TAB(30) "1) MATERIALES Y EQUIPO"
1180 PRINT: PRINT TAB(30) "2) MANO DE OBRA"
1190 PRINT: PRINT TAB(30) "3) RETURN"
1200 LOCATE 23: PRINT SPC(55) "OPCION":: INPUT OPZ
1210 IF (OP%(1) OR (OP%)3) THEN 1110
1220 ON OPZ GOTO 1230.1670.280
1230 CLS
1240 PRINT: PRINT
1250 PRINT SPC(16) "
* * * * * *
1260 PRINT SPC(16) "*
                         SI DESEA HACER ALGUNA O ALGUNAS C
ORREC- *"
1270 PRINT SPC(16) "* CCIONES TECLEE LA CLAVE DEL MATERIAL
       3^{\prime\prime}A CO-1280 PRINT SPC(16) "* RREGIR. EN CASO CONTRARIO OPRIMA IC!
       -8.11
1290 PRINT SPC(16) "*
******
1300 LOCATE 10: PRINT SPC(16) "CLAVE"; : INPUT CVE$
1310 IF (CVES="C") OR (CVES="c") THEN 1110 ELSE CVEZ=VAL(CVE
S)
1320 CVEZ=CVEZ-100
1330 GET #1.CVE%
1340 CLS : LOCATE 5: PRINT SPC(10) "DESEA CORREGIR:" : LOCATE 1
1350 PRINT SPC(30) "1) DESCRIPCION"
1360 PRINT SPC(30) "2) UNIDAD"
1370 PRINT SCP(30) "3) PRECIO"
1380 PRINT SPC(30) "4) TODOS LOS ANTERIORES"
1390 PRINT SPC(30) "5) NINGUNO"
1400 LOCATE 22 : PRINT SPC(60) ;: INPUT RESPZ
1410 IF (RESP%<1) OR (RESP%>5) THEN 1340
1420 ON RESP% GOTO 1430, 1470, 1510, 1550, 1110
1430 CLS : LOCATE 10
1440 PRINT SPC(10);:INPUT " DESCRIPCION" :ELEMIS
1450 IF LEN(ELEM1$)>50 THEN PRINT SPC(20) "ERROR! (mas de 50
caracteres)": GOTO 1440
1460 LSET ELEMS=ELEM1$:GOTO 1650
1470 CLS: LOCATE 10
1480 PRINT SPC(10);: INPUT "UNIDAD"; UN$
1490 IF LEN(UN$)>4 THEN PRINT SPC(20)"ERROR! (overflow)":GOT
0,1480
```

```
1500 LSET US=UNS .GOTO 1650
1510 CLS.LOCATE 10
1520 PRINT SPC(10):: INPUT "PRECIO": PCOT
1530 IF PCOT>999999999,99# THEN PRINT SPC(20)"ERROR! (overfl
a \vee<sup>1"</sup>: G0T0 1520
1540 LSET PCOTS= MKSS(PCOT):GOTO 1650
1550 CLS: LOCATE 10
1560 PRINT SPC(10):: INPUT " DESCRIPCION": ELEMIS
1570 IF LEN(ELEMIS) 50 THEN PRINT SPC(20) ERROR! (mas de 50
caracteres)": GOTO 1560
1580 PRINT: PRINT SPC(10); : INPUT "UNIDAD": UNS
1590 IF LEN(UNS) 4 THEN PRINT SPC(20) ERROR! (mas de 4 carac
teres)": GOTO 1580
1600 PRINT: PRINT SPC(10):: INPUT "PRECIO": PCOT
1610 IF PCOT 999999999.99# THEN PRINT SPC(20)"ERROR! (overfl
641": 00TO 1600
1620 LSET ELEMS=ELEMIS
1630 LSET US=UNS
1640 LSET PCOTS=NKS$(PCOT)
1650 PUT #1.CVEZ
1660 60TO 1230
1670 CLS : PRINT: PRINT
1680 PRINT SPC(16) "* * *
* * * * * *
1690 PRINT SPC(16) "*
                            SI DESEA HACER ALGUNA O ALGUNAS C
ORREC-
       - 80
1700 PRINT SPC(16) "* CIONES TECLEE LA CLAVE DE LA MANO DE
OBRA A 3"
1710 PRINT SPC(16) "* CORREGIR. EN CASO CONTRARIO OPRIMA '
C^{\dagger}.
        +111720 PRINT SPC(16) "* * * * * * *
                                       * * * * * *
* * * * * *
1730 LOCATE 10: PRINT SPC(16) "CLAVE": : INPUT CVES
1740 IF (CVES="C") OR (CVES="c") THEN 1110 ELSE CVEZ=VAL(CVE
\mathsf{S})
1750 GET #2.CVEZ
1760 SBD=CVS(SBD$) :FACT+CVS(FACT$) :CRD=CVS(CRD$)
1770 CLS: LOCATE 5: PRINT SPC(10) "DESEA CORREGIR:" : LOCATE 10
1780 PRINT SPC(30) "1) DESCRIPCION DEL PERSONAL"
1790 PRINT SPC(30) "2) SALARIO BASE"
1800 PRINT SPC(30) "3) FACTOR"
1810 PRINT SPC(30) "4) DESCRIPCION, SALARIO BASE Y FACTOR"
1820 PRINT SPC(30) "5) NINGUNO"
1830 LOCATE 23 : PRINT SPC(55) :: INPUT RESPZ
1840 IF (RESPZ<1) OR (RESPZ>5) THEN 1770
1850 ON RESP% GOTO 1860.1900.1940.1980.1110
1860 CLS: LOCATE 10
1870 PRINT: PRINT SPC(10): : INPUT " DESCRIPCION"; PERIS
1880 IF LEN(PERIS)>25 THEN PRINT SPC(20)"ERROR! (mas de 25 c
aracteres)": GOTO 1870
1890 LSET PER$=PER1$ :GOTO 2090
1900 CLS: LOCATE 10
1910 PRINT : PRINT SPC(10);: INPUT "SALARIO BASE"; SBD
1920 IF SBD>999999.99# THEN PRINT SPC(20)"ERROR! (overflow)"
```
 $-0.070$   $1910$ 1930 GOTO 2060 1940 CLS: LOCATE 10 1950 PRINT: PRINT SPC(10):: INPUT "FACTOR": FACT 1960 IF LEN(STR\$(FACT))>7 THEN PRINT SPC(20)"ERROR! (solo 6 digitos incluyendo el punto)" : GOTO 1950 1970 GOTO 2060 1980 CLS: LOCATE 10 1990 PRINT: PRINT SPC(10):: INPUT "DESCRIPCION": PER1\$ 2000 IF LEN(PER1\$)>25 THEN PRINT SPC(20) ERROR! (mas de 25 c aracteres)":GOTO 1990 2010 PRINT: PRINT SPC(10):: INPUT "SALARIO BASE": SBD 2020 IF SBD>999999.99# THEN PRINT SPC(20)"ERROR! (overflow)" :20to 2010 2030 PRINT: PRINT SPC(10); : INPUT "FACTOR": FACT 2040 IF LEN(STR\$(FACT))>7 THEN PRINT SPC(20) ERRORI (solo 6. digitos incluvendo el punto)": GOTO 2030 2050 LSET PERS=PER1\$ 2060 CRD=FACT\*SBD: LSET CRDS=MKS\$(CRD) 2070 LSET SBDS=MKS\$(SBD) 2080 LSET FACTS=MKSS(FACT) 2090 PUT #2.CVEZ 2100 GOTO 1670 2110 REM \*\*\*\*\*\*\*\*\*\*\*\*\*\*\*\* ACTUALIZACIONES \*\*\*\*\*\*\*\*\*\*\*\*\*\*\*\*\* 2120 HZ=1 : GET #8, HZ: MI=CVS(MI\$): CLS: LOCATE 10, 20: PRINT "FEC HA DE ACTUALIZACION" 2130 LOCATE 12.20: INPUT F\$ 2140 IF LEN(FS)28 THEN PRINT SPC(20) "ERROR! (mas de 8 carac teres)":FOR A=1 TO 1000 :NEXT A :GOTO 2120 2150 LSET NOBRAS=NOBRAS:LSET FECHS=F\$:LSET NEMP\$=NEMP\$:LSET MIS=NKSS(MI): PUT#8.H% 2160 CLS 2170 LOCATE 8.25 : PRINT " A C T U A L I Z A C I O N E S n  $E:$   $"$ 2180 LOCATE 10, 28: PRINT "1) MATERIALES" 2190 LOCATE 11, 28: PRINT "2) M A N O D<sub>E</sub> 0 B R A" 2200 LOCATE 12, 28: PRINT "3) EQUIPO" 2210 LOCATE 13, 28: PRINT "4) P U ' s Y BASICOS" 2220 LOCATE 14, 28: PRINT "5) CANTIDADES D<sub>R</sub> ΩB R A" 2230 LOCATE 20,55: INPUT "OPCION"; OP% 2240 IF (0P%<1) OR (0P%>5) THEN 2160 2250 ON OP% GOTO 2260, 2420, 2850, 2990, 4100 2260 CLS: LOCATE 5.30: PRINT "M A T E R I A L E S" 2270 LOCATE 10, 18: PRINT "CLAVE": : INPUT CVEZ 2280 IF (CVE%<101) OR (CVE%>399) THEN 2290 ELSE 2300 2290 LOCATE 12, 18: PRINT " CLAVE INCORRECTA" : FOR A=1 TO 1000 :NEXT A :GOTO 2260 2300 CVEZ=CVEZ-100 :GET #1.CVEZ 2310 PCOT=CVS(PCOT\$) 2320 LOCATE 15, 18: PRINT "PRECIO ANTERIOR" 2330 LOCATE 17,18: PRINT USING "\$###,###,###.##"; PCOT 2340 LOCATE 15,42: PRINT "PRECIO ACTUAL" 2350 LOCATE 17,42:INPUT PA

2360 LSET PCOTS=MKSS(PA) 2370 PUT #1, CVEZ 2380 LOCATE 22.12: PRINT "\* OPRIMA RETURN PARA CONTINUAR O CU ALQUIER TECLA PARA TERMINAR" 2390 LOCATE 20,45:G\$=INKEY\$ : IF G\$="" THEN 2390 2400 LOCATE 20.45: PRINT CS 2410 IF GS=CHRS(13) THEN 2260 ELSE 2160 2420 REM \* \* \* \* \* M A N O D E O B R A \* \* 2430 CLS: LOCATE 5.30: PRINT "MANO DE OBRA" 2440 LOCATE 10,15: PRINT "HUBO AUMENTO GENERAL (S/N)";: INPUT RES<sub>S</sub> 2450 IF (RESS="s") OR (RESS="S") THEN 2470 2460 IF (RESS="n") OR (RESS="N") THEN 2660 ELSE 2430 2470 LOCATE 12, 15: PRINT "PORCENTAJE": : INPUT POR 2480 FOR 15=1 TO 99 2490 GET #2,1% 2500 IF PERS=SPACES(25) THEN 2640  $2510$  SBD=CVS(SBDS) : FACT=CVS(FACTS) 2520 AUM=SBD®(POR/100) :SBD=SBD+AUM 2530 CLS: LOCATE 5.30 : PRINT "MANO DE OBRA" 2540 LOCATE 10, 18: PRINT "CLAVE" SPC(2) 1% 2550 LOCATE 11, 18: PRINT "SALARIO BASE ACTUAL" SPC(2): : PRINT USING "\$### ###.##": SBD 2560 LOCATE 12.18: PRINT "FACTOR" SPC(2); : PRINT USING "#.####  $\bar{''}$ : FACT 2570 PRINT SPC(17) : PRINT "CANBIA FACTOR (S/N)":: INPUT DESS 2580 IF (DES\$="S") OR (DES\$="s") THEN 2600 2590 IF (DESS="N") OR (DESS="n") THEN 2620 ELSE 2570 2600 PRINT SPC(17) "FACTOR ACTUAL" SPC(2)::INPUT FA  $2610$  FACT=FA 2620 CRD=SBD\*FACT : LSET SBD\$=MKS\$(SBD) :LSET FACT\$=MKS\$(FACT ) :LSET CRD\$=MKS\$(CRD) 2630 PMT #2.1% 2640 NEXT 12 2650 GOTO 2160 2660 CLS: LOCATE 5.30: PRINT "M A N Q D E O B R A' 2670 LOCATE 10,18: PRINT "CLAVE": : INPUT CVEZ 2680 IF CVEZ299 THEN 2690 ELSE 2700 2690 LOCATE 12.18: PRINT "CLAVE INCORRECTA": FOR A=1 TO 1000 : NEXT A : GOTO2660 2700 GET #2.CVE% 2710 SED=CVS(SBD\$) :FACT=CVS(FACT\$) 2720 LOCATE 15, 18: PRINT "SALARIO BASE ANTERIOR" 2730 LOCATE 16, 18: PRINT USING "\$###.###.##": SBD 2740 LOCATE 18, 18: PRINT " **FACTOR** 2750 LOCATE 19, 18: PRINT USING " #.#### ":FACT 2760 LOCATE 15,45: INPUT "SALARIO BASE ACTUAL" 2770 LOCATE 16,45: INPUT SA 2780 LOCATE 18,45: PRINT " FACTOR ACTUAL 2790 LOCATE 19.45: INPUT FA 2800 CA=SA\*FA :LSET SBDS=MKS\$(SA):LSET FACTS=MKS\$(FA):LSET C RDS=NKSS(CA) 2810 PUT #2, CVE% 2820 LOCATE 22.12: PRINT "\* OPRIMA RETURN PARA CONTINUAR O CU

ALOUTER TECLA PARA TERMINAR" 2830 LOCATE 20.50: CS=INKEYS: IF CS="" THEN 2830 2840 IF GS=CHRS(13) THEN 2660 ELSE 2160 2850 CLS: LOCATE 5.20: PRINT "HERRAMIENTA Y EOUIPO" 2860 LOCATE 10.18: PRINT "CLAVE":: INPUT CVEZ 2870 IF CVE%<401 OR CVE%>499 THEN 2880 ELSE 2890 2880 LOCATE 10.18: PRINT "CLAVE INCORRECTA": FOR A=1 TO 1000: NEXT A:GOTO 2 850 2890 CVEZ=CVIZ-100 :GET #1.CVEZ 2900 PCOT=CVS(PCOTS) 2910 LOCATE 15.18: PRINT "PRECIO ANTERIOR" 2920 LOCATE 17.18: PRINT USING "\$###.###.###.##": PCOT 2930 LOCATE 15.42: PRINT "PRECIO ACTUAL" 2940 LOCATE 17.42: INPUT PA 2950 LSET PCOTS=NKS\$(PA):PUT #1,CVEZ 2960 LOCATE 22.12: PRINT "\* OPRIMA RETURN PARA CONTINUAR O CUALOUIER TECL A PARA TERMINAR 2970 LOCATE 20.45: GS=INKEYS: IF GS="" THEN 2970 2980 IF GS=CHRS(13) THEN 2850 ELSE 2970 2990 HZ=1 :GET #5.HZ 3000 FZ=VAL(COD5S) 3010 GET #8, HZ: MI=CVS(MI\$) 3020 FOR 11%=2 TO F% 3030 GET #5, HZ: BANZ=O 3040 IF COD5\$=SPACE\$(6) THEN 3440 3050 JZ=CVI(LIB\$) : KZ=CVI(LSB\$) 10=CT: 10=CT:10=IT 000E 3070 FOR J1Z=JZ TO KZ 30S0 GET #4.J1Z 3090 CVE."=VAL(PV\$):CAN=CVS(CAN\$) 3100 IF CVEZ<100 THEN 3140 3110 IF CVEZ 100 AND CVEZ<400 THEN 3170 3120 IF CVEZ 400 AND CVEZ (1000 THEN 3200 3130 IF CVEZ<sup>></sup>1000 AND CVEZ(3000 THEN 3270 3140 GET #2.CVEZ 3150 CRD=CVS(CRD\$):PMI=CRD\*(MI/100):CRD=CRD+PMI:S=CRD\*CAN:T2=T2+S:PRINT "S" S 3160 LSET IMPTES=MKS\$(S):GOTO 3340 3170 CVEZ=CVEZ-100 :GET #1.CVEZ 3180 PCOT=CVS(PCOT\$):R=PCOT\*CAN:TI=T1+r 3190 LSET IMPTE\$=MKS\$(R):GOTO 3340 3200 IF CVE%<>>>201 THEN 3230 3210 BANZ=1:J2Z=J1Z:CAN2=CAN/100:CVE2Z=CVEZ 3220 GOTO 3350 3230 CVE%=CVE%-100 :GET #1,CVE% 3240 U=ASC(U\$):IF (U=37) THEN CAN1=CAN/100 ELSE CAN1=CAN 3250 PCOT=CVS(PCOT\$) :T=PCOT\*CAN1 :T3=T3+T 3260 LSET IMPTES=MKSS(T):GOTO 3340 3270 LZ=2 3280 GET #5,L% 3290 IF (VAL(COD5\$)<>CVE%) THEN L%=L%+1 :GOTO 3280 3300 PUB=CVS(PUB\$) :PUT #5,L% :GET #5,H% 3310 TB=PUB\*CAN 3320 IF CVEZ 2000 THEN T3=T3+TB ELSE T1=T1+TB

3330 LSET IMPTES=MKSS(TB) 3340 PUT #4.J1% 3350 NEXT J1Z 3360 IF BANZ=0 THEN 3400 3370 T=T2\*CAN2 :T3=T3+T :CAN2=CAN2\*100 3380 LSET IMPTES=MKS\$(t) :LSET PW\$=STR\$(CVE2%) :LSET CAN\$=MKS\$(CAN2) 3390 PtiT #4.J2Z 3400 CDB=T1+T2+T3 :IB=CVS(IBS) :POR=CDB\*IB :PUB=CDB+POR 3410 I.SET FEBS=FS:LSET TMABS=MKSS(T1) :LSET TMOBS=MKSS(T2) :LSET TEBS= **NKSS(T3)** 3420 ISET CDBS=NKS\$(CDB) :LSET PUBS=MKS\$(PUB) 3430 PHT #5.11% 3440 NEXT H2 3450 CLS: LCCATE 10.30: PRINT "BASICOS ACTUALIZADOS": FOR A=1 TO 1000: NEX T A 3460 CLS:LOCATE 10.15:PRINT " ACTUALIZACION DE PRECIOS UNITARIOS REALI **ZAUDOSE**<sup>11</sup> 3470 HZ=1 :GET #3.BZ 3480 FZ=VAL(COD3\$) 3490 FOR HZ=2 TO FZ 3500 GET #3.1%: BANZ=0 3510 IF C0035=SPACES(6) THEN 3880 3520 JZ=CVI(LIS) : KZ=CVI(LSS) 3530 T1=0!: T2=0!: T3=0! 3540 FOR J1%=J% TO K%  $3550 - 1\% = 2$ 3560 GET #4, J1% 3570 CVEZ=VAL(PWS):CAN=CVS(CAN\$) 3580 IF CVE% 100 THEN 3620 3590 IF CVEZ>100 AND CVEC400 THEN 3650 3600 IF CVEZ:400 AND CVEZ:1000 THEN 3730 3610 IF CVEZ21000 AND CVEZC10000 THEN 3680 3620 GET #2.CVEZ 3630 CRD=CVS(CRD5): PMI=CRD\*(MI/100): CRD=CRD+PMI: S=CRD\*CAN: T2=T2+S 3640 LSET INFIES=MKSS(S):COTO 3790 3650 CVEX=CVEX-100 :GET #1.CVEX 3660 PCOT=CVS(PCOTS) :R=PCOT\*CAN :T1=T1+R 3670 LSET IMPTES=MKS\$(R) : GOTO 3790 3680 GET #5.1% 3690 IF CVE%<br />
NAL(COD5\$) THEN 1%=1%+1:GOTO 3680 3700 PUB=CVS(PUR\$) :RB=PUB\*CAN 3710 IF CVEZ(2000 THEN T3=T3+RB ELSE T1=T1+RB 3720 LSET LMPTES=MKSS(RB) : GOTO 3790 3730 IF CVEXA01 THEN 3750 3740 BANZ=1:J2Z=J1Z:CAN2=CAN:CVE2Z=CVEZ:GOTO 3800 3750 CVEZ=CVEZ-100 :GET #1,CVEZ 3760 U=ASC(US) :1F (U=37) THEN CAN1=CAN/100 ELSE CAN1=CAN 3770 PCOT=CVS(PCOT\$):T=PCOT\*CAN1:T3=T3+T 3780 LSET IMPTES=MKS\$(T) 3790 PUT #4.J1% 3800 NEXT J1Z 3810 IF BASZ=0 THEN 3850 3820 T=T2\*(CAN2/100) :T3=T3+T 3830 LSET IMPTES=MES\$(T) :LSET PW\$=STR\$(CVE2%) :LSET CAN\$=MES\$(CAN2) 3840 PUT #4,J2%

3850 CD=T1+T2+T3 :IYU=CVS(IYU\$) :POR=CD\*IYU :PU=CD+POR 3860 LSET FECHAS=FS : LSET TMATS=MKSS(T1) : LSET TMOS=MKSS(T2) : LSET TEOS= MKSS(T3) :LSET CDS=MKSS(CD) :LSET PUS=MKSS(PU) 3870 PUT #3.HZ 3880 NEXT HZ 3890 CLS:LOCATE 10.28:PRINT " ACTUALIZACION DE PU's TERMINADA":FOR A=1 T 0 1000 : NEXT A 3900 CLS:LOCATE 10.28:PRINT " ACTUALIZACION PRESUPUESTO":FOR A=1 TO 1000 **NEXT A** 3910 HZ=1 :GET #3, HZ: NZ=VAL(COD3\$) 3920 FOR 12=1 TO 25 3930 GET #7.17 3940 IF PARS=SPACES(25) THEN 4070 3950 TOT=0 : NEX=(1%\*10000): MAY=MEN+10000 3960 FOR HZ=2 TO NZ 3970 GET #3.HZ 3980 CVE=VAL(COD3\$) 3990 IF (CVEC=MEN) OR (CVE>=MAY) THEN4040 4000 PU=CVS(PUS) : CANT=CVS(CANTS) 4010 IM-PUSCANT : TOT=TOT+IM 4020 LSET IMS=NKS\$(1M) 4030 PUT #3.HZ **4040 NEXT HZ** 4050 LSET TOTPS=NKSS(TOT) 4060 PUT #7.IZ 4070 NEXT 1% 4080 CLS: LOCATE 10.20: PRINT "PRESUPUESTO ACTUALIZADO": FOR A=1 TO 1000: NE XT A 4090 60T0 170  $4100$   $12 - 1$ 4110 CLS: LOCATE 5.18: PRINT "\* \* \* ACTUALIZACIONES CANTIDADES DE OBRA \* \*  $3.11$ 4120 GET #3.8% : ALTOZ=VAL(COD3\$) : BAJOZ=1 4130 CLS: LOCATE 8: PRINT SPC(20) "CLAVE" 4140 PRINT: PRINT SPC(20) :: INPUT CODES 4150 W=VAL(CODE\$) 4160 IF BAJOZ>ALTOZ THEN 4350 4170 MIDZ=(BAJOZ + ALTOZ) 2 4180 GET #6, MIDZ : Z=VAL(CODS) : APUNZ=CVI(APUN\$) 4190 IF W=Z THEN 4220 4200 IF WCZ THEN ALTOZ=(MIDZ-1) :GOTO 4160 4210 BAJOZ=(MIDZ+1) :GOTO 4160 4220 GET #3.APUNZ 4230 PU=CVS(PUS) :CANT=CVS(CANTS) 4240 PRINT SPC(19) "CONCEPTO" SPC(2) LEFTS(CTOS.35) :PRINT SPC(29) RIGHT \$(CTOS.35) 4250 PRINT SPC(20) "CANTIDAD ANTERIOR" SPC(4); 4260 PRINT USING "\$ ##,###.###";CANT 4270 PRINT SPC(20) "CANTIDAD ACTUAL" SPC(4):: INPUT CANA 4280 IF CANA299999.999# THEN 4270 4290 IMN=PU\*CANA 4300 LSET CANTS=MKS\$(CANA) :LSET IM\$=MKS\$(IMN) 4310 PUT #3.APUNZ 4320 LOCTE 22,12 : PRINT "\* OPRINA RETURN PARA CONTINUAR O CUALQUIER TECL

A PARA TEEMINAR" 4330 LOCATE 23.12:GS=INKEYS : IF GS="" THEN 4330 4340 IF GS=CHRS(.13) THEN 4120 ELSE 3900 4350 CLS:LOCATE 10.20:PRINT "NO EXISTE CLAVE" SPC(2) CODES SPC(2) "EN AR **CITEVO<sup>0</sup>** 4360 FOR A=1 TO 1000 :NEXT A :GOTO 3900 4370 RUN "MENILBAS"

Programa "Proceso".

10 OPEN "B-LISTMAT DAT" AS #1 LEN=58 20 OPEN "B: PERSONAL. DAT" AS #2 LEN=41 30 OPEN "B:CATL.DAT" AS #3 LEN=126 40 OPEN "B-DIR DAT" AS #4 LEN=45 50 OPEN "D: BASICO DAT" AS #5 LEN=118 60 UPPY "B:TARK3.DAT" AS 86 LEX=11 70 OFEN "B:PRES.DAT" AS #7 LEN=29 80 OPEN "B: DATOS. DAT" AS #8 LEN=92 90 FIELD #1,50 AS ELENS,4 AS U\$,4 AS PCOT\$ 100 FIELD #2.25 AS PERS.4 AS SBDS.4 AS FACTS.4 AS CRDS.4 AS UNS 110 FIELD #3.6 AS COD35.70 AS CTOS.4 AS UNIS.10 AS FECHAS.4 AS TMATS.4 A S TEOS 4 AS TEOS 4 AS CDS 4 AS IYUS 4 AS PUS 4 AS CANTS 4 AS INS 2 AS LI 5.2 AS LSS 120 FIELD #4.6 AS COD4\$.6 AS PWS.25 AS EXTS.4 AS CAN\$.4 AS IMPTE\$ 130 FIELD #5.6 AS COD5\$.70 AS CTB\$.4 AS UNB\$.10 AS FEB\$.4 AS THAB\$.4 AS THOPS 4 AS TEDS 4 AS CDBS 4 AS IBS 4 AS PUBS 2 AS LIBS 2 AS LSBS 140 FIELD #6.9 AS CODS.2 AS APUNS 150 FIELD #7.25 AS PARS. 4 AS TOTPS 160 FIELD #8.40 AS NOBRAS.8 AS FECHS.40 AS NEMPS.4 AS MIS  $170 - 12 - 1$ 180 GET #8.H% :MI=CVS(MIS):LSET MIS=MKSS(MI) :PUT #8.H% :FOR A=1 TO 1000 :NEXT A 190 CLS 200 PRINT: PRINT 提供器提供 220 PRINT SPC(8) " PROCESO 8458431 240 LOCATE 9 250 PRINT:PRINT SPC(28) "1) BASICOS" 260 PRINT: PRINT SPC(28) "2) ANALISIS PU's" 270 PRINT: PRINT SPC(28) "3) PRESUPLIESTO" 280 PRINT: PRINT SPC(28) "4) BAJAS" 290 PRINT: PRINT SPC(28) "5) MENU PRINCIPAL" 300 PRINT:PRINT:PRINT:PRINT SPC(55)::INPUT "OPCION":OP% 310 IF (OP%(1) OR (OP%>5) THEN 170 320 ON OPZ GOTO 330,1670,3280,3770,4100 330 H2=1:GET #5,H% 340 CODES=COD5\$:K%=VAL(CODE\$) 350 GET #4.11% 360 J%=VAL(COD4\$) 370 CLS 380 PRINT: PRINT

638641 400 PRINT SPC(8) " ANALISIS BASICOS essant 420 LOCATE 10:KZ=KZ+1 430 IF K%=50 THEN K%=K%-1 :CLS:LOCATE 10.20:PRINT "\* \* \* DISCO LLENO \* \* \*":FOR A=1 TO 500:NEXT A: GOTO 1580 440 PRINT: PRINT TAB(10):: INPUT "CONCEPTO":CT01\$ 450 IF LEN(CTO1\$)>70 THEN PRINT SPC(20) "ERROR! (mas de 50 caracteres)": COTO 440 460 PRINT: PRINT TAB(10) :: INPUT "UNIDAD": UNITIS 470 IF LEN(UNITIS)>4 THEN PRINT SPC(20) "ERROR! (mas de 4 caracteres)":  $COTO$   $460$ 480 PRINT: PRINT TAB(10): : INPUT "CLAVE": CODES 490 IF VAL(CODES)>9999 THEN PRINT SPC(20) "CLAVE INCORRECTA":GOTO 480 500 PRINT: PRINT TAB(10):: INPUT "FECHA (dd/mm/aa)": FECHA1\$ 510 IF LEN(FECHALS)>8 THEN PRINT SPC(20) "ERROR! (mas de 8 caracteres)": COTO 500 520 LIZ=JZ+1 530 LSET COD5\$=CODE\$ :LSET CTBS=CTO1\$ 540 LSET UNBS=UNITIS :LSET FEBS=FECHAIS :LSET LIBS=MKIS(LIZ) 550 PUT #5.KZ 560 TMAB=0! :TMOB=0! :TEB=0! :CDB=0! :PUB=0! 570 CLS 580 LOCATE 8.18 : PRINT "CAPTURA DE CANTIDADES DE: 590 LOCATE 10,28 :PRINT "1) MATERIALES" 600 LOCATE 11,28 :PRINT "2) MANO DE OBRA" 610 LOCATE 12.28 :PRINT "3) E O U I P O" 620 LOCATE 13.28 :PRINT "4) F T N D E C A P T U R A" 630 LOCATE 20: PRINT SPC(55) "OPCION":: INPUT OPZ 640 IF (OPZC1) OR (OPZ54) THEN 570 650 ON OP# GOTO 660.960.1160.1470 660 TMAB=0! 670 CLS 680 LOCATE 5, 15: PRINT "MATERIALES" 690 PRINT: PRINT  $700 J2 = J2 + 1$ 710 IF JE=4000 THEN KZ=KZ-1 :CLS:LOCATE 10.20:PRINT "\* \* \* DISCO LLENO \* \* \*":FOR A=1 TO 500:NEXT A:GOTO 1580 720 PRINT: PRINT SPC(15):: INPUT "CLAVE DEL MATERIAL": CVEMS 730 IF VAL(CVEMS)>2000 AND VAL(CVEMS)<3000 THEN 810 740 IF VAL(CVEMS)<100 OR VAL(CVEM\$)>399 THEN PRINT SPC(20) "CLAVE INCORR ECTA" : GOTO 720 750 CVENZ=VAL(CVENS) :CVENZ=CVENZ-100 760 GET #1.CVEM% 770 PCOT=CVS(PCOT\$) 780 PRINT: PRINT SPC(15):: INPUT " CANTIDAD ":CAN 790 IF (CAN>9999.999) THEN PRINT SPC(20) "ERROR! (overflow):GOTO 630 800 GOTO 870  $810 \frac{1}{3} = 2$ 820 GET #5.LZ 830 IF (VAL(CVEMS)<br />
X>VAL(COD5\$)) THEN LZ=LZ+1: COTO 820 840 PCOT=CVS(PUBS): PRINT: PRINT SPC(15):: INPUT "CANTIDAD": CAN
850 IF CAN 9999.999 THEN PRINT SPC(20) "ERROR! (overflow):GOTO 774 860 PUT #5.L% : GET #5.K% 870 R=PCOT\*CAN: TMAB=TMAB+r 880 PRINT: PRINT SPC(15);: INPUT "EXTENSION DEL NOMBRE"; EXTN\$ 890 IF LEN(EXTN\$)>25 THEN PRINT SPC(20) "ERROR! (mas de 25 caracteres)":  $COTO$   $880$ 900 LSET COD45=CODES 910 LSET PWS=CVEMS:LSET EXTS=EXTNS:LSET CANS=MKSS(CAN):LSET IMPTES=MKSS( R) 920 PUT #4,JZ 930 LOCATE 20.15: PRINT "CONTINUA MATERIALES (S/N) ":: INPUT DESS 940 IF (DESS="S") OR (DESS="s") THEN 670 950 IF (DESS="N") OR (DESS="n") THEN 570 ELSE 930 960 TMOR=01 970 CLS 980 LOCATE 5,15: PRINT "MANO DE OBRA" 990 LOCATE 10  $1000 JZ = JZ + 1$ 1010 IF J3=4000 THEN K3=K2-1:CLS:LOCATE 10.20:PRINT "\* \* \* DISCO LLENO \* \* \* ":FOR A=1 TO 500 :NEXT A:GOTO 1580 1020 PRINT:PRENT SPC(15) :INPUT "CLAVE":CVEOS 1030 1F VAL(CVE0S)>98 THEN PRINT SPC(20) "CLAVE INCORRECTA":GOTO 1020 1040 CVEO%=VAL(CVEO\$) 1050 GET #2.CVE03 1000 CRD=CVS(CRDS):PMI=CRD\*(MI/100) :CRD=CRD+PMI:PRINT:PRINT SPC(15):INP HT "CANTIDAD": CAN 1070 1F CAN>9999.999 THEN PRINT SPC(20)"ERROR! (overflow)":GOTO 1060 1080 S=CRD\*CAN : TNOB=TNOB+S 1090 PRINT: PRINT SPC(15) : INPUT "EXTENSION DEL NOMBRE": EXTN\$ 1100 IF LEN(EXTRS)>25 THEN PRINT SPC(20) " ERROR! (mas de 25 caracteres) ":COTO 1090 1110 LSET COD45=CODE\$ :LSET PW\$=cveo\$ :LSET EXT\$=EXTN\$ :LSET CAN\$=NKS\$(C AN) : LSET IMPTES=MKSS(S) 1120 PUT #4.J% 1130 LOCATE 20.15: PRINT "CONTINUA MANO D E OBRA C S  $/$  3  $)$ "::1NPUT DES\$ 1140 IF (DESS="S") OR (DESS="s") THEN 970 1150 IF (DES\$="N") OR (DES\$="n") THEN 570 ELSE 1130 1160 TEB=0! 1170 CLS 1180 LOCATE 5,15: PRINT "HERRAMIENTA, EQUIPO O MAQUINARIA" 1190 LOCATE 10:JZ=JZ+1 1200 IF JZ=4000 THEN KZ=KZ-1:CLS:LOCATE 10.20 :PRINT "\* \* \* DISCO LLENO \* \* \*":FOR A=1 TO 500 :NEXT AZ:GOTO 1580 1210 PRINT: PRINT SPC(15): INPUT "CLAVE": CVEES 1220 IF VAL(CVEES)>1000 AND VAL(CVEES)<3000 THEN 1330 1,230 IF VAL(CVEES)<401 OR VAL(CVEES)>499 THEN PRINT SPC(20) "CLAVE INCOR RECTA": GOTO 1210 1240 CVEEZ=VAL(CVEES) :CVEEZ=CVEEZ-100 :GET #1.CVEEZ 1250 PCOT=CVS(PCOTS) 1260 IF CVEEZ=301 THEN PCOT=TNOB ELSE PCOT=PCOT 1270 PRINT: PRINT SPC(15): INPUT "CANTIDAD"; CAN 1280 T=PCOT#CAN

```
1290 PRINT: PRINT SPC(15) "LA CANTIDAD ES UN PORCENTAJE (S/N)
":: INPUT RES$
1300 IF (RESS="S") OR (RESS="s") THEN T=T/100 :TEB=TEB+T:GOT
0.14001310 IF (RESS="N") OR (RESS="n") THEN TEB=TEB+T :GOTO 1400
1320 GOTO 1290
1330 - 1.7 = 21340 GET #5.LZ
1350 IF (VAL(CVEES)<>VAL(COD5$)) THEN LZ=LZ+1:GOTO 1400
1360 PUB=CVS(PUB$) :PRINT:PRINT SPC(20)::INPUT "CANTIDAD":CA
N
1370 IF CAN>9999.999 THEN PRINT SPC(20) "ERROR! (overflow)":
GOTO 1360
1380 PUT #5.LZ : GET #5.KZ
1390 T=PUB*CAN :TEB=TEB+T
1400 PRINT: PRINT SPC(15): INPUT "EXTENSION DEL NOMBRE": EXTN$
1410 IF LEN(EXTN$)>25 THEN PRINT SPC(20) "ERRORI (mas de 25
caracteres)": GOTO 1400
1420 LSET COD4$=CODE$ :LSET PW$=CVEE$:LSET EXT$=EXTN$ :LSET
CANS=MKSS(CAN) : LSET IMPTES=MKSS(T)
1430 PUT #4.J%
1440 LOCATE 20.15: PRINT "CONTINUA EQUIPO
                                                          \epsilon s
 / N ) ":: INPUT DESS
1450 IF (DESS="S") OR (DESS="s") THEN 1170
1460 IF (DESS="N") OR (DESS="n") THEN 570 ELSE 1440
1470 CDB=TMAB+TMOB+TEB
1480 CLS
1490 LOCATE 10,15:INPUT "CUAL ES EL PORCENTAJE DE INDIRECTOS
Y UTILIDAD": IB
1500 1B=1B/100 :PORB=IB*CDB :PUB=CDB+PORB
1510 LSET THABS=MKSS(TMAB) : LSET TMOBS=MKS$(TMOB) : LSET TEBS
=MKSS(TEB)1520 LSET CDBS=NKSS(CDB) :LSET IBS=NKSS(IB) :LSET PUB$=MKS$(
PUB) : LSET LSBS=MKIS(J%)
1530 PUT #5.KZ
1540 CLS
1550 LOCATE 10: PRINT: PRINT spc (20) "CONTINUA ANALISIS BASICO
S (S/N);: INPUT DES$
1560 IF (DES$="S") OR (DES$="s") THEN 370
1570 IF (DESS="N") OR (DESS="n") THEN 1580 ELSE 1540
1580 CODES=STR$(K%)
1590 LSET COD5$=CODE$ :LSET CTB$="" :LSET UNB$="" :LSET FEB$
="" : LSET TMABS=""
1600 LSET TMOB$="" :LSET TEB$="" :LSET CDB$="" :LSET IB$="" :
LSET PUBS=""
1610 PUT #5.HZ
1620 CODES=STR$(J%)
1630 LSET COD4$=CODE$ :LSET PW$="" :LSET CAN$="" :LSET IMPTE
S = 1111640 PUT #4.HZ
1650 GOTO 190
1660 REM * * * * * * A N A L I S I S P R E C I O S
                                                        II N TTARIOS * * *
1670 HZ=1 : GET #3.HZ
```
68.

1680 CODES=COD3\$ : TW=VALCODES) 1690 GET #4.HZ  $1700 \text{ JZ=VAL} (CD045)$ 1710 CLS 1720 PRINT PRINT 1740 PRINT SPC(8) " ANALISIS PRECIOS  $II - N$ ITARIOS \*\*\*\*\*\*\*\*\*\*\*\*\*\*\*\*\*\*\*\*\* 1760 LOCATE 10:17=17+1 1770 IF 12-450 THEN 12=12-1:CLS:LOCATE 10.20:PRINT "\* \* \* DI SCO LLEVO # # #"-FOR A=1 TO 500:NEXT A:GOTO 3030 1780 PRINT: PRINT TAB(10): : INPUT "CONCEPTO": CTO1\$ 1790 IF LEN(CTOIS) >70 THEN PRINT SPC(20) "ERROR! (mas de 70 caracteres)": GOTO 1780 1800 PRINT: PRINT TAB(10); : INPUT "UNIDAD": UNIT15 1810 IF LEN(UNITIS)>4 THEN PRINT SPC(20)"ERROR! (mas de 4 ca racteres)": GOTO 1800 1820 PRINT: PRINT TAB(10):: INPUT "CLAVE": CODES 1830 IF LEN(CODES)>7 THEN PRINT SPC(20) ERROR! (mas de 7 car acteres)": 00T0 1820 1840 PRINT:PRINT TAB(10);:INPUT "FECHA (dd/mm/aa)";FECHA1\$ 1850 IF LEN(FECHAIS) 8 THEN PRINT SPC(20) "ERRORI (mas de 8 caracteres)":GOTO 1840  $1860$   $113 - 15 + 1$ 1870 LSET COD3S=CODES : LSET CTOS=CTO1S 1880 LSET UNIS=UNITIS :LSET FECHAS=FECHAIS :LSET LIS=MKIS(LI 忍) 1890 PUT #3.1% 1900 LSET CODS=CODES : LSET APUNS=MKIS(IZ)  $1910$   $11\frac{m}{2}$ = $1\frac{m}{2}$ -1 :PUT  $#6.11\frac{m}{2}$ 1920 TMAT=0! : TMO=0! : TEQ=0! 1930 CLS 1940 LOCATE 8.15: PRINT "CAPTURA DE CANTIDADES DE:" 1950 LOCATE 10,25: PRINT "i) MATERIALES" 1960 LOCATE 11,25: PRINT "2) MANO DE OBRA" 1970 LOCATE 12, 25: PRINT "3) EQUIPO" 1980 LOCATE 13, 25: PRINT "4) FIN DE CAPTURA" 1990 PRINT: PRINT: PRINT: PRINT SPC(55): INPUT "OPCION": OPZ 2000 IF (OP%<1) OR (OP%>4) THEN 1930 2010 ON OPZ GOTO 2020, 2330, 2560, 2900 2020 TMAT=0! 2030 CLS 2040 LOCATE 5.15: PRINT "M A T E R I A L E S" 2050 PRINT: PRINT  $2060 \t JZ = JZ + I$ 2070 IF JZ=4000 THEN IZ=IZ-1:CLS:LOCAATE 10.20:PRINT DISCO LLENO \* \* \* ": FOR A=1 TO 500: NEXT A: GOTO 3030. 2080 PRINT:PRINT SPC(15);:INPUT "CLAVE DEL MATERIAL";CVEMS 2090 IF (VAL(CVEMS)>2000 AND VAL(CVEMS)<3000) THEN:2170 2100 IF VAL(CVEMS)(101 OR VAL(CVEMS)>399 THEN PRINT SPC(20) "FUERA DE RANGO": GOTO 2080

```
2110 CVENZ=VAL(CVENS) : CVENZ=CVENZ-100
2120 GET #1.CVEMZ
2130 PCOT=CVS(PCOTS)
2140 PRINT:PRINT SPC(15)::INPUT "CANTIDAD":CAN
2150 IF (CAN>9999.999) THEN PRINT SPC(20) "ERROR! (overflow)
":COTO 1470
2160 R=PCOT*CAN :GOTO 2240
2170 XZ = 22180 GET #5.K%
2190 IF (VAL(CVEMS)<>VAL(COD5$)) THEN KZ=KZ+1 :GOTO 2180
2200 PUB=CVS(PUBS)
2210 PRINT: PRINT SPC(15); : INPUT "CANTIDAD": CAN
2220 IF (CAND9999.999) THEN PRINT SPC(20) "ERROR! (overflow)
"100T022102230 R=PUB*CAN
2240 TMAT=TMAT+R
2250 PRINT:PRINT SPC(15): INPUT "EXTENSION DEL NOMBRE": EXTNS
2260 IF LEN(EXTNS)>25 THEN PRINT SPC(20) "ERRORI (mas de 25
caracteres)": GOTO 2250
2270 LSET COD4$=CODE$ :LSET PW$=CVEM$ :LSET EXT$=EXTN$ :LSET
 CANS=NKSS(CAN) :LSET IMPTES=MKSS(R)
2280 PUT #4.3%
2290 LOCATE 20, 15: PRINT "CONTINUA NATERIALE
     (S / N)^n::INPUT DESS
 S.
2300 IF (DESS="S") OR (DESS="s") THEN 2030
2310 IF (DESS="N") OR (DESS="n") THEN 1930
2320 GOTO 2290
2330 TMO=0!
2340 01.5
2350 PRINT: PRINT
2360 LOCATE 5, 15: PRINT "M. A N.O. DE OBRA"
2370 PRINT: PRINT
2380 Jz = Jz + 12390 IF JE=4000 THEN IE=1Z-1:CLS:LOCATE 10.20:PRINT "* * * D
ISCO LLENO * * *": FOR A=1 TO 500 : NEXT A: GOTO 3030
2400 PRINT:PRINT SPC(15) : INPUT "CLAVE DE LA MANO DE OBRA":C
VEOS
2410 IF VAL(CVEOS)>98 THEN PRINT SPC(20) "FUERA DE RANGO":GO
TO 2400
2420 CYEOZ=VAL(CVEDS)
2430 GET #2.CVE0%
2440 CRD=CVS(CRD$): PNI=CRD*(M1/100) : CRD=CRD+PMI
2450 PRINT: PRINT SPC(15): INPUT "CANTIDAD": CAN
2460 IF CAN29999.999 THEN PRINT SPC(20) "ERROR! (overflow)":
GOTO 2450
2470 S=CRD*CAN : TMO=TMO+S
2480 PRINT:PRINT SPC(15)::INPUT "EXTENSION DEL NOMBRE":EXTNS
2490 IF LEN(EXTN$)>25 THEN PRINT SPC(20) "ERROR! (mas de 25
caracteres)": GOTO 2480
2500 LSET COD4$=CODE$
2510 LSET PW$=CVEO$ :LSET EXT$=EXTN$ :LSET CAN$=MKS$(CAN) :L
SET INPTES=MKSS(S)
2520 PUT #4.JZ
2530 LOCATE 20, 15: PRINT " CONTINUA NANO
                                                      DЕ
OBRA (S/N)";:INPUT DESS
```
2540 IF (DESS="S") OR (DESS="s") THEN 2340 2550 IF (DESS="N") OR (DESS="n") THEN 1930 ELSE 2530  $2560$   $TE0=01$ . 2570 CLS 2580 PRINT: PRINT 2590 LOCATE 5.15: PRINT "HERRAMIENTA, EQUIPO O MAQUINARIA" 2600 PRIST:PRINT  $2610 - 12 = 17 + 1$ 2620 IF J3=4000 THEN 13=13-1:CLS:LOCATE 10,20:PRINT "\* \* \* D ISCO LLENO \* \* \* ": FOR A=1 TO 500: NEXT A: GOTO 3030 2630 PRINT:PRINT SPC(15): INPUT "CLAVE DEL EOUIPO": CVEES 2640 IF VAL(CVEES)>1000 AND VAL(CVEES)<2000 THEN 2760 2650 IF VAL(CVEES)<401 OR VAL(CVEES)>499 THEN PRINT SPC(20)" FUERA DE RANGO":GOTO 2630 2660 CVEET=VAL(CVEE\$) :CVEEX=CVEEZ-100 :GET #1,CVEEX 2670 PCOT-CYS(PCOTS) 2680 IF CVEES-301 THEN PCOT-TNO ELSE PCOT-PCOT 2690 PRINT: PRINT SPC(15): INPUT "CANTIDAD": CAN 2700 IF (CAN>9999.999) THEN PRINT SPC(20) "ERROR! (overflow) ":00TO 2690 2710 T=PCOT®CAN 2720 PRINT: PRINT SPC(15) "LA CANTIDAD ES UN PORCENTAJE (S/N) "::INPHT RESS 2730 IF (RES\$="S") OR (RES\$="s") THEN T=T/100 :TEO=TEO+T:GOT  $0.2820$ 2740 IF (RESS="N") OR (RESS="n") THEN TEQ=TEQ+T :GOTO 2820 2750 GOTO 2720  $2760$  K%=2 2770 GET #5.KZ 2780 IF (CAL(CVEES)<>VAL(COD5\$)) THEN K%=K%+1:GOTO 2770 2790 PUB=CVS(PUBS): PRINT: PRINT SPC(15);: INPUT "CANTIDAD"; CAN 2800 IF (CAN>9999,999) THEN PRINT SPC(20) "ERROR! (overflow) ": 60TO 2790 2810 T=PUB\*CAN :TEO=TEO+T 2820 PRINT: PRINT SPC(15): : INPUT "EXTENSION DEL NOMBRE": EXTNS 2830 IF LEN(EXTN\$)>25 THEN PRINT SPC(20) "ERROR! (mas de 25 caracteres)": GOTO 2820 2840 LSET COD45=CODES: LSET PWS=CVEES: LSET EXTS=EXTNS: LSET CA NS=NESS(CAN):LSET IMPTES=NESS(T) 2850 PUT #4, J% 2860 LOCATE 20, 15: PRINT "CONTINUA EQUIPO ा 's / N )":: INPUT DESS 2870 IF (DES5="S") OR (DES5="s") THEN 2570 2880 IF (DESS="N") OR (DESS="n") THEN 1930 2890 GOTO 2860 2900 CD=THAT+INO+TEO 2910 CLS 2920 LOCATE 10.20: INPUT "PORCENTAJE DE INDIRECTOS Y UTILIDAD  $"$ : IYU 2930 IYU=IYU/100 2940 POR=IYU\*CD :PU=CD+POR 2950 LSET THATS=MKS\$(TMAT):LSET TMOS=MKS\$(TMO):LSET TEOS=MKS  $$$ (TEQ) 2960 LSET CDS=MKS\$(CD) :LSET IYU\$=MKS\$(IYU) :LSET PU\$=MKS\$(P U) :LSET LS\$=NKI\$(J%)

```
2970 PUT #3.IZ
2980 CLS
2990 LOCATE 10
3000 PRINT:PRINT SPC(20) "CONTINUA ANALISIS (S/N)"::INPUT DE
SS.
3010 IF (DESS="S") OR (DESS="s") THEN 1710
3020 IF (DESS="N") OR (DESS="n") THEN 3030 ELSE 2980
3030 CODES=STRS(IZ)
3040 LSET COD3S=CODES:LSET CTOS="":LSET UNIS="":LSET FECHAS=
"":LSET TMATS=""
3050 LSET TMOS="":LSET TEOS="":LSET CDS="":LSET IYUS="":LSET
PUS="" : LSET LIS="": LSET LS$=""
3060 PUT #3.HZ
3070 CODES=STRS(J%)
3080 LSET COD4S-CODES: LSET PW$="": LSET CANS-"": LSET IMPTES="
3090 PUT #4.HZ
3100 CLS: LOCATE 10, 20: PRINT "ORDENAMIENTO DE PRECIOS UNITARI
os"
3110 HZ=1 : GET #3, HZ : NZ=VAL(COD3$)-1
3120 PZ=1 : INZ=13130 IF (PZ>NZ-1) OR (INZ=0) THEN 190
3140 1N2=03150 FOR I%=1 TO (N%-P%)
3160 GET #6,1%
3170 X=VAL(COD$) : APUN1Z=CVI(APUN$) : JZ=IZ+1
3180 GET #6.JZ
3190 Y=VAL(CODS) : APUN2Z=CVE(APUN$)
3200 IF XCY THEN 3260
3210 182 = 1.
3220 LSET CODS=STRS(Y) :LSET APUNS=MKIS(APUN2%)
3230 PUT #6.1%
3240 LSET COD$=STR$(X) :LSET APUN$=MKI$(APUN1%)
3250 PUT #6 JZ
3260 NEXT 1%
3270 PZ=PZ+1 :GOTO 3130
3280 REM * * * C A P T U R A C A N T I D A D E S
                                                      DE
0 B R A * * *
3290 12=13300 CLS
3310 LOCATE 4, 20: PRINT "* * * P R E S U P U E S T O ·
3320 LOCATE 10,20: INPUT "DESCRIPCION PARTIDA"; P$
3330 IF LEN(P$)>25 THEN LOCATE 10,20:PRINT SPC(80) :GOTO 332
\Omega3340 LOCATE 12,20: INPUT "PARTIDA":CZ
3350 IF CZ>25 THEN LOCATE 12,20:PRINT SPC(80) :GOTO 3340
3360 TOT=0!
3370 GET #3, HZ: ALTOZ=VAL(COD3$) :BAJOZ=1
3380 CLS: LOCATE 5, 20: PRINT "* * * CAPTURA DE CANTIDADES DE O
BRA * * * "
3390 LOCATE 8: PRINT SPC(20) "CLAVE"
3400 PRINT: PRINT SPC(20); : INPUT CODE$
3410 W=VAL(CODE$)
3420 IF BAJO%>ALTO% THEN 3650
```

```
3430 MIDZ=(BAJOZ+ALTOZ)\2
3440 GET #6.MIDZ :Z=VAL(CODS) :APUZ=CVI(APUN$)
3450 IF W=Z THEN 3480
3460 IF WKZ THEN ALTOZ=(MIDZ-1) :GOTO 3420
3470 BAJOS=(NIDS+1) :GOTO 3420
3480 GET #3.APUN%
3490 PU=CVS(PUS)
3500 PRINT SPC(19) "CONCEPTO" SPC(2) LEFTS(CTOS.35): PRINT SP
C(29) RIGHTS (CTOS, 35)
3510 PRINT SPC(20)"UNIDAD" SPC(4) UNIS
3520 PRINT SPC(20): : PRINT "FECHA" SPC(4) FECHAS
3530 PRINT SPC(20) "PRECIO UNITARIO":
3540 PRINT SPC(4) ;: PRINT USING "$###,###,###.##"; PU
3550 PRINT SPCC20) "CANTIDAD":
3560 PRINT SPC(4)::INPUT CAN
3570 IF CAN299999,999# THEN 3560
3580 IM=PU#CAN
3590 LOCATE 18.20:PRINT "IMPORTE" SPC(2)::PRINT USING "$###.
###,###.##":IN
3600 LSET CASTS=MKSS(CAN):LSET IMS=MKS$(IM)
3610 PUT #3.APUNZ
3620 LOCATE 22, 12: PRINT "* OPRINA RETURN PARA CONTINUAR O CU
ALOUTER TECLA PARA TERNINAR"
3630 LOCATE 22, 45: G$=INKEY$ : IF G$="" THEN 3630
3640 IF G$=CHR$(13) THEN 3370 ELSE 3670.
3650 CLS: LOCATE 10, 20: PRINT "NO EXISTE CLAVE" SPC(2) CODES S
PC(2) "EN ARCHIVO"
3660 FOR A=1 TO 1000 :NEXT A
3670 GET #3.H% : N%=VAL(COD3$)
3680 MEN=C2*10000 :MAY=MEN+10000
3690 FOR 12=2 TO.NZ
3700 GET #3.1% : CVE=VAL(COD3$)
3710 IF (CVEC=MEN) OR (CVE)=MAY) THEN 3730.
3720 JM=CVS(IMS) :TOT=TOT+IM
3730 NEXT 12
3740 LSET PARS=P$ : LSET TOTPS=MKS$(TOT)
3750 PUT #7,CZ
3760 GOTO 190
3770 CLS: LOCATE 5, 20: PRINT "* * * B A J A S * * * "
3780 LOCATE 10.20: PRINT "1) B A S I C O S"
3790 LOCATE 12, 20: PRINT "2) PRECIOS UNITARIO
S''3800 LOCATE 15,50: INPUT "OPCION": OPZ
3810 IF OP%<1 OR OP%>2 THEN 3770
3820 ON OPZ GOTO 3830,3940
3830 17-2
3840 CLS: LOCATE 5, 20: PRINT "* * *
                                     B A S I C O S * * * "
3850 LOCATE 10,20: PRINT "CLAVE DEL CONCEPTO A DAR DE BAJA"
3860 LOCATE 12, 20: INPUT CODE$
3870 GET #5.1Z
3880 IF VAL(CODE$)<>VAL(COD5$) THEN IZ=IZ+1:GOTO 3870
3890 LSET COD5$="" :LSET CTB$="" :LSET UNB$="" :LSET FEB$=""
 :LSET TMABS="" :LSET TMOBS="" :LSET TEBS="" :LSET CDBS="" :
LSET IBS="" :LSET PUBS="" :LSET LIB$="" :LSET LSB$=""
```
3900 PUT #5.1% 3910 LOCATE 22.12: PRINT "\* OPRIMA RETURN PARA CONTINUAR O CU ALQUIER TECLA PARA TERMINAR" 3920 LOCATE 23, 12: G\$= INKEY\$: IF G\$="" THEN 3910 3930 IF G\$=CHR\$(13) THEN 3830 ELSE 170  $1940$   $17-2$ 3950 CLS: LOCATE 5.18: PRINT "\* \* \* P R E C I O S UNITA R I O S \* \* \* " 3960 LOCATE 10, 20: PRINT "CLAVE DEL CONCEPTO A DAR DE BAJA" 3970 LOCATE 12,20:INPUT CODES 3980 GET #3.1% 3990 IF VAL(CODES)<>VAL(COD3\$) THEN IX=IX+1:GOTO 3980 4000 LSET COD3\$="" :LSET CTO\$="" :LSET UNI\$="":LSET FECHA\$=" :LSET THATS="" :LSET THOS="" :LSET TEOS="" :LSET CDS="" :L SET IYUS="" :LSET PU\$="" :LSET CANT\$="" :LSET IM\$="" :LSET L  $IS = "" : LSET LSS = ""$ 4010 PUT #3,1%  $4020$   $IZ=1$ 4030 GET #6.1% 4040 IF VAL(CODES) <>
VAL(CODES) THEN IZ=IZ+1 :GOTO 4030 4050 APUNZ=1:LSET CODS="000001":LSET APUNS=NKIS(APUNZ) 4060 PUT #6,1% 4070 LOCATE 22.12: PRINT "\* OPRIMA RETURN PARA CONTINUAR O CU ALQUIER TECLA PARA TERMINAR" 4080 LOCATE 22,45:G\$=INKEY\$:IF G\$="" THEN 4080 4090 IF GS=CHR\$(13) THEN 3940 ELSE 170 4100 RUN "MENU.BAS"

Programa "Listados".

10 OPEN "B:LISTMAT.DAT" AS #1 LEN=58 20 OPEN "B: PERSONAL. DAT" AS #2 LEN=41 30 OPEN "B:CATI.DAT" AS #3 LEN=126 40 OPEN "B:DIR.DAT" AS #4 LEN=45 50 OPEN "B:BASICO.DAT" AS #5 LEN=118 60 OPEN "B:TAUX3.DAT" AS #6 LEN=11 70 OPEN "B: PRES. DAT" AS #7 LEN=29 80 OPEN "B:DATOS.DAT" AS #8 LEN=92 90 FIELD #1,50 AS ELEM\$, 4, AS U\$, 4 AS PCOT\$ 100 FIELD #2,25 AS PERS, 4 AS SBDS, 4 AS FACTS, 4 AS CRDS. 4 AS UNS 110 FIELD #3,6 AS COD3\$,70 AS CTO\$,4 AS UNI\$,10 AS FECHA\$,4 AS TMATS, 4 AS TMOS, 4 AS TEQS, 4 AS CDS, 4 AS IYU\$, 4 AS PU\$, 4 A S CANTS 4 AS IMS 2AS LIS.2 AS LSS 120 FIELD #4,6 AS COD4\$,6 AS PW\$,25 AS EXT\$,4 AS CAN\$,4 AS I MPTES 130 FIELD #5,6 AS COD5\$,70 AS CTB\$,4 AS UNB\$,10 AS FEB\$,4 AS TMAB\$,4 AS TMOB\$,4 AS TEB\$,4 AS CDB\$,4 AS IB\$,4 AS PUB\$,2 A S LIB\$, 2 AS LSB\$ 140 FIELD #6,9 AS CODS, 2 AS APUNS 150 FIELD #7,25 AS PARS, 4 AS TOTPS 160 FIELD #8,40 AS NOBRAS,8 AS FECHS,40 AS NEMPS,4 AS MIS 165 HZ=1:GET #8, HZ:MI=CVS(MI\$) 170 CLS 180 PRINT: PRINT

```
*************************
200 PRINT SPC(8) "
                                    LISTADOS
************************
220 LOCATE 7
230 PRINT: PRINT TAB(30) "1) MATERIALES"
240 PRINT: PRINT TAB(30) "2) MANO DE OBRA"
250 PRINT: PRINT TAB(30) "3) EQUIPO"
260 PRINT: PRINT TAB(30) "4) PU's"
270 PRINT: PRINT TABO30) "5) BASICOS"
280 PRINT: PRINT TAB(30) "6) MENU PRINCIPAL"
300 LOCATE 23: PRINT SPC(55) "OPCION":: INPUT OPZ
310 IF (OPECI) OR (OPE26) THEN PRINT SPC(20) "numero incorre
0.170 0.000 0.170320 ON OP% COTO 330.580.810.1060.2170.2990
330 REM *********** MATERIALES **********
340 CLS
350 PRINT: PRINT SPC(30) "LISTA DE MATERIALES"
360 PRINT "CLAVE" SPC(20) "DESCRIPCION" SPC(21) "U/M" SPC(3)
 "PRECIO COTIZADO": PRINT
370 JS=1:KS=20
380 FOR 1%= J% TO R%
390 GET #1,12
400 JF 1%=300 THEN 560
410 PCOT=CYS(PCOTS): UNS=US
420 11%=1%+100
430 PRINT USING "####"; I1%:
440 N=LEX(ELEMS)
450 IF (HD48) THEN ELS=LEFTS(ELEMS.48):GOTO 470
460 ELS=ELEMS
470 PRINT " ":ELS::PRINT SPC(2):
480 PRINT " "UNS: PRINT SPC(2):
490 PRINT USING "S###.###.###.##":PCOT
500 NEXT 12
510 INPUT "DESEA CONTINUAR VIENDO EL ARCHIVO (S/N)":DESS
520 IF (DESS="S") THEN 550
525 IF (DESS="s") THEN 550
530 IF (DESS="N") OR (DESS="n") THEN 170.
540 PRINT SPC(20) "RESPUESTA INVALIDA": GOTO 510
550 J%=J%+20 :K%=K%+20 :GOTO 380
560 PRINT SPC(21) "FIN DE ARCHIVO"
570 FOR DE=1 TO 2000 :NEXT DZ: GOTO 170
580 REN *********** MANO DE OBRA ***********
590 JZ=1:KZ=20600 CLS
610 PRINT: PRINT SPC(30) "LISTADOS DE MANO DE OBRA"
620 PRINT SPC(11) "PERSONAL" SPC(15) "S.B.D." SPC(7) "FACTOR
" SPC(9) "C.R.D."
630 PRINT
640 FOR 1%=J% TO K%: GET #2.1%
650 IF 12=100 THEN PRINT "FIN DE ARCHIVO" : GOTO 790
660 SBD=CVS(SBDS) : FACT=CVS(FACT$): CRD=CVS(CRD$) : PER1$=PER
Ś
```

```
670 PRINT USING "##";1%;
680 PRINT " "PERIS:
690 PRINT USING "
                  $###.###.##":SBD:
700 PRINT USING "
                     710 PRINT USING "
                   $###,###,###.##":CRD
720 NEXT 1Z
730 INPUT "DESEA CONTINUAR VIENDO EL LISTADO (S/N)";DES$
740 IF (DESS="S") OR (DESS="s") THEN 770
750 IF (DES = "N") OR (DES = "n") THEN 170
760 PRINT SPC(20) "RESPUESTA INVALIDA": GOTO 730
770 J%=J3+20 :K%=K%+20
780 60TO 600
790 PRIST: ISPUT "OPRIMA 'C' PARA REGRESAR A LISTADOS": RES$
800 IF (RESS="c") OR (RESS="C") THEN 170 ELSE PRINT "ERROR!"
:GOTO 790
810 REN *********** EOUIPO Y HERRAMIENTA ************
820 CLS: PRINT: PRINT SPC(30) "EQUIPO Y HERRAMIENTA"
830 PRINT "CLAVE" SPC(20) "DESCRIPCION" SPC(21) "U/M" SPC(3)
 "PRECIO COTIZADO"
840 PRINT
850 JZ=301:K%=320
860 FOR 12=JZ TO KZ
870 GET #1.1%
880 IF 1%=400 THEN 1040
890 PCOT=CVS(PCOT$) :UN$=U$
900 IIZ=IZ+100
910 PRINT USING "####":I1%:
920 M=LEN(ELENS)
930 IF (N>48) THEN ELS=LEFTS(ELEMS.48) :GOTO 950
940 ELS=ELEMS
950 PRINT " "; EL$; : PRINT SPC(2);
960 PRINT " "; UN$; : PRINT SPC(2);
970 PRINT USING "$###,###,###.##";PCOT
980 NEXT 12
990 INPUT "DESEA CONTINUAR VIENDO EL ARCHIVO (S/N)";DES$
1000 IF (DESS="S") OR (DESS="s") THEN 1030
1010 IF (DES = "N") OR (DES = "n") THEN 170
1020 PRINT SPC(20) "RESPUESTA INVALIDA" :GOTO 990
1030 JZ=JZ+20 :KZ=KZ+20 :GOTO 860
1040 PRINT SPC(21) "FIN DE ARCHIVO"
1050 FOR D%=1 TO 2000 :NEXT D% :GOTO 170
1060 REM ********** PRECIOS UNITARIOS **********
1070 CLS
1080 LOCATE 10,16: PRINT "TECLEE LA CLAVE DEL 'PU' QUE DESEE
VER EN PANTALLA"
1090 LOCATE 12, 16: PRINT "CLAVE"; : INPUT COD$
1100 12-11110 IZ = IZ + I1120 GET #3.1%
1130 JZ=CVI(LI$) : KZ=CVI(LS$)
1140 IF COD3$=SPACE$(7) THEN 170
1150 IF (VAL(COD$)<>VAL(COD3$)) THEN 1110
1160 CLS: PRINT SPC(31) "ANALISIS PRECIOS UNITARIOS"
1170 PRINT: PRINT "CONCEPTO" SPC(1);CTO$
```

```
1180 PRINT "UNIDAD" SPC(1);UNI$;<br>1190 PRINT SPC(20) "CLAVE" SPC(1):COD3$:
1200 PRINT SPC(20) "FECHA" SPC(1):FECHAS:PRINT
1210 PRINT "CLAVE" SPC(3)"CONCEPTO" SPC(22) "CANT." SPC(2)
"HNIDAD" SPC(5):
1220 PRINT "P. BASE" SPC(8) "IMPORTE"
1230 PRINT: PRINT "MATERIALES:
1240 FOR J1%=J% TO K%
1250 GET #4.J1%
1260 CAN=CVS(CAN$) : IMPTE=CVS(IMPTE$)
1270 PW4S=PWS : CVEZ=VAL(PW4$)
1280 IF CVEZ>2000 AND CVEZ<3000 THEN 1400
1290 IF CVEZCIOO OR CVEZ>400 THEN 1510
1300 CVZ=CVEZ-100
1310 GET #1.CV%
1320 PCOT=CVS(PCOTS)
1330 PRINT USING "######":CVEZ::PRINT SPC(2):
1340 IF LEN(ELEMS)>25 THEN PRINT LEFT$(ELEMS, 25) SPC(2);:GO
TO 1360
1350 PRINT " ": ELEMS: : PRINT SPC(2):
1360 PRINT USING "####.###";CAN;:PRINT SPC(2);
1370 PRINT " "; US; : PRINT SPC(2);
1380 PRINT USING "#########.##":PCOT::PRINT SPC(2):
1390 PRINT USING "#########.##":IMPTE :GOTO 1510
1400 L2 = 21410 GET #5.LZ
1420 IF (CYEZC>VAL(COD5$)) THEN LZ=LZ+1 :GOTO 1410
1430 PUB=CVS(PUBS):CTO1$=CTBS
1440 PRINT USING "######":CVEZ:
1450 ELS=LEFT$(CT01$,25)
1460 PRINT " "ELS; : PRINT SPC(2);
1470 PRINT USING "####.###":CAN::PRINT SPC(2):
1480 PRINT " "; UNB$; : PRINT SPC(2);
1490 PRINT USING "###########":PUB::PRINT SPC(2):
1500 PRINT USING "###########";IMPTE
1510 NEXT J1Z
1520 THAT=CVS(TMATS)
1530 PRINT SPC(60) "TOTAL" SPC(2);:PRINT USING "#########.#
H'': TMAT
1540 PRINT: PRINT "MANO DE OBRA:"
1550 FOR J1%=J% TO K%
1560 GET #4, J1%
1570 CAN=CVS(CAN$) : IMPTE=CVS(IMPTE$)
1580 PW4S=PWS : CVEZ=VAL(PW4S)1590 IF (CVEZ>99) OR (CVEZ<1) THEN 1690
1600 GET #2, CVEZ
1610 CRD=CVS(CRD$)
1620 PMI=CRD*(MI/100) :CRD=CRD+PMI
1630 PRINT USING "######":CVEZ::PRINT SPC(2):
1640 PRINT PERS:: PRINT SPC(2);
1650 PRINT USING "####.###";CAN::PRINT SPC(4);
1660 PRINT "jor.";: PRINT SPC(2);
1670 PRINT USING "#########.##";CRD::PRINT SPC(2):
1680 PRINT USING "#########.##"; IMPTE
1700 TMO=CVS(TMO$)
```

```
1710 PRINT SPC(60) "TOTAL" SPC(2);:PRINT USING "##########.##
\mathbf{F}: THO
1720 PRINT: PRINT "HERRAMIENTA, EQUIPO O MAQUINARIA:"
1730 FOR J1%=J% TO K%
1740 GET #4.J1%
1750 CAN=CVS(CANS) : IMPTE=CVS(IMPTES)
1760 PW45 = PW5 : CVEZ = VAL(PW4$)1770 IF (CVEZ>1000) AND ( CVEZ<2000) THEN 1900
1780 IF (CVEZ(400) OR(CVEZ)999) THEN 1990
1790 CVEZ=CVEZ-100
1800 GET #1.CVEZ
1810 PCOT=CVS(PCOT$)
1820 PRINT USING "######";CVEZ+100;:PRINT SPC(2);
1830 IF LEN(ELEMS)> 25 THEN PRINT LEFT$(ELEM$, 25) SPC(2):: GOT
0 1850
1840 PRINT " ":ELEMS::PRINT SPC(2):
1850 PRINT USING "####.###":CAN::PRINT SPC(2):
1860 PRINT " ": US:: PRINT SPC(2):
1870 IF CVEZ=301 THEN PRINT USING "#########.##":TMO::PRINT
SPC(2);: GOTO 18901880 PRINT USING "##########.##": PCOT: : PRINT SPC(2):
1890 PRINT USING "##########.##":IMPTE :GOTO 1990
1900 L^{2}=21910 GET #5, LZ
1920 IF (CVE%<>VAL(COD5$)) THEN L%=L%+1 :GOTO 1910
1930 PUB=CVS(PUB$) :CTO1$=CTB$
1940 PRINT USING "######":CVEZ::PRINT SPC(2);
1950 PRINT LEFT$(CTO1$,25) SPC(2);
1960 PRINT USING "####.###";CAN;:PRINT SPC(4);
1970 PRINT UNB$ SPC(2);:PRINT USING "##########.##";PUB;:PRIN
T SPC(2):
1980 PRINT USING "#########.##";IMPTE
1990 NEXT J1Z
2000 TEQ=CVS(TEQ$) :CD=CVS(CD$) :IYU=CVS(IYU$) :PU=CVS(PU$)
2010 PRINT SPC(60) "TOTAL" SPC(2)::PRINT USING "############
"; TEQ
2020 PRINT: PRINT SPC(40) "COSTO DIRECTO" SPC(14);
2030 PRINT USING "#########.##":CD
2040 PRINT SPC(40) "INDIRECTO Y UTILIDAD";:PRINT SPC(2);
2050 POR=CD*IYU : IYU=IYU*100
2060 PRINT USING "##"; IYU; : PRINT "Z" SPC(2); : PRINT USING "##
# # # # # # # . # # " : POR2070 PRINT SPC(40) "PRECIO UNITARIO" SPC(12):
2080 PRINT USING "##########.##":PU
2090 PRINT "* OPRIMA RETUR PARA CONTINUAR"
2100 S5 = 112110 LOCATE 20, 45 : G$=INKEY$ : IF G$="" THEN 2110
2120 IF G$=CHR$(13) THEN 2130 ELSE 2090
2130 CLS: LOCATE 10, 20: PRINT "CONTINUA LISTADOS DE PU's (S/N)
":: INPUT DESS
2140 IF (DES$="S") OR (DES$="s") THEN 1060
2150 IF (DESS="N") OR (DESS="n") THEN 170 ELSE 2130
2170 REM ********** BASICOS **********
2180 CLS
```
**ESTA TESIS NO DEBE** SALIR DE LA 70 **BIBLIOTECA** 2190 LOCATE 10.16: PRINT "TECLEE LA CLAVE DEL BASICO OUE DES EE VER EN PANTALLA" 2200 LOCATE 12, 16: PRINT "CLAVE": : INPUT COD\$  $2210$   $\Sigma = 1$  $2220$   $IZ = IZ + 1$ 2230 GET #5.1% 2240 JZ=CVI(LIB\$) : XZ=CVI(LSB\$) 2250 IF COD5\$=SPACE\$(7) THEN PRINT SPC(16) "CLAVE INCORRECT A":GOTO 2180 2260 IF (VAL(CODS) XWAL(COD5S)) THEN 2220 2270 CLS: PRINT SPC(31) "ANALISIS DE BASICOS": PRINT 2280 PRINT "CONCEPTO" SPC(1):CTBS 2290 PRINT "UNIDAD" SPC(1); UNB\$; : PRINT SPC(20) "CLAVE" SPC(  $11:$ COD $55:$ 2300 PRINT SPC(20) "FECHA" SPC(1):FEBS:PRINT 2310 PRINT "CLAVE" SPC(3) "CONCEPTO" SPC(22) "CANT." SPC(2) "UNIDAD" SPC(5): 2320 PRINT "P. BASE" SPC(8) "IMPORTE" 2330 PRINT: PRINT "MATERIALES:" 2340 FOR J1%=J% TO K% 2350 GET #4.J1% 2360 CAN=CYS(CAN\$) : IMPTE=CVS(IMPTE\$) : PW4\$=PW\$ : CVEZ=VAL(P  $W(S)$ 2365 IF (CVE%>2000) AND (CVE%<3000) THEN 2461 2370 IF (CVEZ<100) OR (CVEZ>399) THEN 2470 2380 CVEZ=CVEZ-100 2390 GET #1.CVEX 2400 PCOT=CVS(PCOTS) 2410 PRINT USING "######":CVE%+100::PRINT SPC(2): 2420 IF LEN(ELEMS)>25 THEN PRINT LEFTS(ELEMS.25) SPC(2);:GO T0 2440 2430 PRINT " "; ELEM\$; : PRINT SPC(2); 2440 PRINT USING "####.###":CAN::PRINT SPC(2)::PRINT "  $$::PRINT$   $SPC(2):$ 2450 PRINT USING "#########.##";PCOT;:PRINT SPC(2); 2460 PRINT USING "#########.##":IMPTE :GOTO 2470  $2461$  N $\bar{z}$ =2 2462 GET #5, NZ : IF (CVEZC)VAL(COD5\$)) THEN NZ=NZ+1:GOTO 246 2463 PUB=CVS(PUB\$):CTO1\$=CTB\$ 2464 PUT #5.8% 2465 PRINT USING "######":CVEZ::PRINT SPC(2): 2466 PRINT LEFTS(CT01\$,25) SPC(2);:PRINT USING "####.###";C AN::PRINT SPC(2); 2467 PRINT " ":UNBS;:PRINT SPC(2);:PRINT USING "#########. ##":PUB::PRINT SPC(2)::PRINT USING "#########.##":IMPTE:GET #5.1% 2470 NEXT J1% 2480 TMAB=CVS(TMAB\$) 2490 PRINT SPC(60) "TOTAL" SPC(2);:PRINT USING "#########.#  $\#$ ": TMAB 2500 PRINT:PRINT "MANO DE OBRA:" 2510 FOR J1%=J% TO K% 2520 GET #4.J1Z

```
2530 CAN=CVS(CAN$) : IMPTE=CVS(IMPTE$) : PW4$=PWS : CVEZ=VAL(P
V45)2540 IF (CVEZ)100) THEN 2630
2550 GET #2.CVEZ
2560 CRD=CVS(CRDS) : PMI=CRD*(MI/100):CRD=CRD+PMI
2570 PRINT HSING "######":CVEZ::PRINT SPC(2):
2580 PRINT PERS:: PRINT SPC(2):
2590 PRINT USING "####.###";CAN;:PRINT SPC(2);
2500 PRINT "jor."::PRINT SPC(2);<br>2600 PRINT "jor."::PRINT SPC(2);<br>2610 PRINT USING "#########.##";CRD;:PRINT SPC(2);
2620 PRINT USING "###########":IMPTE
2630 NEXT J1Z
2640 TMOB=CVS(TMOBS)
2650 PRINT SPC(60) "TOTAL" SPC(2): PRINT USING "############
#":TMOB
2660 PRINT: PRINT "HERRANIENTA. EQUIPO O MAQUINARIA:"
2670 FOR J1Z-JZ TO KZ
2680 GET #4.J1%
2690 CAN=CVS(CANS): IMPTE=CVS(IMPTES): PW4S=PW$:CVEZ=VAL(PW4$
\lambda2695 IF (CVEZ>1000) AND (CVEZ<2000) THEN 2811
2700 IF (CVE%<400) OR (CVE%>999) THEN 2820
2710 CVEZ=CVEZ-100
2720 GET #1.CVEZ
2730 PCOT=CVS(PCOTS)
2740 PRINT USING "######":CVE%+100::PRINT SPC(2):
2750 IF LEN(ELEMS)>25 THEN PRINT LEFTS(ELEMS, 25) SPC(2)::GO
TO 2770
2760 PRINT ELEMS: : PRINT SPC(2):
2770 PRINT USING "####.###";CAN;:PRINT SPC(2);
7780 PRINT " ": U$:: PRINT SPC(2);
2790 IF CVEZ=301 THEN PRINT USING "#########.##":TMOB::PRIN
T SPC(2)::GOTO 2810
2800 PRINT USING "#########.##":PCOT::PRINT SPC(2);
2810 PRINT USING "######### .##"; IMPTE : GOTO 2820
2811 \text{ L} - 22812 GET #5.LZ
2813 IF (CVE%()VAL(COD5$)) THEN L%=L%+1:GOTO 2812
2814 UBS=UNBS: PUB=CVS(PUB$) :CTO1$=CTB$ :PUT #5, LZ :GET #5
.172815 PRINT USING "######";CVE%;:PRINT SPC(2);
2816 PRINT LEFTS(CT01$,25) SPC(2);
2817 PRINT USING "####.###":CAN::PRINT SPC(4);
2818 PRINT UB$ SPC(2);:PRINT USING "############":PUB;
2819 PRINT SPC(2):: PRINT USING "#########. ##"; IMPTE
2820 NEXT J1%
2830 TEB=CVS(TEB$) : CDB=CVS(CDB$) : IB=CVS(IB$) : PUB=CVS(PUB
5)2840 PRINT SPC(60) "TOTAL" SPC(2)::PRINT USING "##########.#
\#"; TEB
2850 PRINT: PRINT SPC(40) "COSTO DIRECTO" SPC(14);
2860 PRINT USING "#########.##";CDB
2870 PRINT SPC(40) "INDIRECTO Y UTILIDAD";:PRINT SPC(2);
2880 POR=CDB*IB : IB=IB*100
```
2890 PRINT USING "##": IB: : PRINT "X" SPC(2): : PRINT USING ####### .##" . POR 2900 PRINT SPC(40) "PRECIO UNITARIO" SPC(12): 2910 PRINT USING "######### .##" : PUB 2920 PRINT "\* OPRIMA RETURN PARA CONTINUAR"  $2930 Ss = 111$ 2940 LOCATE 20.45:GS=INKEYS:JF G\$"" THEN 2940 2950 IF GSCOCHRS(13) THEN 2920 2960 CLS: LOCATE 10.20 : PRINT "CONTINUA LISTADOS DE BASICOS (S/N)"::INPUT DESS  $2970$  IF (DESS="S") OR (DESS="s") THEN 2180 2980 IF (DESS="N") OR (DESS="n") THEN 170 ELSE 2960 2000 RHY "MEVIL BAS"

## Programa "Impres".

10 OPEN "B:LISTMAT.DAT" AS #1 LEN=58. 20 OPEN "B: PERSONAL. DAT" AS #2 LEN=41 30 OPEN "B:CAT1.DAT" AS #3 LEN=126 40 OPEN "B: DIR. DAT" AS #4 LEN=45 50 OPEN "B: BASICO. DAT" AS #5 LEN=118 60 OPEN "BITAUX3.DAT" AS #6 LEN=11<br>70 OPEN "BITAUX3.DAT" AS #7 LEN=29 80 OPEN "B: DATOS. DAT" AS #8 LEN=92 90 FIELD #1.50 AS ELEMS.4 AS US.4 AS PCOTS 100 FIELD #2,25 AS PERS, 4 AS SBD\$, 4 AS FACT\$, 4 AS CRD\$, 4 AS HNS. 110 FIELD #3,6 AS COD3\$,70 AS CTO\$,4 AS UNI\$,10 AS FECHA\$.4 AS THATS.4 AS THOS.4 AS TEOS.4 AS CDS.4 AS IYUS.4 AS PUS.4 AS CANTS. 4 AS IMS. 2 AS LIS. 2 AS LSS 120 FIELD #4.6 AS COD4s.6 AS PWS.25 AS EXTS.4 AS CANS.4 AS IMPTES . 130 FIELD #5.6 AS COD5\$,70 AS CTB\$.4 AS UNB\$.10 AS FEB\$.4 A S THABS, 4 AS TMOBS, 4 AS TEBS, 4 AS CDBS, 4 AS IBS, 4 AS PUBS, 2 AS LIBS.2 AS LSBS 140 FIELD #6.9 AS CODS.2 AS APUNS 150 FIELD #7,25 AS PARS 4 AS TOTPS 160 FIELD #8,40 AS NOBRA\$,8 AS FECH\$,40 AS NEMP\$,4 AS MI\$ 170 CLS: LOCATE 10, 20: PRINT "VERIFIQUE SI EL PAPEL DE IMPRES **TON HA** 180 LOCATE 12.20: PRINT "SIDO ACONODADO Y LA IMPRESORA ESTA 190 LOCATE 14,20: PRINT "ENCENDIDA." 200 FOR A=1 TO 2000 :NEXT A 210 CLS 220 PRINT: PRINT \*\*\*\*\*\*\*\*\*\*\*\*\*\*\*\*\*\*\*\*\*\*\*\*\*\*\* 240 PRINT SPC(8) " LISTADOS POR L  $\mathbf{u}$ **MPRESORA** \*\*\*\*\*\*\*\*\*\*\*\*\*\*\*\*\*\*\*\*\*\*\*\*\* 260 LOCATE 7 270 PRINT: PRINT TAB(28) "1) MATERIALES"

280 PRINT: PRINT TAB(28) "2) MANO DE OBRA" 290 PRINT: PRINT TAB(28) "3) EQUIPO" 300 PRINT: PRINT TAB(28) "4) BASICOS" 310 PRINT:PRINT TAB(28) "5) PRECIOS UNITARIOS" 320 PRINT: PRINT TAB(28) "6) PRESUPHESTO" 330 PRINT: PRINT TAB(28) "7) NEWU PRINCIPAL" 340 LOCATE 23: PRINT SPC(55) "OPCION":: INPUT OPZ 350 IF (OP%(1) OR (OP%)7) THEN PRINT SPC(20) "NUMERO INCORR ECTO": COTO 210 360 0N 0P# GOTO 370.680,1000,1290,2850,4100,5000 370 CLS: PRINT: PRINT 380 PRINT SPC(10) "IMPRESION LISTADO M ATERIALES" 390 80.14%=1 400  $J'' = I : K'' = 50 : P'' = I$ 410 LPRINT: LPRINT: LPRINT: LPRINT TAB(30): "LISTADO DE MATERIA LES" - LPRINT 420 LPRINT TAB(65) "HOJA No.": HOJAZ 430 GET #8.P% 440 LPRINT:LPRINT "OBRA: ":SPC(2) NOBRAS 450 LPRINT "FECHA DEL LISTADO: ": SPC(2) FECHS 460 LPRINT "ELABORO:";SPC(2) NEMPS:LPRINT 470 LPRINT:LPRINT "CLAVE" SPC(20) "CONCEPTO" SPC(22) "U/M" SPC(3) "PRECIO COTIZADO" 480 LPRINT 490 FOR 1%=J% TO K% 500 GET #1, IZ : IF 1Z=300 THEN 660  $510$  PCOT=CVS(PCOTS): UNS=US 520 IF ELEMS=SPACES(50) THEN 660  $530$   $112 = 12 + 100$ 540 LPRINT USING "####"; I1%; : LPRINT SPC(2): 550 IF LEN(ELEMS)>45 THEN LPRINT LEFT\$(ELEM\$,45) SPC(2)::GO TO 570 560 LPRINT " "; ELEM\$; : LPRINT SPC(2); 570 LPRINT " "; UN\$:: LPRINT SPG(2); 580 LPRINT USING "\$###.###.###.##";PCOT 590 NEXT 12 600 PRINT: INPUT "DESEA CONTINUAR CON LA IMPRESION (S/N)"; DE S\$ 610 IF (DESS="S") OR (DESS="s") THEN 640 620 IF (DESS="N") OR (DESS="n") THEN 660 630 PRINT SPC(20) "RESPUESTA INVALIDA":GOTO 600 640 JZ=JZ+50 :KZ=KZ+50 :HOJAZ=HOJAZ+1 650 LPRINT CHRS(12):GOTO 420 660 LPRINT CHR\$(12):LOCATE 10:PRINT SPC(20) "LA IMPRESIO" H A FINALIZADO" 670 FOR D%=1 TO 800:NEXT D%:GOTO 210 680 CLS: PRINT: PRINT 690 PRINT SPC(10) "I M P R E S I O N M A N O  $D.E$  0 BRA" 700 HOJAZ=1 : JZ=1 : KZ=50  $710 PZ = 1$ 720 LPRINT:LPRINT:LPRINT:LPRINT TAB(30); "LISTADO DE MANO D E OBRA": LPRINT 730 LPRINT TAB(65) "HOJA No.":HOJAZ

```
740 GET #8.P%
750 LPRINT : LPRINT "OBRA:":SPC(2) NOBRAS
760 LPRINT "FECHA DEL LISTADO:": SPC(2) FECHS
770 LPRINT "ELABORO:";SPC(2) NEMPS:LPRINT
780 LPRINT: LPRINT "CLAVE" SPC(12) "PERSONAL" SPC(18) "S. BA
SE" SPC(4) "FACTOR" SPC(6) "S. REAL"
790 LPRINT
800 FOR 12-JZ TO KZ
810 CET #2,1%
$20 SBD=CVS(SBD$):FACT=CVS(FACT$):CRD=CVS(CRD$):PERI$=PER$
830 IF PERIS-SPACES(25) THEN 980
840 LPRINT USING "####"; I%:: LPRINT SPC(2);
850 LPRINT " ":PERIS::LPRINT SPC(8);
860 LPRINT USING "S###.###.##":SBD:
870 LPRINT SPC(2):
880 LPRINT USING "#.####";FACT;:LPRINT SPC(2);
890 LPRINT USING "S###,###,###.##";CRD
900 SEXT 12
910 PRIST: INPUT "DESEA CONTINUAR CON LA IMPRESION (S/N)":DE
S$
920 IF (DESS="S") OR (DESS="s") THEN 950.
930 IF (DESS="N") OR (DESS="n") THEN 980
940 GOTO 910
950 JZ=JZ+50 :KZ=KZ+50 :HOJAZ=HOJAZ+1
960 IF JZ>100 THEN 980
970 LPRINT CHRS(12):GOTO 710
980 LPRINT CHR$(12):LOCATE 10 :PRINT SPC(25) "LA IMPRESION
HA FINALIZADO"
990 FOR D%=1 TO 800 :NEXT D% :GOTO 210
1000 CLS: PRINT: PRINT
1010 PRINT SPC(10)"I M P R E S I O N L I S T A D O
                                                             Ē.
 0 U I P 0<sup>"</sup>
1020 HOJAZ=1 : JZ=301 : KZ=350 : PZ=1
1030 LPRINT TAB(30); "EQUIPO Y HERRAMIENTA": LPRINT
1040 LPRINT TAB(65) "HOJA No."; hojaZ
1050 GET #8.P%
IC60 LPRINT:LPRINT "OBRA:":SPC(2) NOBRAS
1070 LPRINT "FECHA:";SPC(2) FECHS
1080 LPRINT "ELABORO:";SPC(2) NEMP$:LPRINT
1090 LPRINT:LPRINT "CLAVE" SPC(20) "CONCEPTO" SPC(22) "U/M
 SPC(3) "PRECIO COTIZADO" : LPRINT
1100 FOR 12=J% TO K%
1110 GET #1, IZ : IF IZ=400 THEN 1270
1120 PCOT=CVS(PCOTS):UNS=US
1130 IF ELEMS=SPACES(50) THEN 1270
1140 11\overline{z} = 1\overline{z} + 1001150 LPRINT USING "####":I1%;:LPRINT SPC(2):
1160 IF LEN(ELEM$)>45 THEN LPRINT LEFT$(ELEM$,45) SPC(2)::G
070 1180
1170 LPRINT "
                "; ELEMS; : LPRINT SPC(2);
1180 LPRINT " ": UNS: : LPRINT SPC(2):
1190 LPRINT USING "$###,###,###.##";PCOT
1200 NEXT 1%
1210 PRINT : INPUT "DESEA CONTINUAR CON LA IMPRESION (S?/N?)
"; DES$
```

```
1220 If (DESS="S") OR (DESS="s") THEN 1250
1230 IF (DESS="N") OR (DESS="n") THEN 1270<br>1240 PRINT SPC(20) "RESPUESTA INVALIDA":GOTO 1210
1250 JZ=JZ+50 :KZ=KZ+50 :HOJAZ=HOJAZ+1
1260 LPRINT CHRS(12):GOTO 1040
1270 LPRINT CHRS(12):LOCATE 10:PRINT SPC(20) "LA IMPRESION
HA FINALIZADO"
1280 FOR DZ=1 TO 800 :NEXT DZ :GOTO 210
1290 REM * * * IMPRESION DE BASICOS Y COSTOS HORARIOS * * *
1300 12=1: CLS: LOCATE 5.20: PRINT 1* * * IMPRESION BASICOS *
E = R<sup>11</sup>
1310 LOCATE 10.20: PRINT "1) ANALISIS DE BASICOS Y COSTOS HO
RARIOS"
1320 LOCATE 12.20: PRINT "2) LISTADOS"
1330 LOCATE 20.30: INPUT "OPCION": 0PZ
1340 IF OPZC1 OR OPZ>2 THEN 1300
1350 ON OPZ GOTO 1360.2530
1360 GET #8.HZ :MI=CVS(MI$)
1370 GET #5.HZ
1380 FZ=VAL(COD5$)
1390 FOR HZ=2 TO FZ.
1400 GET #5.H%
1410 IF COD5$=SPACE$(6) THEN 2510
1420 JZ=CVI(LIBS) : KZ=CVI(LSBS)
1430 LPRINT: LPRINT: LPRINT SPC(30) "ANALISIS BASICO"
1440 LPRINT: LPRINT: LPRINT: LPRINT "CONCEPTO" SPC(2):CTBS
1450 LPRINT "UNIDAD" SPC(2); UNB$;
1460 LPRINT SPC(18) "CLAVE" SPC(2):COD5$;:LPRINT SPC(18) "F
ECHA" SPC(2); FEB$: LPRINT: LPRINT: LPRINT
1470 LPRINT "CLAVE" SPC(3) "CONCEPTO" SPC(20) "CANTIDAD" SP
C(2) "U." SPC(7) "PRECIO" SPC(9) "IMPORTE"
1480 LPRINT:LPRINT "MATERIALES:" :RMZ=0
1490 FOR J1%=J% TO K%
1500 GET #4.J1%
1510 CAN=CVS(CANS) : IMPTE=CVS(IMPTE$) : CVEZ=VAL(PW$) : EXTN
S = EXTS1515 IF (CVEZ>2000) AND (CVEZ<3000) THEN 1670
1520 IF (CVE%<100) OR (CVE%>400) THEN 1810
1525 IF (CVE%)2000) AND (CVE<3000) THEN 1670
1530 CVEZ=CVEZ-100
1540 GET #1, CVEZ
1550 PCOT=CVS(PCOTS):LPRINT USING "######":CVE%+100::LPRINT
SPC(2):
1560 ELIS=LEFTS(ELEMS, 25) : EL2S=RIGHTS(ELEMS, 25)
1570 IF EXTN$<>SPACE$(25) THEN 1610
1580 IF EL2$=SPACE$(25) THEN 1600
1590 LPRINT ELIS: LPRINT SPC(8) EL2S:: RMZ=RMZ+2: GOTO 1640
1600 LPRINT EL1$;:RMZ=RMZ+1:GOTO 1640
1610 IF EL2S=SPACES(25) THEN 1630
1620 LPRINT ELI$:LPRINT SPC(8) EL2$:LPRINT SPC(8) EXTN$;:RM
X = RMS + 3: GOTO 16401630 LPRINT EL1$:LPRINT SPC(8) EXTN$::RM%=RM%+2
1640 LPRINT SPC(2);:LPRINT USING "#,###.###";CAN;:LPRINT SP
C(1):
```
1650 LPRINT US SPC(1)::LPRINT USING "###.###.###.##":PCOT:: LPRINT SPC(2): 1660 LPRINT USING "###.###.###.##":IMPTE :GOTO 1810  $1670 NZ = 2$ 1680 GET #5.NZ 1690 1F (CVE%<>VAL(COD5\$)) THEN N%=N%+1 :GOTO 1680 1700 PUB=CVS(PUBS) : CT015=CTBS 1710 PUT #5.8% 1720 LPRINT USING "######":CVEZ::LPRINT SPC(2):  $1730$  ELIS=LEFTS(CTO1S.25): EL2S=RIGHTS(CTO1S.45): EL2S=LEFT\$  $(EL25.25)$ 1740 IF EXTNSCOSPACES(25) :THEN 1780 1750 IF EL2S=SPACES(25) THEN 1770 1760 LPRINT ELIS: LPRINT SPC(8) EL2\$:: RMZ=RMZ+2: GOTO 1802 1770 LPRINT EL15::RNZ=RNZ+1 :GOTO 1802 1780 IF EL2S=SPACES(25) THEN 1800 1790 LPRINT EL1\$:LPRINT SPC(8) EL2\$:LPRINT SPC(8) EXTN\$::RM  $Z = RMZ + 3 : GOTO 1802$ 1800 LPRINT ELIS: LPRINT SPC(8) EXTNS: : RMZ=RMZ+2 1802 LPRINT SPC(2)::LPRINT USING "#.###.###":CAN::LPRINT SP  $C(1)$  UNBS SPC $(2)$ : 1804 LPRINT USING "###,###.###.##":PUB: 1806 LPRINT USING "###.###.###.##":IMPTE:GET #5.H% 1810 NEXT J1Z 1820 LT-16-RMZ 1830 FOR LIZ=1 TO LZ : LPRINT :NEXT LIZ 1840 TMAB=CVS(TMABS) :LPRINT SPC(58) "TOTAL" SPC(2)::LPRINT USING "SHER, HHH, HHH, HH": TMAB 1850 LPRINT:LPRINT:LPRINT "MANO DE OBRA:" :ROZ=0 .. 1860 FOR J1%=JZ TO KZ 1870 GET #4.31% 1880 CAN=CVS(CANS) : IMPTE=CVS(IMPTES) : CVEZ=VAL(PWS) : EXTNS  $=$  EXTS 1890 IF CVEZS1 OR CVEZ399 THEN 1980 1900 GET #2.CVEZ 1910 CRD=CVS(CRDS): PMI=CRD\*(MI/100): CRD=CRD+PMI: LPRINT US ING "######":CVEZ::LPRINT SPC(2): 1920 IF EXTNSC>SPACES(25) THEN 1940 1930 LPRINT PERS::ROZ=ROZ+1:GOTO 1950 1940 LPRINT PERS: LPRINT EXTNS: : ROZ=ROZ+2 1950 LPRINT SPC(2)::LPRINT USING "#.###.###":CAN::LPRINT SP  $C(1)$ : 1960 LPRINT "jor.";:LPRINT SPC(1);:LPRINT USING "###,###,##  $\#$ . $\#$  $\#$ ":CRD;:LPRINT SPC(2); 1970 LPRINT USING "###.###.###.##":IMPTE 1980 NEXT J1Z 1990 LE=6-ROZ :PRINT LE:FOR L1Z=1 TO LZ:LPRINT :NEXT L1Z 2000 TMOB=CVS(TMOBS):LPRINT SPC(58) "TOTAL" SPC(2)::LPRINT USING "S###.###.###.##":TMOB 2010 LPRINT: LPRINT: LPRINT "HERRAMIENTA, EQUIPO O MAQUINARIA:  $" : REZ = 0$ 2020 FOR J1%=J% TO K% 2030 GET #4.J1% 2040 CAN=CVS(CANS): IMPTE=CVS(IMPTE\$): CVEZ=VAL(PW\$): EXTN\$=EX

 $R<sub>5</sub>$ 

T\$

2050 IF (CVE%>1000) AND (CVE%<2000) THEN 2210 2060 IF (CVEZ(400) OR (CVEZ)999) THEN 2380 2070 CVEZ=CVEZ-100 :GET #1, CVEZ :PCOT=CVS(PCOT\$) 2080 LPRINT USING "######";CVEZ+100;:LPRINT SPC(2); 2090 ELIS=LEFTS(ELEMS, 25) : EL2S=RIGHT\$(ELEMS, 25) 2100 IF EXTNS<>SPACES(25) THEN 2140 2110 IF EL2S=SPACES(25) THEN 2130 2120 LPRINT ELIS:LPRINT SPC(8) EL2S::REZ=REZ+2 :GOTO 2170 2130 LPRINT EL1\$;;RE%=RE%+1:GOTO 2170 2140 IF EL2S=SPACES(25) THEN 2160 2150 LPRINT ELIS: LPRINT SPC(8) EL2S: LPRINT SPC(8) EXTNS:: RE  $Z = REZ + 3: GOTO$  2170 2160 LPRINT ELIS: LPRINT SPC(8) EXTNS:: REZ=REZ+2 2170 LPRINT SPC(2)::LPRINT USING "#.###.###":CAN::LPRINT SP  $C(1)$  is  $SPC(1)$ : 2180 IF CVEZ=301 THEN LPRINT USING "###.###.###.##":TMOB::L PRINT SPC(2):: GOTO 2200 2190 LPRINT USING "###,###,###.##"; PCOT; : LPRINT SPC(2); 2200 LPRINT USING "###.###.###.##":IMPTE :GOTO 2380  $2210$   $NZ = 2$ 2220 CET #5.NZ 2230 IF (CVE%C)VAL(COD5\$)) THEN NZ=NZ+1 :GOTO 2220 2240 PUB=CVS(PUB\$):COT1\$=CTB\$ 2250 PUT #5.NZ 2260 LPRINT USING "######":CVEZ::LPRINT SPC(2): 2270 ELIS=LEFTS(CTO1\$,25) :EL2\$=RIGHT\$(CTO1\$,45) :EL2\$=LEFT  $S(EL2S, 25)$ 2280 IF EXTN\$<>SPACE\$(25) THEN 2320 2290 IF EL2S=SPACES(25) THEN 2310 2300 LPRINT ELIS:LPRINT SPC(8) EL2S::REZ=REZ+2:GOTO 2350 2310 LPRINT ELIS::REZ=REZ+1:GOTO 2350 2320 IF EL2S=SPACES(25) THEN 2340 2330 LPRINT ELI\$:LPRINT SPC(8) EL2\$:LPRINT SPC(8) EXTN\$::RE  $\S$ =RE $\S$ +3:GOTO 2350 2340 LPRINT ELIS: LPRINT SPC(8) EXTNS: : REZ=REZ+2 2350 LPRINT SPC(2)::LPRINT USING "#.###.###":CAN::LPRINT SP  $C(1)$  UNBS SPC $(2)$ : 2360 LPRINT USING "###,###,###.##";PUB; 2370 LPRINT USING "###,###,###.##";IMPTE:GET #5.H% 2380 NEXT J1Z 2390 L%=6-RE% : FOR L1%=1 TO L% : LPRINT : NEXT L1% 2400 TEB=CVS(TEBS) : CDB=CVS(CDBS) : IB=CVS(IBS) : PUB=CVS(PUB S) 2410 LPRINT SPC(58) "TOTAL" SPC(2);:LPRINT USING "\$###,###, ###.##":TEB 2420 LPRINT:LPRINT:LPRINT:LPRINT :LPRINT SPC(38) "COSTO DIR ECTO" SPC(14)::LPRINT USING "S###.###.###.##":CDB 2430 LPRINT SPC(38) "INDIRECTO Y UTILIDAD" SPC(2): 2440 POR=CDB\*IB : IB=IB\*100 : LPRINT USING "##":IB:: LPRINT "Z  $SPC(2)$ : 2450 LPRINT USING "\$###,###,###.##";POR 2460 LPRINT SPC(38) "PRECIO UNITARIO" SPC(12):: LPRINT USING "S###.###.###.##":PUB

```
2470 LPRINT: LPRINT: LPRINT: LPRINT: LPRINT: LPRINT: LPRINT: LPRIN
ተ
2480 LOCATE 22.12: PRINT "* CUANDO LA ROJA ESTE LISTA OPRIMA
RETURN"
2490 LOCATE 23, 12: G$=INKEY$: IF G$="" THEN 2490
2500 IF GSC>CHR$(13) THEN 2480
2510 NEXT HZ
2520 GOTO 210
2530 CLS: LOCATE 8.20: PRINT "LISTADOS DE:"
2540 LOCATE 10,20:PRINT "1) COSTOS HORARIOS"
2550 LOCATE 12, 20: PRINT "2) BASICOS"
2560 LOCATE 20.30: INPUT "OPCION": 0PZ
2570 IF (OPZCI) OR (OPZ>2) THEN 2530
2580 IF (OP%=1) THEN NOMS="COSTOS HORARIOS":MEN=1000
2590 IF (OPZ=2) THEN NOMS="BASICOS":MEN=2000
2600 MAY=MEN+1000 : IZ=2 : CON=0 : GET #5.IZ
2610 LPRINT:LPRINT:LPRINT SPC(70) FEBS:LPRINT STRINGS(80.45
2620 LPRINT "CLAVE" SPC(3) "CONCEPTO" SPC(30) "UNIDAD" SPC( 3
5) "P. UNITARIO"
2630 LPRINT STRINGS980.45)
2640 LPRINT: LPRINT NOMS: LPRINT : CON=9
2650 GET #5.H% :N%=VAL(COD5$)
2660 FOR 1%=2 TO N%
2670 GET #5.1% : CVE=VAL(COD5$)
2680 IF CVE=0 THEN 2810
2690 IF CVECMEN OR (CVE)=MAY) THEN 2810.
2700 PUB=CVS(PUB$)
2710 LPRINT USING "######";CVE;:LPRINT SPC(2);
2720 LPRINT LEFTS(CTBS.35) "-":CTB2S=RIGHTS(CTBS.35)
2730 LPRINT SPC(8) CTB2$;
2740 LPRINT SPC(3):
2750 LPRINT UNBS SPC(4);
2760 LPRINT USING "###.###.###.##":PUB:CON=CON+2
2770 IF CON <263 THEN 2810
2780 FOR A=1 TO 9 : LPRINT : NEXT A: LPRINT STRING$ (80, 45)
2790 LPRINT "CLAVE" SPC(3) "CONCEPTO" SPC(20) "UNIDAD" SPC(
5) "P. UNITARIO"
2800 LPRINT STRING$(80,45) :CON=9
2810 KEXT 12
2820 CON=66-CON
2830 FOR CONI=1 to CON :LPRINT : NEXT CON1
2840 GOTO 210
2850 REM * * * * * IMPRESION PRECIOS UNITARIOS :
2852 HZ=1 : GET #8, HZ : MI=CVS(MI$)
2860 CLS: LOCATE 4, 15: PRINT "IMPRIMIR ANALISIS DE PRECIOS UN
ITARIOS DE:"
2870 LOCATE 10,20:PRINT "PARTIDA:"
2880 LOCATE 12, 20: INPUT CZ
2890 IF CZ225 THEN 2850
2900 NEN=CZ*10000
2910 MAY=MEN+10000 :1Z=2
2920 GET #6.1%
2930 IF CODS=SPACE$(6) THEN CLS:LOCATE 10,20:PRINT "NO EXIS
```
TE PARTIDA" SPC(2) CZ :FOR A=1 TO 1000 :NEXT A :GOTO 2850 2940 IF (VAL(CODS)(MEN) OR (VAL(CODS))=MAY) THEN IZ=IZ+1 :G 0T0 2920 2950 HZ=CVI(APUNS) 2960 GET #3.HZ  $2970$  JZ=CVI(LIS): KZ=CVI(LS\$) 2980 LPRINT: LPRINT: LPRINT SPC(25) "ANALISIS PRECIO UNITARIO 2990 LPRINT: LPRINT: LPRINT: LPRINT "CONCEPTO" SPC(2): CTOS 3000 LPRINT "UNIDAD" SPC(2):UNIS: 3010 LPRINT SPC(18) "CLAVE" SPC(2) LEFT\$(COD3\$,2) "-" RIGHT  $$$ (COD38, \$)::LPRINT SPC(18) "FECHA" SPC(2):FECHAS:LPRINT:LPR INT: LPRINT 3020 LPRINT "CLAVE" SPC(3) "CONCEPTO" SPC(20) "CANTIDAD" SP  $C(2)$  "U.  $\blacktriangledown$  SPC(7) "PRECIO" SPC(9) IMPORTE" 3030 LPRINT: LPRINT "MATERIALES:":RMZ=0 3040 FOR J1%=J% TO K% 3050 GET #4, J1% 3060 CAN=CVS(CANS): IMPTE=CVS(IMPTE\$): CVEZ=VAL(PWS): EXTN\$  $=$ EXTS 3070 IF CVEZ>2000 AND CVEZ<3000 THEN 3230 3080 IF (CVEZ(101) OR (CVEZ)399) THEN 3390 3090 CVEZ=CVEZ-100 3100 GET #1.CVEZ 3110 PCOT=CVS(PCOT\$):LPRINT USING "######";CVE%+100::LPRINT  $SPC(2)$ : 3120 EL1\$=LEFT\$(ELEM\$,25): EL2\$=RIGHT\$(ELEM\$,25) 3130 IF EXTN\$ <> >>>>SPACE\$(25) THEN 3170 3140 IF EL2\$=SPACE\$(25) THEN 3160 3150 LPRINT ELIS: LPRINT SPC(8) EL2S: : RMZ=RMZ+2 :GOTO 3200 3160 LPRINT ELIS::RMZ=RMZ+1:GOTO 3200 3170 JF EL2S=SPACES(25) THEN 3190 3180 LPRINT EL1\$:LPRINT SPC(8) e12\$:LPRINT SPC(8) EXTN\$::RM  $Z = R NZ + 3$ : COTO 3200 3190 LPRINT ELIS: LPRINT SPC(8) EXTNS: : RMZ=RMZ+2 3200 LPRINT SPC(2);:LPRINT USING "#,###.###";CAN;:LPRINT SP  $C(1)$ : 3210 LPRINT US SPC(1);:LPRINT USING "###,###,###.##";PCOT;: LPRINT SPC(2); 3220 LPRINT USING "###,###,###.##";IMPTE:GOTO 3390  $3230$   $P2 = 2$ 3240 GET #5, PZ 3250 IF (CVEZC)VAL(COD5\$)) THEN PZ=PZ+1:GOTO 3240 3260 PUB=CVS(PUB\$) :CTOI\$=CTB\$ 3270 LPRINT USING "######";CVEZ;:LPRINT SPC(2); 3280 ELIS=LEFT\$(CTO1\$,25) :CTO2\$=RIGHT\$(CTO1\$,45):EL2\$=LEFT  $$ (CTO2$, 25)$ 3290 IF EXTN\$ <<<<<<>>
>
SPACE\$(25) THEN 3330 3300 IF EL2\$=SPACE\$(25) THEN 3320 3310 LPRINT ELIS: LPRINT SPC(8) EL2\$;: RMZ=RMZ+2: GOTO 3360 3320 LPRINT EL1\$;:RMZ=RMZ+1:GOTO 3360 3330 IF EL2\$=SPACE\$(25) THEN 3350 3340 LPRINT EL1\$:LPRINT SPC(8) EL2\$:LPRINT SPC(8) EXTN\$;:RM  $Z = RNIZ + 3:GOTO$  3360

3350 LPRINT ELIS: LPRINT SPC(8) EXTNS: : RMZ=RMZ+2 3360 LPRINT SPC(2)::LPRINT USING "#.###.###":CAN::LPRINT SP  $C(1)$ 3370 LPRINT UNBS SPC(1)::LPRINT USING "###.###.###.##":PUB: :LPRINT SPC(2): 3380 LPRINT USING "###.###.###.##":IMPTE 3390 NEXT JIZ 3400 LZ=18-RMZ :FOR LIZ=1 TO LZ :LPRINT :NEXT LIZ 3410 TMAT=CVS(TMATS):LPRINT SPC(58) "TOTAL" SPC(2)::LPRINT USING "\$###,###,###.##":TMAT 3420 LPRINT: LPRINT: LPRINT "MANO DE OBRA: ": ROZ=O 3430 FOR JIZ=JZ TO KZ 3440 GET #4.JIZ 3450 CAN=CVS(CANS) : IMPTE=CVS(IMPTES) : CVEZ=VAL(PWS) : EXTNS  $=$  EXTS 3460 IF CVEZ299 THEN 3540 3470 GET #2.CVEZ 3480 CRD=CVS(CRDS): PMI=CRD\*(MI/100): CRD=CRD+PMI: LPRINT USIN  $G$  "######":CVEZ::LPRINT SPC(2): 3490 IF EXTNSC>SPACES(25) THEN 3510 3500 LPRINT PERS::ROZ=ROZ+1 :GOTO 3520 3510 LPRINT PERS: LPRINT SPC(8) EXTN\$::ROZ=ROZ+2 3520 LPRINT SPC(2)::LPRINT USING "#.###.###":CAN::LPRINT SP  $C(1)$ : 3530 LPRINT "jor.";:LPRINT SPC(1)::LPRINT USING "###.###.## #.##":CRD::LPRINT SPC(2)::LPRINT USING "###.###.###.###":IMP TF. 3540 SEXT J1Z 3550 LZ=6-RO%:FOR LIZ=1 TO LZ:LPRINT :NEXT LIZ 3560 TMO=CVS(TMOS):LPRINT SPC(58) "TOTAL" SPC(2);:LPRINT US ING "S###.###.###.##":TMO 3570 LPRINT: LPRINT: LPRINT "HERRAMIENTA, EQUIPO Y MAQUINARIA:  $" : REZ = 0$ 3580 FOR J1Z=J% TO K% 3590 GET #4.J1% 3600 CAN=CVS(CAN\$) : IMPTE=CVS(IMPTE\$) : CVEZ=VAL(PW\$) :EXTN  $S = EXTS$ 3610 IF CVEZ>1000 AND CVEZ<2000 THEN 3770 3620 IF (CVEZ<400) OR (CVEZ>499) THEN 3930 3630 CVEZ=CVEZ-100:GET #1,CVEZ :PCOT=CVS(PCOTS) 3640 LPRINT USING "######";CVE%+100;:LPRINT SPC(2); 3650 ELIS=LEFTS(ELEMS.25) : EL2S=RIGHTS(ELEMS.25) 3660 IF EXTNSC>SPACES(25) THEN 3700 3670 IF EL2S=SPACE\$(25) THEN 3690 3680 LPRINT ELI\$; LPRINT SPC(8) EL2\$; : REZ=REZ+2 : COTO 3730 3690 LPRINT ELIS:: REZ=REZ+1: GOTO 3730 3700 IF EL2\$=SPACE\$(25) THEN 3720 3710 LPRINT ELIS:LPRINT SPC(8) EL2S:LPRINT SPC(8) EXTNS::RE %=RE%+3: COTO 3730 3720 LPRINT ELIS:LPRINT SPC(8) EXTNS; : REZ=REZ+2 3730 LPRINT SPC(2);:LPRINT USING "#,###.###";CAN;:LPRINT SP  $C(1)$  U\$  $SPC(1)$ : 3740 IF CVEZ=301 THEN LPRINT USING "###.###.###":TMO::LP RINT SPC(2): : GOTO 3760

3750 LPRINT USING "###.###.###.##":PCOT::LPRINT SPC(2): 3760 LPRINT USING "###.###.###.##":IMPTE :GOTO 3930  $3770. PZ = 2$ 3780 GET #5.PZ 3790 IF (CVE%<>VAL(COD5\$)) THEN P%=P%+1:GOTO 3780  $3800$  PUB=CVS(PUBS): CT01S=CTBS 3810 LPRINT USING "######":CVEZ::LPRINT SPC(2): 3820 ELIS=LEFTS(CTO1\$,25):CT\$=RIGHT\$(CTO1\$,45):EL2\$=LEFT\$(C  $TS.25$ 3830 IF EXTNSC>SPACES(25) THEN 3870 3840 IF EL2S=SPACES(25) THEN 3860 3850 LPRINT ELIS:LPRINT SPC(8) EL2S;:REZ=REZ+2:GOTO 3900 3860 LPRINT ELIS::REZ=REZ+1 :GOTO 3900 3870 IF EL25=SPACES(25) THEN 3890 3880 LPRINT ELIS-LPRINT SPC(8) EL2S-LPRINT SPC(8) EXTNS::RE  $Z = R E Z + 3$  : COTO 3900 3890 LPRINT ELIS: LPRINT SPC(8) EXTNS: : REZ=REZ+2 3900 LPRINT SPC(2)::LPRINT USING "#.###.###":CAN::LPRINT SP  $C(1)$  UNBS SPC $(1)$ : 3910 LPRINT USING "###.###.###.##":PUB::LPRINT SPC(2): 3920 LPRINT USING "###,###,###.##";IMPTE 3930 NEXT J1Z 3940 LZ=6-REZ :FOR LIZ=1 TO LZ :LPRINT :NEXT LIZ  $3950$  TEO=CVS(TEOS) :CD=CVS(CDS) :IYU=CVS(IYU\$) :PU=CVS(PU\$) 3960 LPRINT SPC(58) "TOTAL" SPC(2)::LPRINT USING "\$###.4##. ###.##":TEQ 3970 LPRINT:LPRINT:LPRINT:LPRINT:LPRINT SPC(38) "COSTO DIRE CTO" SPC(14)::LPRINT USING "S###.###.###.##":CD 3980 LPRINT SPC(38) "INDIRECTO Y UTILIDAD" SPC(2): 3990 POR=CD\*IYU:IYU=IYU\*100 :LPRINT USING "##":IYU::LPRINT  $"$ "" SPC $(2)$ : 4000 LPRINT USING "S###.###.###.##":POR 4010 LPRINT SPC(38) "PRECIO UNITARIO" SPC(12);:LPRINT USING "S###.###,###.##";PU 4020 LPRINT: LPRINT: LPRINT: LPRINT: LPRINT: LPRINT 4030 LOCATE 22.12: PRINT "\* CUANDO LA HOJA ESTE LISTA OPRIMA RETURN" 4040 LOCATE 23, 12: G\$= INKEY\$: IF G\$="" THEN 4040. 4050 IF G\$<>CHR\$(13) THEN CLS:GOTO 4030  $4060$   $12 = 12 + 1$ 4070 GET #6.IZ 4080 IF (VAL(COD\$)>MEN) AND (VAL(COD\$)<MAY) THEN 2950 4085 IF (VAL(CODS)=1) THEN 4060 4090 GOTO 210 4100 REM # \* \* \* \* IMPRESION DE PRESUPUESTO \* \* \* \* \* 4110 CLS:LOCATE 5,20: PRINT "\* \* \* IMPRESION PRESUPUESTO  $\mathbf{R}^{(1)}$ 4120 LOCATE 10,25: PRINT "1) CATALOGO DE CONCEPTOS" 4130 LOCATE 12,25: PRINT "2) PRESUPUESTO POR PARTIDAS" 4140 LOCATE 14, 25: PRINT "3) TOTAL DEL PRESUPUESTO" 4150 LOCATE 16,25: PRINT "4) RETURN" 4160 LOCATE 20,45:INPUT "OPCION";OPZ 4170 ON OPZ GOTO 4180.4380.4710.210 4180 LPRINT: LPRINT: LPRINT: LPRINT SPC(30) "CATALOGO DE CONCE

PTOS" 4190 LPRINT: LPRINT STRINGS(80.45) 4200LPRINT "CLAVE" SPC(4) "CONCEPTO" SPC(30) "UNIDAD" SPC(2 ) "PRECIO UNITARIO" SPC(2) "CANTIDAD" 4210 LPRINT STRINGS(80.45):LPRINT :CON=9 4220 HZ=1:GET #3, HZ :NZ=VAL(COD3\$)-1 4230 FOR 12=1 TO N% 4240 GET #6.17 :CVE=VAL(CODS):APUNZ=CVI(APUNS) 4245 IF CVE=1 THEN 4350 4250 GET #3, APUNS 4260 IF COD3\$=SPACE\$(6) THEN 4350 4270 PU=CYS(PUS) 4280 LPRINT LEFTS(COD3\$,2) "-" RIGHT\$(COD3\$,4)::LPRINT SPC(  $2$ ): 4290 LPRINT LEFTS(CTOS.35) "-":LPRINT SPC(9) RIGHTS(CTOS.35  $)$  SPC $(3)$ : 4300 LPRINT UNIS SPC(3)::LPRINT USING "\$###.###.###.##":PU:  $CON = CON + 2$ 4310 IF CONC263 THEN 4350 4320 FOR A=1 TO 9 : LPRINT : NEXT A: LPRINT STRING\$ (80.45) 4330 LPRINT "CLAVE" SPC(3) "CONCEPTO" SPC(30) "UNIDAD" SPC( 2) "PRECIO UNITARIO" SPC(2) "CANTIDAD" 4340 LPRINT STRINGS(80.45):CON=9 4350 NEXT 1% 4360 CON-66-CON 4370 FOR CONI=1 TO CON: LPRINT: NEXT CONI: GOTO 4100 4380 CLS: LOCATE 10.15: PRINT "PRESUPUESTO PARTIDA:" 4390 LOCATE 12, 20; INPUT CZ 4400 GET #7.CT 4410 NOMS=PARS :PAR=CVS(TOTPS) :MEN=CZ\*10000 } 4415  $D2 = 2$  : CET #3.D% 4420 MAY=MEX+10000 :  $\overline{2}$ =1 : CON=0 4430 GET #6.IZ : CVE=VAL(CODS) 4440 IF (CODS=SPACES(6)) THEN CLS: LOCATE 10, 20: PRINT "NO EX ISTE PARTIDA DE:", NONS : FOR A=1 TO 1000 :NEXT A : GOTO 4100 4450 IF (CVECMEN) OR (CVE)=MAY) THEN IZ=1Z+1 :GOTO 4430 4460 LPRINT:LPRINT:LPRINT SPC(70) FECHAS:LPRINT STRINGS(80. 45) 4470 LPRINT "CLAVE" SPC(4) "CONCEPTO" SPC(20) "CANTIDAD" SP  $C(2)$  "U." SPC(5) "P. UNITARIO" SPC(7) "IMPORTE" 4480 LPRINT STRING\$(80.45) 4490 LPRINT: LPRINT NOMS: LPRINT: CON=9 4500 APUNZ=CVI(APUNS) 4510 GET #3.APUNS 4520 IF VAL(COD3\$)=0 THEN 4640 4530 PU=CVS(PUs) : CAN=CVS(CANT\$) : IM=CVS(IMS) 4540 LPRINT LEFTS(COD3\$,2) "-" RIGHTS(COD3\$,4);:LPRINT SPC(  $2)$ : 4550 LPRINT LEFT\$(CTO\$, 24) "-":CTO1\$=RIGHT\$(CTO\$, 46) 4560 LPRINT SPC(9) LEFTS(CTO1\$,24) "-":CTO2\$=RIGHT\$(CTO1\$,2  $2$ ):LCTO=LEN(CTO2\$):L=22-LCTO:LPRINT SPC(9) CTO2S SPC(L): 4570 LPRINT SPC(4);:LPRINT USING "##,###.###";CAN;:LPRINT S  $PC(1):$ 4580 LPRINT UNI\$ SPC(1);:LPRINT USING "###.###.###.##":PU:

4590 LPRINT SPC(1)::LPRINT USING "###.###.###.##":IM:CON=CO  $N + 3$ 4600 IF CONC)63 THEN 4640 4610 FOR I=1 TO 9:LPRINT: NEXT I:LPRINT STRINGS(80.45) 4620 LPRINT "CLAVE" SPC(3) "CONCEPTO" SPC(20) "CANTIDAD" SP. C(2) "U." SPC(5) "P. UNITARIO" SPC(7) "IMPORTE" 4630 LPRINT STRINGS(80.45):CON=9 4640  $Z=IZ+1:GET$  #6.1%:  $CVE=VAL(CODS)$ 4650 IF (CVE)MEN) AND (CVECMAY) THEN 4500  $4655$  IF CVE=1 THEN  $4640$ 4660 IF CON=62 THEN LPRINT:LPRINT:LPRINT:LPRINT:LPRINT:LPRI  $NT: LPRINT: CON = 3: GOTO 4700$  $4670 \, \text{CM} = \text{COV} + 2$ 4680 LPRINT:LPRINT SPC(57) "TOTAL" SPC(3):LPRINT USING "\$## #.###.###.##":PAR  $4690 \text{ } COX = 66 - CON$ 4700 FOR CONI=1 TO CON: LPRINT: NEXT CONI: GOTO 4110 4710 REM \* \* \* \* \* IMPRESION DEL PRESUPUESTO \* \* \* 4720 CLS:LOCATE 10.20: PRINT "CUANDO LA IMPRESORA ESTE LISTA OPRIMA RETURN" 4730 LOCATE 22.55: GS= INKEYS: IF GS="" THEN 4730 4740 IF GS<>CHRS(13) THEN 4720 4745 CLS: LOCATE 10.20: PRINT "LUGAR Y FECHA" 4747 LOCATE 12.20: INPUT LS 4750 LPRINT:LPRINT:LPRINT:LPRINT:LPRINT:LPRINT SPC(30) L3:L PRINT: LPRINT: LPRINT 4760 LPRINT SPC(25) "RESUMEN DEL PRESUPUESTO" : LPRINT: LPRIN T: LPRINT:LPRINT 4770 LPRINT SPC(5) "PARTIDA" SPC(5) "DESCRIPCION" SPC(25) " **IMPORTE"** 4780 LPRINT:LPRINT:LPRINT: ST=0 :CON=0 4790 FOR 1%=1 TO 25 4800 GET #7.1% 4810 IF PARS=SPACES(25) THEN 4860 4820 TOT=CVS(TOTPS) 4830 LPRINT SPC(7)::LPRINT USING "##":I%::LPRINT SPC(8) PAR  $$SPC(10):$ 4840 LPRINT USING "\$###.###.###.##":TOT 4850 ST=ST+TOT : CON=CON+1 4860 NEXT 1% 4870 L=25-CON :FOR LI=1 TO L:LPRINT :NEXT L1 4880 LPRINT:LPRINT:LPRINT:LPRINT SPC(30) "TOTAL PRESUPUESTO " SPC(2)"\$ "::LPRINT USING "#.###.###.###.##":ST 4890 IVA=ST\*(.15) :TP=ST+IVA 4900 LPRINT SPC(40) "15% IVA" SPC(2)"\$ "::LPRINT USING "# ##,###,###.##":1VA 4910 LPRINT SPC(42) "TOTAL" SPC(2);:LPRINT USING "\$##,###,# ##.###.##":TP:LPRINT 4920 CLS: LOCATE 10, 20: PRINT "ELABORA" 4930 LOCATE 12,20: INPUT ELS 4935 IF LEN(EL\$)>25 THEN PRINT SPC(19) "ERROR! (mas de 25 c aracteres)" :FOR I=1 TO 500 :NEXT I :GOTO 4920 4940 LOCATE 14, 20: PRINT "AUTORIZA" 4950 LOCATE 16.20: INPUT AUTS

4955 IF LEN(AUT\$)>25 THEN PRINT SPC(19) "ERROR! (mas de 25) caracteres)":GOTO 4940 4956 E=25-LEN(ELS) :EI=E\2 :A=25-LEN(AUTS) :AI=A\2 4960 LPRINT: LPRINT: LPRINT: LPRINT SPC(18) "ELABORO" SPC(29) "AUTORIZA" : LPRINT 4970 LPRINT:LPRINT:LPRINT SPC(10) STRINGS(25.45) SPC(12) ST RINGS (25.45) 4980 LPRINT SPC(10) SPC(E1) ELS SPC(E1) SPC(12) SPC(A1) AUT 4985 FOR I=1 TO 7 : LPRINT : NEXT I 4990 60T0 4100 5000 RUN "MENU. BAS"

## 4. Prueba del programa

La prueba del programa fue hecha con datos reales. De estos datos. los precios corresponden al mes de Junio de 1985.

Se obtuvo el total de un presunuesto de cuatro partidas. Estas partidas son: Cimentación, Albañilería, Estructura de Concreto y Preliminares.

A partir de la página siguiente se proporcionan los re portes que se obtienen con el programa en cada una de las etapas del proceso.

a) Listado de Materiales

b) Listado de Mano de Obra

c) Listado de Equipo y Herramienta

d) Detalle de un análisis de costo de un Básico

e) Listado de Básicos

f) Detalle de un análisis de costo de un Concepto

g) Listado de Costos

h) Catálogo de Conceptos

1) Presupuesto de una Partida

i) Presupuesto Final

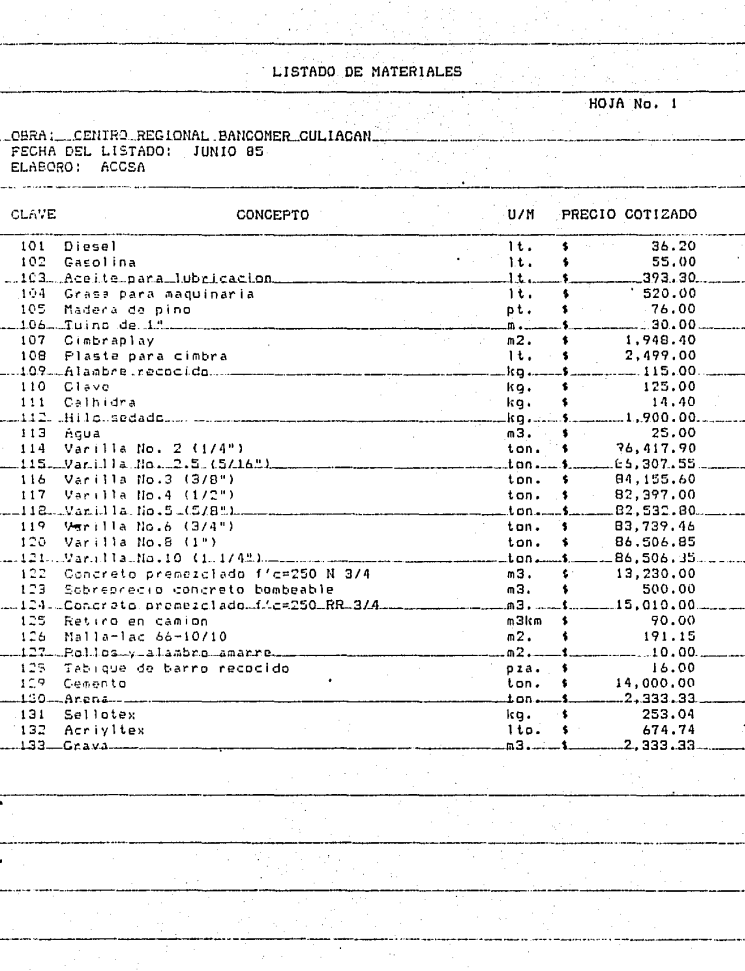

ar san Samhar And a Bhaile an Cair an Chairm an Chairmain an Cairt an Cairt an Cairt an Cairt an Cairt an Cair<br>Ceanglais an t-ainm

 $\int_{0}^{\frac{1}{2} \left( \frac{1}{2} \left( \frac{1}{2} \right) \right) \left( \frac{1}{2} \right) \left( \frac{1}{2} \right) \left( \frac{1}{2} \right) \left( \frac{1}{2} \right) \left( \frac{1}{2} \right) \left( \frac{1}{2} \right) \left( \frac{1}{2} \right) \left( \frac{1}{2} \right) \left( \frac{1}{2} \right) \left( \frac{1}{2} \right) \left( \frac{1}{2} \right) \left( \frac{1}{2} \right) \left( \frac{1}{2} \right) \left( \frac{1}{2} \right$ 

 $\epsilon$ 

นหนองเทอนหนองที่ 500

elsterlande Schlesbelt

المتأمل والموامل

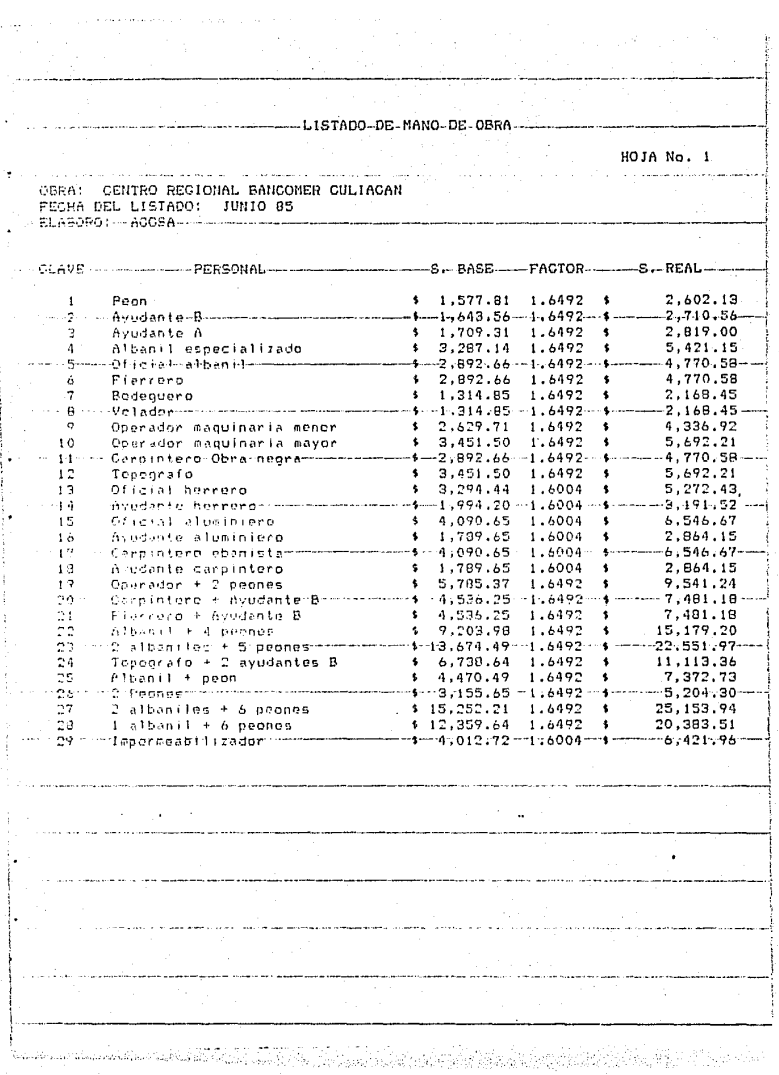

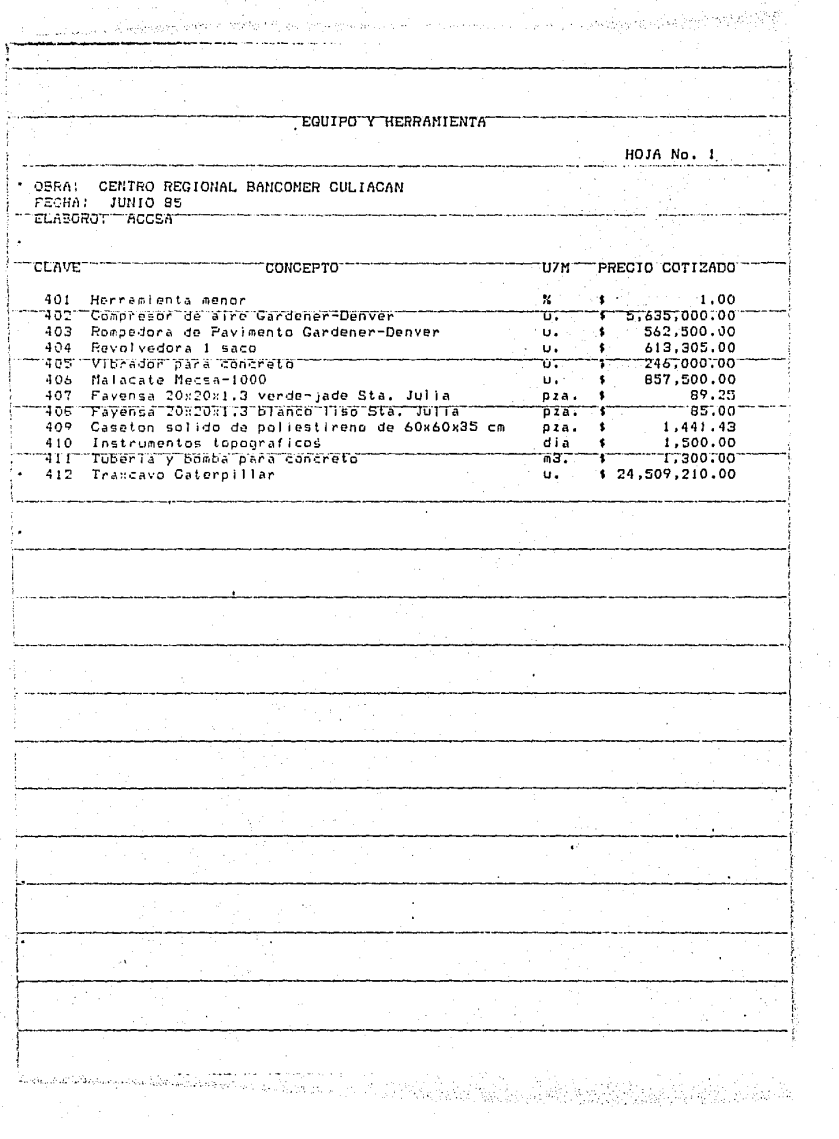

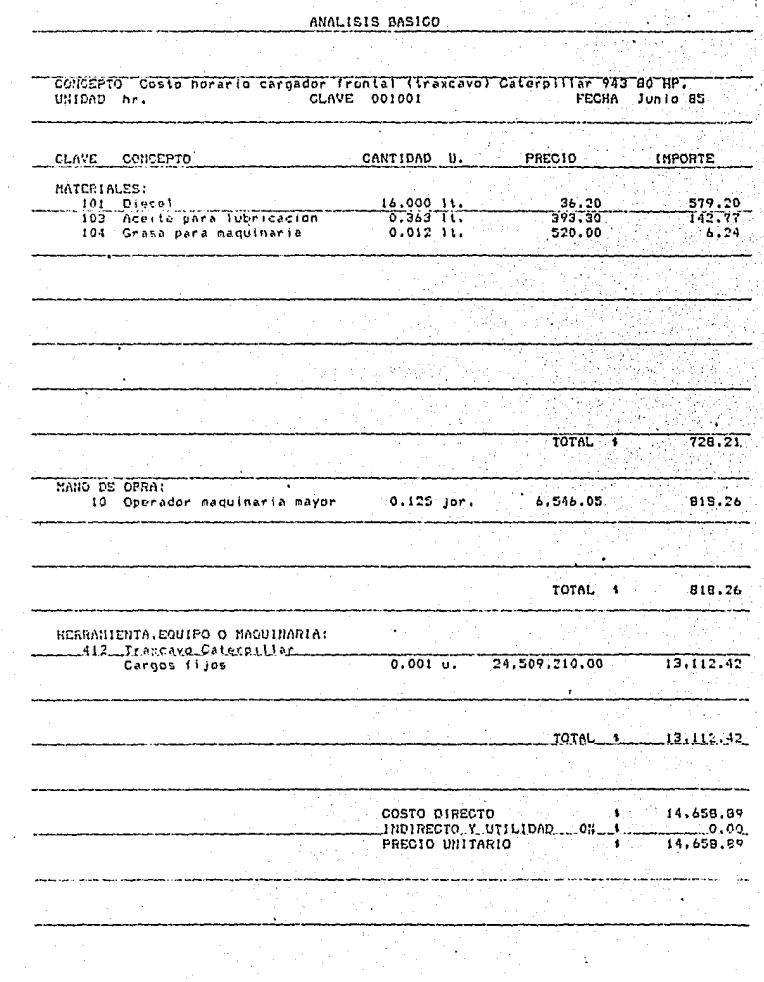

 $\mathbb{E}[\mathbb{E}^{(1)}_{\mu\nu} \mathcal{I}_{\nu\sigma}(\nu) \mathcal{I}_{\nu}(\mu \mathcal{I}_{\nu})]_{\sigma}^{\mu} \mathbb{E}_{\sigma}^{\mu} \mathbb{E}_{\sigma}^{\mu}$ 

도는 국내 및 <sub>인정</sub>

ka <sub>kon</sub>ij

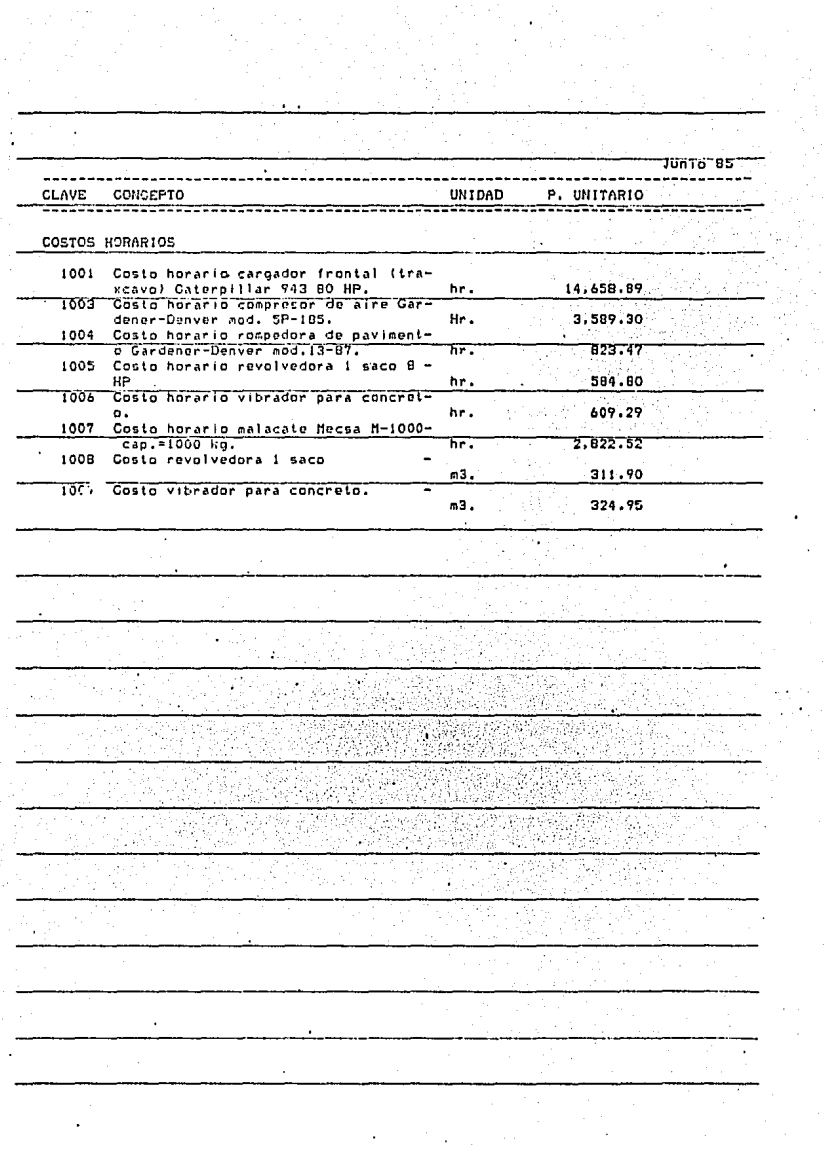

 $\mathcal{O}(\mathcal{O}_\mathcal{O})$  . The set of the set of  $\mathcal{O}_\mathcal{O}(\mathcal{O}_\mathcal{O})$ 

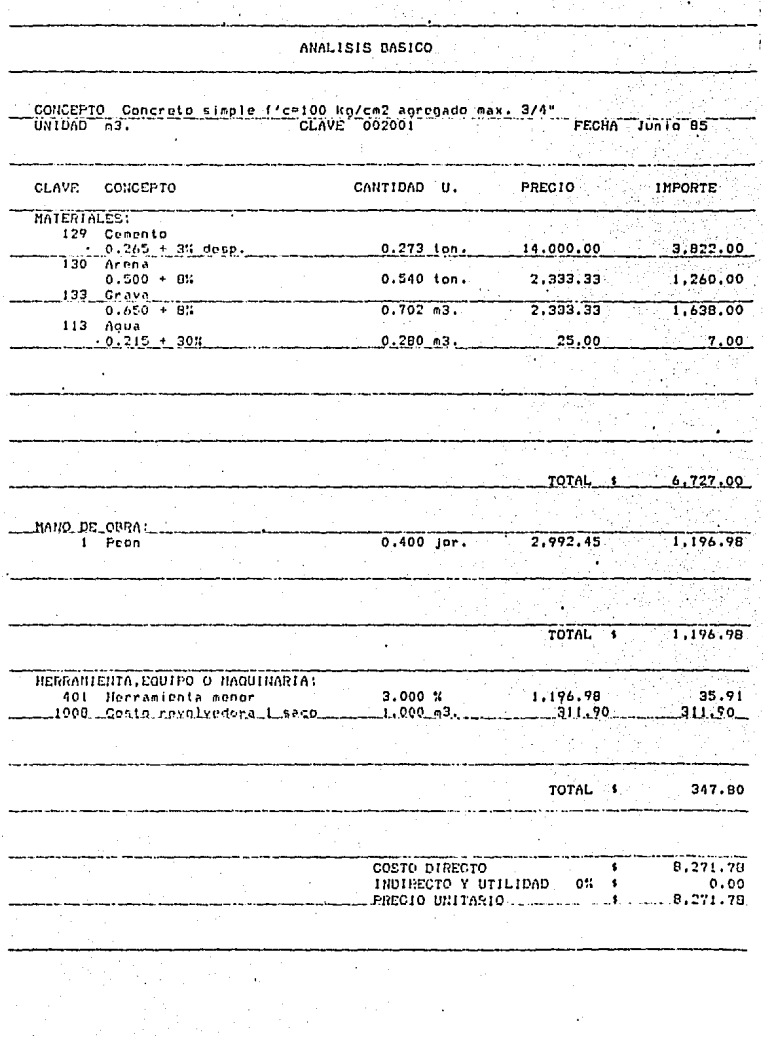

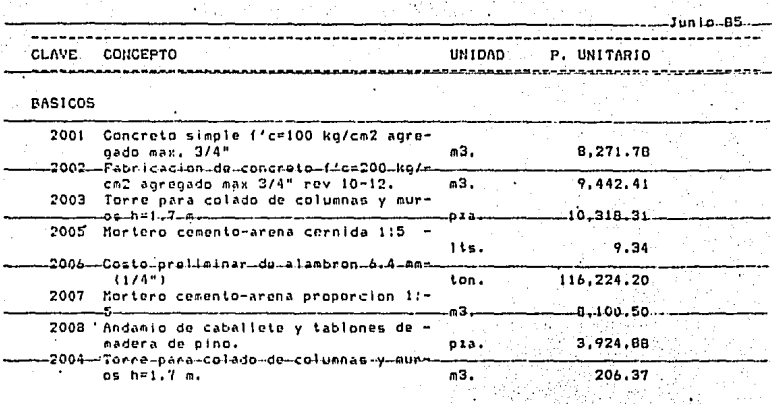

## ANALISIS PRECIO UNITARIO

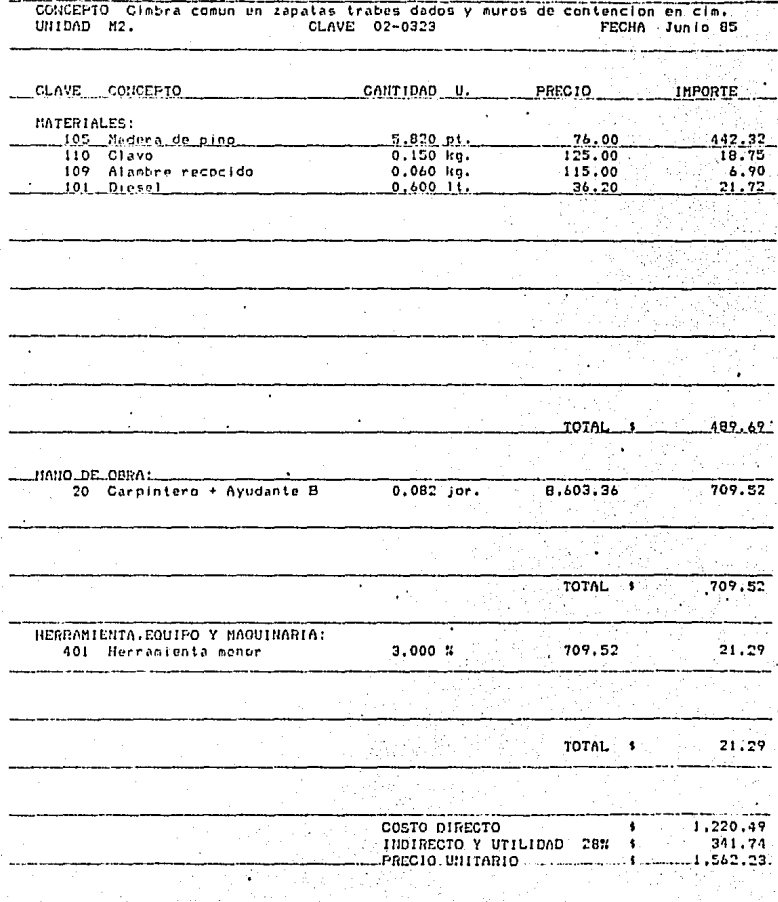

## CATALOGO DE CONCEPTOS

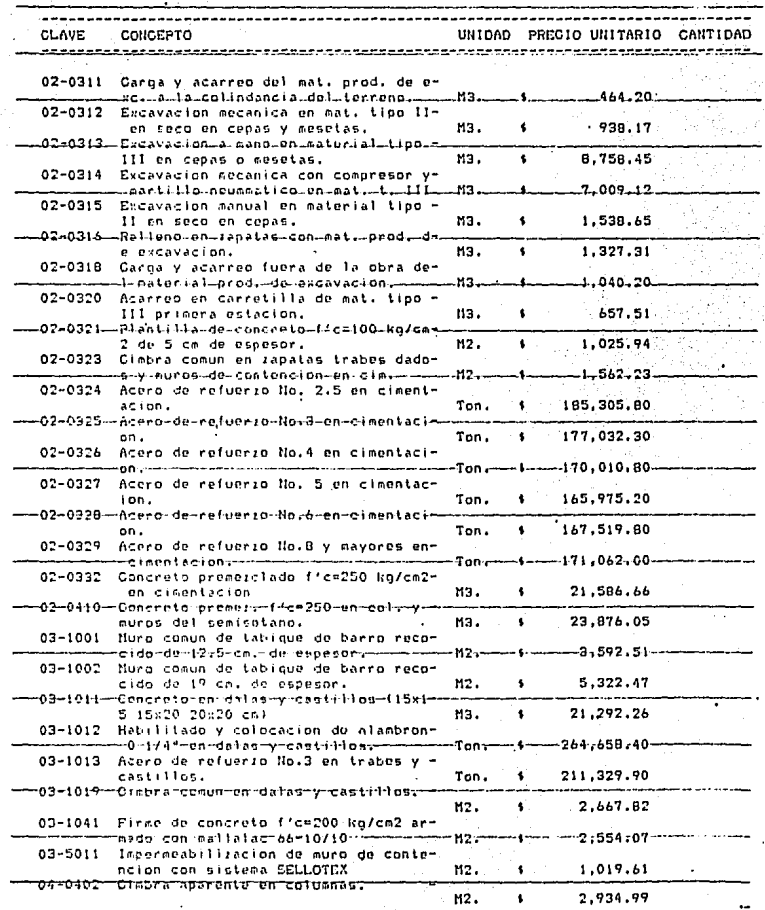

นายนายนั้นมา
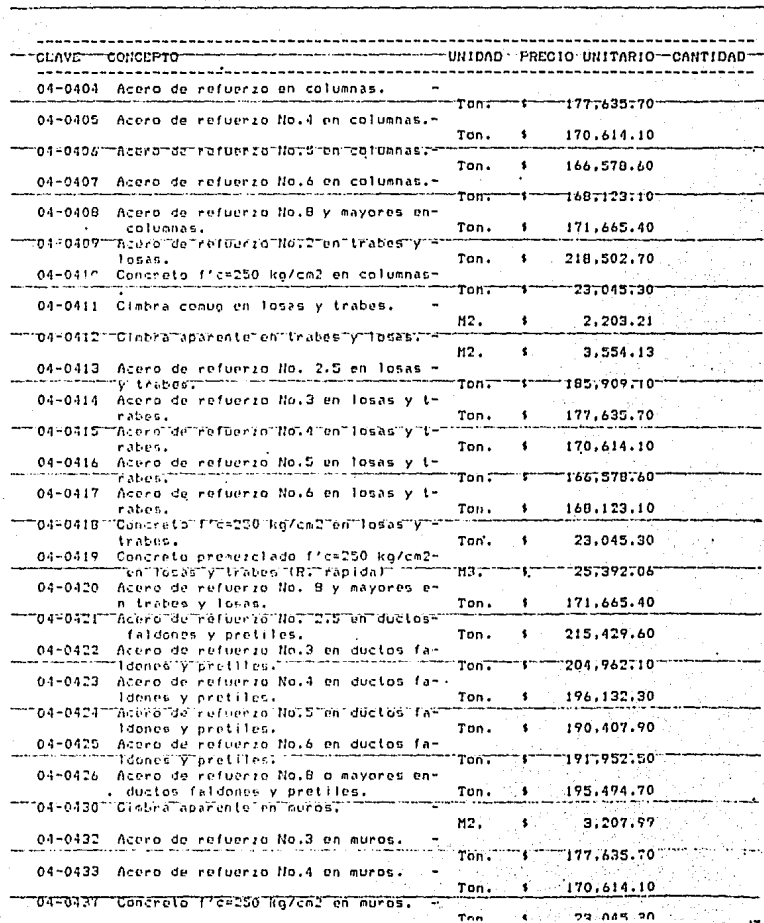

Ξ

55

 $\cdot$ 

 $\ddot{\phantom{0}}$ 

ŋ

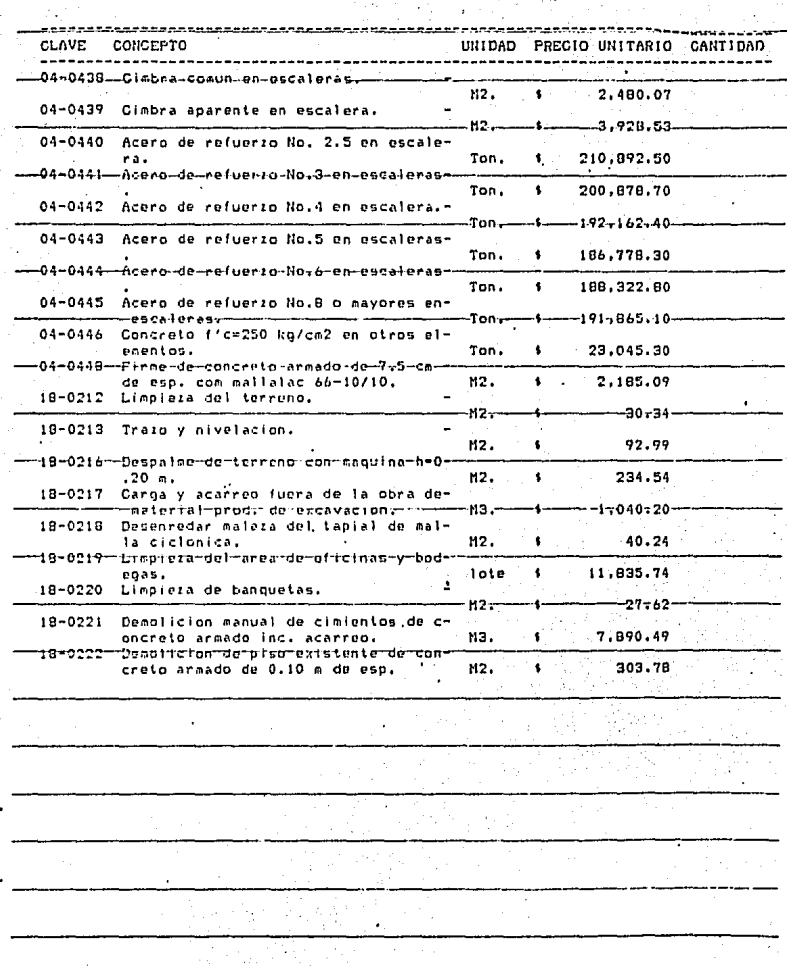

 $\frac{1}{2} \frac{1}{2} \frac{1}{2} \frac{1}{2}$ 

 $\begin{split} \mathcal{L}_{\text{max}} = \mathcal{L}_{\text{max}} = \mathcal{L}_{\text{max}}$ 

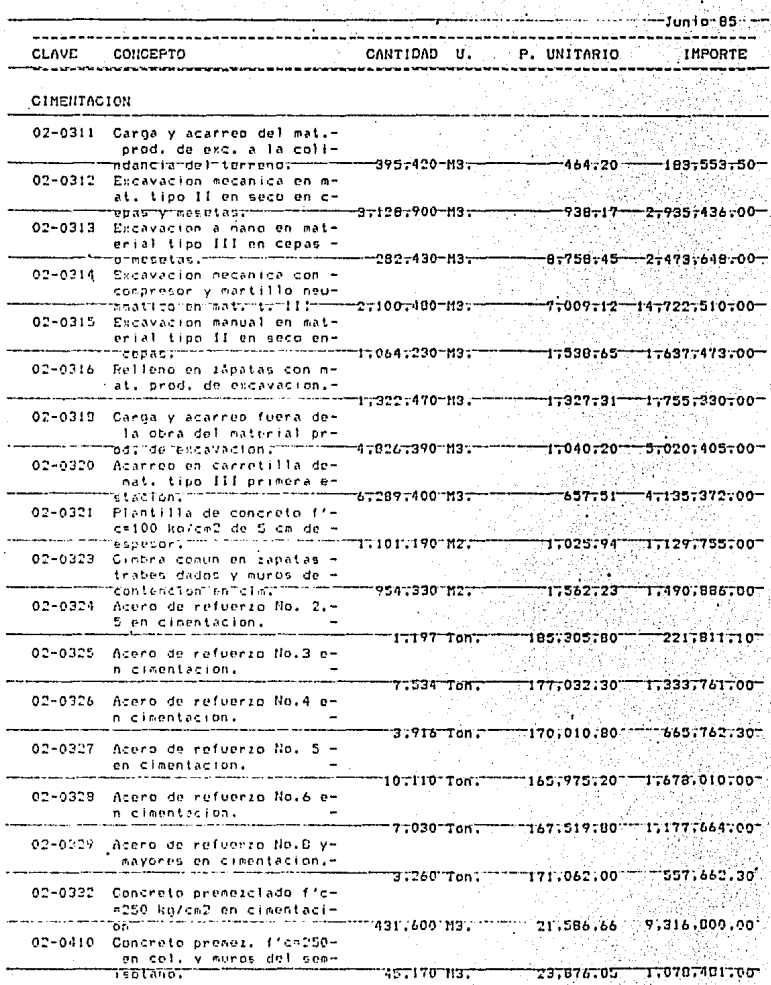

ţ N,

 $\ddot{\phantom{a}}$ render i de la completa del 1995 y la construcción de la construcción de la construcción de la construcción de ----------CLAVE CONCEPTO CONTIDAD U. P. UNITARIO IMPORTE TOTAL \$51,514,320.00  $\sim$  $\phi_{\alpha}$  $\bar{\mathcal{A}}$ ċ,  $\sim$ čk. J  $\cdot$ 

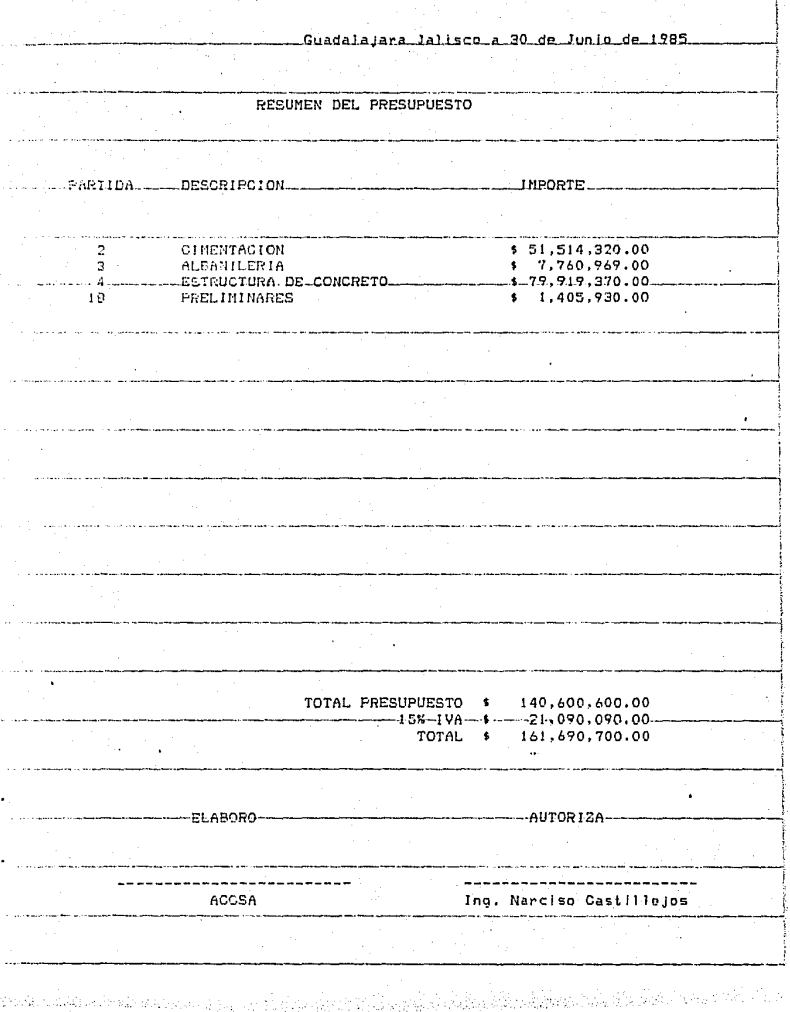

ż

k,

# **5.** Instruccione~ **del programa**

El programa Precios Unitarios y Presupuesto tiene capacidad para 25 Partidas, 448 Conceptos, 48 Básicos, 299 materiales, 99 elementos de Mano de Obra y 99 registros para Equipo y Herramienta por disco de obra.<sup>1</sup>

Cada vez que se dé una respuesta en el. programa deberá oprimirse "RETURN" para que se dé entrada a ésta. Las respuestas no deben llevar comas (,) o el sistema dará el siguiente' mensaje de.error:

#### REDO FROM START

Si lo anterior ocurre deberá teclearse la respuesta **nueyamen.te.** 

Para ejecutar el programa deberá ponerse en el drive A el disco de programa y en el drive B el disco de obra.

lla: **Al empezar a correr el programa aparece en la panta-**

## CALCU!.O DEL PRESUPUESTO

**rece: Después de unos segundos se borro lo anterior** *y* **apa-**

#### 1) DATOS GENERALES 2) MENU PRINCIPAL OPCION?-

. La opción l da entrada a capturar los datos generales **de la obra (nombre de la obra 1 fecha, nombre de' ln persono ó empresa que elabora el presupuesto, porcentaje de mando** 

**1 Disco de trabajo en el cuál se almacenan los datos.** 

intermedio $^2$ ). Automáticamente después de dar "RETURN" pasa a la onción número 2.

La opción 1 se usa al empezar a capturar los datos de una obra determinada. Si ya se han capturado estos datos una vez, ya no es necesario volverlos a capturar.

La opción 2 da paso al Menú Principal del programa.

\*\*\*\*\*\*\*\*\*\*\*\*\*\*\*\*\*\*\*\*\*\*\*\*\*\*\*\*\*\*

PRINCIPAL: MENU<sup>T</sup> \*\*\*\*\*\*\*\*\*\*\*\*\*\*\*\*\*\*\*\*\*\*\*\*\*\*\*\* LIMPIAR ARCHIVOS DE LA OBRA 2) ALTAS Y ACTUALIZACIONES 3) PRECIOS UNITARIOS Y PRESUPUESTO 4) LISTADOS POR PANTALLA 5) LISTADOS POR IMPRESORA 6) FIN

 $OPCTON? -$ 

El Menú Principal es una lista de opciones de procesos a realizar. Obviamente para operar cualquiera de estas opciones solo se debe indicar su número y presionar "RETURN". y el programa correrá el subprograma elegido.

Si elecimos la onción 1, aparecerá en pantalla lo siguiente:

> \*\*\*\*\*\*\*\*\*\*\*\*\*\*\*\*\*\*\*\*\*\*\* LIMPIAR **ARCHIVOS** 1) MATERIALES Y EQUIPO 2) MANO DE OBRA 3) CATALOGO DE CANTIDADES DE OBRA 4) PU's Y BASICOS 5) REGRESA AL MENU PRINCIPAL  $OPCTON? -$

El subprograma "Limpiar" tiene como finalidad reservar

<sup>2</sup>Porcentaje que se aplica por concepto de supervisión a el costo de la mano de obra.

el espacio suficiente para cada uno de los archivos y horrar toda la información que estos nudieran tener.

Cuando el disco de datos es un disco nuevo, se correrán todas las ouciones. Lo mismo se hará si la información del disco de datos va no nos sirve. Si va tenemos información en el disco de datos de una obra determinada y deseamos continuar con algún proceso nara la misma obra, no deberá ejecutarse este subprograma, va que de hacerlo se borraría toda la información contenida en el disco.

Con la opción 5 nos regresamos al Menú Principal.

Opción 2, Altas y Actualizaciones. Este subprograma nos sirve para la captura de los precios del material, mano de obra v equipo, así como de las actualizaciones de precios de los antes mencionados y de los costos de Básicos. Precios Unitarios y Presupuesto.

Al elegir esta opción en el Menú Principal, aparece en la pantalla:

# \*\*\*\*\*\*\*\*\*\*\*\*\*\*\*\*\*\*\*\*\*\*\*\*\*\* ALTAS Y ACTUALIZACIONES

1) ALTAS 2) ACTUALIZACIONES 3) MENU PRINCIPAL

OPCION?-

Si se escoge la opción l se desplegará en la pantalla otra lista de opciones, para escoger que tipo de altas se quiere realizar.

# **ALTAS**

- 1) MATERIALES
- 2) MANO DE OBRA
- 3) EQUIPO

 $110$ 

# 4) CORRECCIONES 51 REGRESO OPCION?

En caso de elegir las opciones l ó 3 el programa nos cuestionará lo siguiente:

**CLAVE** DESCRIPCION **HETDAD** PRECTO

La clave para los materiales va del 101 al 399 y para el Equipo del 402 al 499. Si la clave dada no esta entre los rangos anteriores, aparecerá en la pantalla: "FUERA DE RANGO".

La descripción no deberá ser mayor de 50 caracteres. La máxima cantidad para el precio es de 9999999999.99. si se sobrepasa esta cantidad, el Salario Base no será aceptado.

La unidad no debe ser mayor de 4 caracteres.

En caso que se pasen los limites antes mencionados, el programa listará el error y se deberá volver a capturar el dato no aceptado.

Al terminar de capturar los datos correspondientes a una clave el programa nos pregunta se deseamos dar otra alta, al teclear una "S" el proceso se repite. Si tecleamos "N", aparecerá en el video la lista de opciones para Altas.

Si la opción elegida en "Altas" es la 2, el programa pregunta:

**CLAVE DESCRIPCION** SUELDO BASE DIARIO **FACTOR** 

Las claves para mano de obra son del 1 al 99, inclu**si ve.** 

La descripción no debe ser mayor de 25 caracteres.

La cantidad máxima que acepta el programa para SBD es \$999999.99.

Factor, N. NNNN

La opción 4 de "Altas" nos sirve para corregir las cantidades que no se han tecleado bien.

**La (!pción** *5* **de. ºAltasº nos regresa a la pantalla de ''Altas y Actualizaciones <sup>11</sup> •** 

Si se desea actualizar se deberá oprimir la opci6n 2 **de ''Altas** *y* **ActunlÍzaciorics''.** 

> ACTUALIZACIONES DE: 1) Moterioles 2) Mano de Obro 3) Equipo 4) PU's y Básicos 5) Cantidades de Obra OPCJON?-

**Si elegimos las opciones 1 6 3 enseguida le daremos la clave del material o equipo a actualizar. En lo pantalla aparecerá el precio anterior y deberá teclearse el precio actual. Si se desea seguir actualizando se oprime ' <sup>1</sup>RETURN <sup>1</sup> ' <sup>1</sup>en caso contrario se oprime cualquier tecla** re~ **gresará al menú de Actualizaciones.** 

**Para actualizar Mano de Obra se elige la opci6n 2 y aparecerá la siguiente pregunta:** 

HUBO AUMENTO GENERAL (S/N)?-

**Esto significa si el aumento afecta a toda la mano de** 

obra registrada en el archivo. Si la respuesta es "S", veremos en la pantalla:

#### PORCENTA IF7-

Y se le dará el porcentaje de aumento sin el signo %. En seguida para cada uno de los conceptos existentes en el archivo, nos dará su clave y el SBD actualizado, y la pregunta "CAMBIA FACTOR (S/N)?-", Si se oprime "S" se proporcionará el factor nuevo. Si se oprime "N" continuará conel siguiente concepto del archivo:

Si la respuesta a "HUBO AUMENTO GENERAL?" es "N", se dará la clave de la mano de obra que haya cambiado. En la pantalla aparecerá el SBD anterior y el factor anterior, y se deberán teclear los datos nuevos. Para salir del ciclo, bastará con oprimir cualquier tecla.

Después de haber actualizado los precios del Material y Equipo y los costos de la Mano de Obra ó cualquiera de los anteriores, se debe ejecutar la opción 4 (PU's y Básicos), para que se actualizen los análisis de Precios Unitarios, análisis de Básicos y el Presupuesto. De lo contrario no serán actualizados. La actualización es automática, solo debe esperarse a que ésta se termine de realizar.

Para actualizar Cantidades de Obra se elige la opción 5. El proceso es el mismo que en los anteriores, se pone ó escribe la clave del concepto a actualizar y en la panta-. 11a se visualiza información del mismo, además de pedir la cantidad actual. Para seguir actualizando otros conceptos

se oprime "RETURN" y cuando se hava terminado, oprimiendo cualquier tecla se indica al programa que empieze a actualizar los totales de las partidas, para enseguida desplagar en la pantalla el menú de "Altas y Actualizaciones". Si la clave dada no existe, el programa informará que no la ha encontrado y acto seguido, actualiza los totales de las partidas.

Opción 3. Precios Unitarios y Presupuesto. La opción 3 del Menú Principal del programa, ejecuta el subprograma "Proceso", el cuál nos sirve para realizar los análisis de costo de Básicos y Costos Horarios, los análisis de Precios Unitarios y para formar las partidas del presupuesto.

> \*\*\*\*\*\*\*\*\*\*\*\*\*\*\*\*\*\*\*\*\*\*\*\*\*\*\*\*\*\*\* P R O C F S O \*\*\*\*\*\*\*\*\*\*\*\*\*\*\*\*\*\*\*\*\*\*\*\*\*\*\*\*\*\*\* 11 BASICOS 2) ANALISIS PU's 3) PRESHPHESTO 4) BAJAS 5) MENU PRINCIPAL OPCTON?-

Al elegir la opción 1 de "Proceso" deberán teclearse los datos del Básico a analizar, estos son:

**CONCEPTO** UNIDAD **CLAVE** FECHA

La descripción del Concepto no debe excederse de 70 caracteres. La unidad no deberá ser mayor de 4 caracteres. La clave de 6 dígitos, los 3 primeros dígitos sirven para identificar un básico de un Costo Horario.

001 Costo Horario

# 002 Básico

La fecha no debe excederse de 8 caracteres. Cuando lo anterior no se cumpla se indicará el error, dando opción a reescribir el dato equivocado.

Después que se ha dado la información del básico aparece en pantalla:

# CAPTURA DE CANTIDADES DE:

- 1) MATERTALES
- 2) MANO DE OBRA
- 3) EQUIPO
- 4) FIN DE CAPTURA OPCION?-

La captura debe realizarse en orden, es decir, primero los materiales, después la mano de obra y por último el equipo. Lo que se preguntará en cada caso es: la clave del insumo, que debe ser la misma que se le asignó al darlo de alta: la cantidad que interviene de ese insumo en el análisis y una extensión al nombre, si quiere aumentarse su descripción.

Cuando se haya terminado de capturar las cantidades del análisis se ejecuta la opción 4 (Fin de Captura) y aparecerá en el video la pregunta "CUAL ES EL PORCENTAJE DE INDIRECTOS Y UTILIDAD?-", se escribe la respuesta sin el signo % y se oprime "RETURN". El programa preguntará si continua con otro análisis de Básicos o Costos Horarios, si ya no hay otro análisis que realizar se dá un "N" seguido de "RETURN" y regresará al menú "Proceso".

La opción 2 de "Proceso", Precios Unitarios, se opera de la misma manera que la opción 1, Básicos, con la única

diferencia en las claves que identificarán a los PU's. Estas claves son de 6 dígitos también. Los 2 primeros dígitos identifican la Partida a que corresponden y los 4 siguientes como los defina el analista. Por ejemplo, la clave 022435 corresponde a la partida 02.

La opción 3 de "Proceso", Presupuesto, nos sirve para **que, una ·vez que se han hecho los análisis Básicos y de**  PU's, se formen la ó las partidas y se capturen las canti**dades de obra para cada concepto. Pare realizar lo anterior, aparece en el.video:** 

# \*\*\* PRESUPUESTO \*\*\* DESCRIPCION PARTIDA?

La descripción de la partida ó el nombre de ésta no **debe ser mayor de 25 caracteres ó de lo contrario aparecerá un listado, de error y se dcber6 reescribir la descripción.** 

Despu6s de dar "RETURN" cuestiona: PARTIDA?-, la res**puesta será el número que identifica** *a* **la partida. Este**  número debe ser de 2 dígitos, en un rango del 1 al 25. En **seguida se capturán· las cantidades de obra de los conceptos de ésta partida en eSpecial. La pantalla será:** 

> \*\*\* CAPTURA DE CANTIDADES DE OBRA \*\*\* CLAVE?-

Se d6 la clave completa (6 dígitos), y con la clave *el*  programa busca en el archivo y despliega la siguiente infor mac16n:

DESCRIPCION DEL CONCEPTO UNIDAD FECHA PRECIO UNITARIO

Y preguntará por la cantidad. Una vez que ha aceptado ésta, calcula el importe, el cuál se visualizará en la pantalla. De esta forma se capturan las cantidades de obra de los conceptos que forman la partida, regresando al menú de Proceso oprimiendo cualquier tecla.

Cuando se quiera borrar un Básico, Costo Horario o Precio Unitario de un concepto deberá elegirse la onción 4 del menú "Proceso". Veremos la pantalla:

> **BAJAS** 1) BASICOS  $21$  PH's OPCION?-

Después de haber elegido Básicos (Básicos y Costos Horarios) o PU's, solo bastará teclear la clave del concepto y éste será automaticamente borrado del archivo. Si se desea secuir dando de baja otros análisis se oprimirá "RE-TURN", en caso contrario se oprimirá cualquier otra tecla y regresará el programa al menú de Proceso.

Opción 4, Listados por pantalla, La opción 4 del Menú Principal ejecuta el programa "Listados" con el cual podemos ver en la pantalla el contenido de los archivos de materiales y equipo, y el de mano de obra, así como los análisis de Básicos y Precios Unitarios con el mismo formato que los reportes impresos. El menú de Listados aparece de la siguiente manera:

> \*\*\*\*\*\*\*\*\*\*\*\*\*\*\*\*\*\*\*\*\*\*\*\*\*\*\*\*\*\* LISTADOS \*\*\*\*\*\*\*\*\*\*\*\*\*\*\*\*\*\*\*\*\*\*\*\*\*\* 1) MATERIALES

2) MANO DE OBRA 3) EQUIPO  $\Delta$ ) PH $^{\prime}$  e 5) BASTCOS 6) MENU PRINCIPAL

OPCTON?-

Para las opciones 1, 2 y 3 se listarán los primeros 20 elementos del archivo, si se quiere continuar con los siguientes 20 elementos se teclea "S" y así sucesivamente hasta el final del archivo. Si no se desea continuar se teclea "N" y el programa regresa al menú de Listados.

Para las opciones 4 y 5 se deberá indicar la clave del concepto que se desee ver en la pantalla. El programa listará el análisis en detalle del concepto y esperará a que se orpima la tecla "RETURN" para cuestionar:

CONTINUA CON LISTADOS DE BASICOS (PU's) (S/N)?-

Se indicará con "S" para continuar viendo análisis en la pantalla y con "N" regresa el programa al menú de Listados. La opción 6 nos lleva al Menú Principal.

Opción 5, Listados por impresora. La opción 5 del Menú Principal es el subprograma "Impres", el cual se encarga de imprimir lo que se le indique por medio de los números de las opciones. El menú de impresiones es el siguiente:

\*\*\*\*\*\*\*\*\*\*\*\*\*\*\*\*\*\*\*\*\*\*\*\*\*\*\*\*\*\*

LISTADOS POR IMPRESORA \*\*\*\*\*\*\*\*\*\*\*\*\*\*\*\*\*\*\*\*\*\*\*

- 1) MATERIALES
- 2) MANO DE OBRA
- 3) EQUIPO
- 4) BASICOS
- 5) PRECIOS UNITARIOS
- 6) PRESUPUESTO

 $11R$ 

#### 7) MENU PRINCIPAL OPCTON2-

Al elegir las opciones 1, 2 y/o 3 automáticamente se empezarán a imprimir los listados correspondientes, regresando al menú de Listados por impresora cuando la impresión hava terminado.

Si indicamos el número 4 (Básicos), observaremos en la pantalla:

**IMPRESTON BASTCOS** 

1) Análisis de Básicos y C. Horarios 2) Listados

 $Opc16n?-$ 

Para elegir entre la impresión de los análisis en detalle o un resumen de los Búsicos que se han capturado. Si elegimos "Listados" (2), tendremos dos opciones a elegir Costos Horarios v Básicos.

La opción 5 nos imprime los análisis de Precios Unitarios de la partida que se le indique por medio del número 6 cuenta que la identifica. Al terminar de imprimir cada análisis el programa esperará a que se le oprima "RETURN", dando opción a componer la hoja de impresión por si ésta se hubiera desalineado. Cuando terminan las impresiones de PU's aparece en pantalla el menú de Listados por impresora.

La opción 6, Presupuesto, nos dá a su vez 3 opciones. de la siguiente forma:

\*\*\* IMPRESION DEL PRESUPUESTO \*\*\*

- 1) Catálogo de Conceptos
- 2) Presupuesto por Partidas
- 3) Toral del Presupuesto
- 4) Return

OPCION?-

Catálogo de Conceptos, imprime un listado de todos los conceptos que havan sido analizados en forma ordenada, dando clave, descripción del concepto, unidad y precio unitario.

Presupuesto por Partidas, nos imprime un listado de los conceptos que forman una partida, dandonos la clave, descripción del concepto, cantidad, unidad, precio unitario y el importe de cada concepto, y el total de importes de la partida.

Total del Presupuesto consiste de un resúmen de las partidas que forman el presupuesto y la suma total de los importes.

Al terminar de ejecutarse cualquiera de estas 3 opciones el programa regresará al menú "Impresion del Presupuesto", y con la opción 4 regresamos a la pantalla de "Listados por Impresora".

Opción 6, Fin. La opción 6 del Menú Principal pone termino a la ejecución del programa, cierra todos los archivos y regresa a nivel de comando.

#### CAPITULO III

# MANTENIMIENTO DEL PROGRAMA

''El cambio de las condiciones del negocio, la rcision de los usuarios, necesidades de los usuarios, nove- vas leyes, así como otros factores, requieren que los programas en producción sean mantenidos y modificados continuamente." (1:387)

Durante lo operoclón del programa para el cálculo de Presupuestos en Edificaci6n puede surgir la necesidad de realizer modificaciones y mejoras a éste. Estas modificaciones serán la consecuencia de un análisis. Se considerará por cjemplo, si se puede mejorar la secuencia del proceso, si es necesaria mayor exactitud, si la salida de los reportes tiene una forma útil, si existe la misma información duplicada en otros informes, etcétera.

Se ha ·pensado en algunas posibles modificaciones al programa. las cuales se mencionan a continuación:

l. Aumentar· la capacidad del sistema, si se considerá necesario, para tener mas capacidad de almacenamiento en disco. Como va se mencionó en el capitulo 2 el programa tiene capacidad para 25 partidas, 448 conceptos, 48 básicos y 299 materiales, 99 elementos de mano de obra, 99 registres para equipo. Para aumentar esta capacidad se deben hacer las siguientes modificaciones en los programas:

n) En el subprograma limpiar se cnmbian los limites de

121

(última dirección relativa del archivo), para reservar el área que se necesita para cada uno de los archivos. b) En cada uno de los subprogramas deberá cambiarse la dirección del último registro por la nueva dirección del último registro del archivo o de los archivos que se utilizan.

c) Cambiar la técnica de ordenamiento, si fuera necesario, ya que la técnica usada es eficiente para archivos pequeños, no así con los grandes.

2. El factor de indirectos no es calculado por el programa, es un dato que proporciona el usuario. Se podría adicionar al programa una rutina para realizar el cálculo de éste factor.

El factor de indirectos se obtiene del costo indirecto el cual es. la suma de todos los gastos técnicos y administrativos necesarios para la correcta ejecución de una obra. El Costo Indirecto se divide en: Administración Central y Administración de Obra.

Administración Central, que son todos los gastos originados en la oficina central de la constructora durante un año. El porcentaje de estos gastos que se aplique a cada obra ejecutada durante ese período será proporcional al monto de cada una.

Se divide en:

- Honorarios y Sueldos

- Depreciaciones, Mantenimiento y Rentas

- Gastos de oficina

- Seguros, Suscripciones y Afiliaciones

- Promociones y Concursos

Administración de Obra, son todos los gastos técnicos v administrativos que son 100% ablicables a la obra en estudio y los podemos dividir en:

- Honorarios y Sueldos

- Fletes y Transportes

 $-$  Gastos de oficina

- Obras provisionales

- Fianzas

- Financiamiento

- Impuestos

- Imprevistos

3. Podria resultar inconveniente para el usuario la forma en que son manejadas las claves en el programa, descando que sean dadas como él crea conveniente. Para esto sería necesario cambiar la organización de los archivos y la técnica de busqueda de claves.

4. Los análisis de costo de Básicos salen listados en el orden que fueron analizados. Para ordenarlos numericamente es necesario aumentar una rutina como la de ordenamiento de Precios Unitarios (lineas 3100 a 3270 del programa Proceso), el cual es un ordenamiento de burbuja. Y también es necesario un archivo para realizar éste ordenamiento.

**Philippines** 

# CAPTTHLO TV

#### **CONCLUSTONES**

Presupuesto de Costo es el estudio por medio del cual se prevee o presupone el importe de una obra. En este estudio queda comprendido el enlistamiento ordenado de todas anuellas cantidades de obra, así como de los materiales necesarios, describiéndolos ampliamente a fin de no dudar de su identificación. Todo lo anterior seccionado en capítulos, con precios unitarios e importes totales.

El sistema diseñado tiene como objetivo que el Presupuesto de Costo de una obra sea realizado completamente con las ventajas que ofrece la computación: Velocidad y exactitud. Con esto el analista de costos quedará excento de realizar cálculos y podrá distribuir su tiempo con fines más útiles. El tiempo que invierte en realizar un Presupuesto de Costo por computadora se reduce a realizar la captura de los datos primarios y a operar su microcomputador para la generación de reportes.<sup>1</sup> El computador realiza el resto del procesamiento de los datos, que comsiste en el manejo de éstos (clasificación, ordenamiento, cálculo, sumarización) y la Administración de salida resul-

<sup>&</sup>lt;sup>1</sup>El programa fué codificado para probarse en un microprocesador Columbia Printaform, modelo 1600-VP, con 2 drives de disco flexible.

tante (almacenamiento y recuperación, comunicación y repro $ducción)$ .

 $\mathcal{L}_{\mathcal{L}}(\mathcal{L}_{\mathcal{L}}(\mathcal{$ 

El sistema fué hecho para una microcomputadora, pero puede adaptarse para máquinas con mayor capacidad. La lógica del programa para obtener el Presupuesto de Costo sería el mismo, varía el volumen de información a procesar, las características del lenguaje de programación las cuales cambian de una máquina a otra ó el lenguaje de programación en si mismo y el manejo de los archivos, dependiendo del dispositivo de almacenamiento.

# BIBLIOGRAFIA

- Aréchiga, Rafael y otros. Fundamentos de computación.<br>México, D.F.: Editorial Limusa, 1978.
- BASICA 2.0. Columbia, EE.UU.: Columbia Data Products, Inc., 1984.
- González Meléndez, Raúl, Costos v Materiales, México, D.F.: Talleres de Impresiones Esther, 1984.
- Keithley, Erwin M. y Philip J. Schreiner, Manual para la elaboración de tesis, monografías e informes. Estados Unidos de América: South-Western Publishing Co., 1980,
- Kemeny, John G. v Tomas E. Kurtz, Programación BASIC, Trad, Ing. José Rosendo Sanchez Palma. México, D.F.: Compahia Editorial Continental, 1983,
- MS-DOS 2.0. Columbia, EE, UU.: Columbia Data Products, Inc. 1984
- Plazola Cisneros, Alfredo y Alfredo Plazola Anguiano. Plazola, Normas y Costos de construcción. México, D.F.: Editorial Limusa, 1976.

<sup>1</sup>Sanders, Donald H. <u>informática: Presente y futuro</u>. México,  $D.F.:$  McGraw-Hill, 1985.

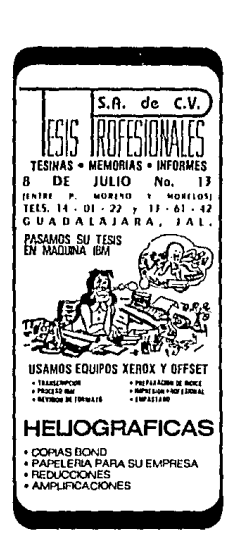